# **UNIVERSIDAD POLITÉCNICA SALESIANA SEDE QUITO**

**CARRERA: INGENIERÍA ELÉCTRICA**

# **TRABAJO PREVIO A LA OBTENCIÓN DEL TÍTULO DE: INGENIERO ELÉCTRICO**

**TEMA:**

**EVALUACIÓN DE LA CONFIABILIDAD DE GENERACIÓN MEDIANTE EL ÍNDICE DE PÉRDIDA ESPERADA DE CARGA (LOLE) USANDO UNA FORMULACIÓN PROBABILÍSTICA**

> **AUTOR: DAYANA MICHELLE ASENCIO CÓNDOR**

> **TUTOR: CARLOS ANDRÉS BARRERA SINGAÑA**

> > **Quito D.M., diciembre de 2020**

## **CESIÓN DE DERECHOS DE AUTOR**

<span id="page-1-0"></span>Yo Dayana Michelle Asencio Cóndor, con documento de identificación N° 1721399655, manifiesto mi voluntad y cedo a la Universidad Politécnica Salesiana la titularidad sobre los derechos patrimoniales en virtud de que soy autor del trabajo de titulación: *EVALUACIÓN DE LA CONFIABILIDAD DE GENERACIÓN MEDIANTE EL ÍNDICE DE PÉRDIDA ESPERADA DE CARGA (LOLE) USANDO UNA FORMULACIÓN PROBABILÍSTICA*, mismo que ha sido desarrollado para optar por el título de Ingeniero Eléctrico, en la Universidad Politécnica Salesiana, quedando la Universidad facultada para ejercer plenamente los derechos cedidos anteriormente.

En aplicación a lo determinado en la Ley de Propiedad Intelectual, en mi condición de autores nos reservamos los derechos morales de la obra antes citada. En concordancia, suscribo este documento en el momento que hacemos entrega del trabajo final en formato digital a la Biblioteca de la Universidad Politécnica Salesiana.

Quito D.M., diciembre de 2020

**-----------------------------------------** 

Dayana Michelle Asencio Cóndor C.C.: 1721399655

# **DECLARATORIA DE COAUTORÍA DEL DOCENTE TUTOR**

<span id="page-2-0"></span>Yo, Carlos Andrés Barrera Singaña declaro que bajo mi dirección y asesoría fue desarrollado el Proyecto Técnico, *EVALUACIÓN DE LA CONFIABILIDAD DE GENERACIÓN MEDIANTE EL ÍNDICE DE PÉRDIDA ESPERADA DE CARGA (LOLE) USANDO UNA FORMULACIÓN PROBABILÍSTICA* realizado por Dayana Michelle Asencio Cóndor, obteniendo un producto que cumple con todos los requisitos estipulados por la Universidad Politécnica Salesiana, para ser considerados como trabajo final de titulación.

Quito D.M., diciembre de 2020

Carlos Andrés Barrera Singaña C.I. 0503503336

\_\_\_\_\_\_\_\_\_\_\_\_\_\_\_\_\_\_\_\_\_\_\_\_\_

## **DEDICATORIA**

<span id="page-3-0"></span>A mis padres, quienes estuvieron conmigo apoyándome incondicionalmente, pero de manera especial a mi madre por luchar día a día conmigo. A mi hermana por toda su ayuda y sacrificio para lograr que culmine mis estudios.

A mi abuelita por confiar en mí, por cada palabra de aliento, por su amor infinito; a ella con todo mi amor. A mi familia por brindarme su ayuda cuando más lo necesite. A Jonathan, a su mamá la Sra. Yoconda quienes fueron un apoyo para mí en este largo camino.

Dayana Asencio

### **AGRADECIMIENTOS**

<span id="page-4-0"></span>Con este trabajo quiero expresar mis más sinceros agradecimientos:

A Dios por guaira cada paso que he dado, por la fuerza y fortaleza para no rendirme y alcanzar una meta más en mi vida. A mi mami quien ha estado conmigo en este largo y difícil camino, por enseñarme a luchar por lo que anhelo, pero sobre todo por enseñarme a no rendirme jamás. A mis hermanos por estar conmigo en los buenos y malos momentos. A mi padre por apoyarme. A mi abuelita a quien amo y respeto mucho. A mis compañeros de aula con quienes durante 5 años compartimos momentos únicos. A Jonathan por estar a mi lado siempre, por no dejarme bajar los brazos, por su apoyo incondicional, por su cariño y amor. A su familia, en especial a su mamá la Sra. Yoconda quien confió en mí y me brindo todo su cariño, ayuda y apoyo. Quiero expresar mis más sinceros agradecimientos al Ingeniero Mario Pazmiño quien durante toda la carrera me brindo su amistad y su apoyo incondicional en todo momento. Finalmente quiero expresar mis más sinceros agradecimientos al Ing. Carlos Barrera por su apoyo y paciencia en el presente trabajo.

Dayana Asencio

# ÍNDICE

<span id="page-5-0"></span>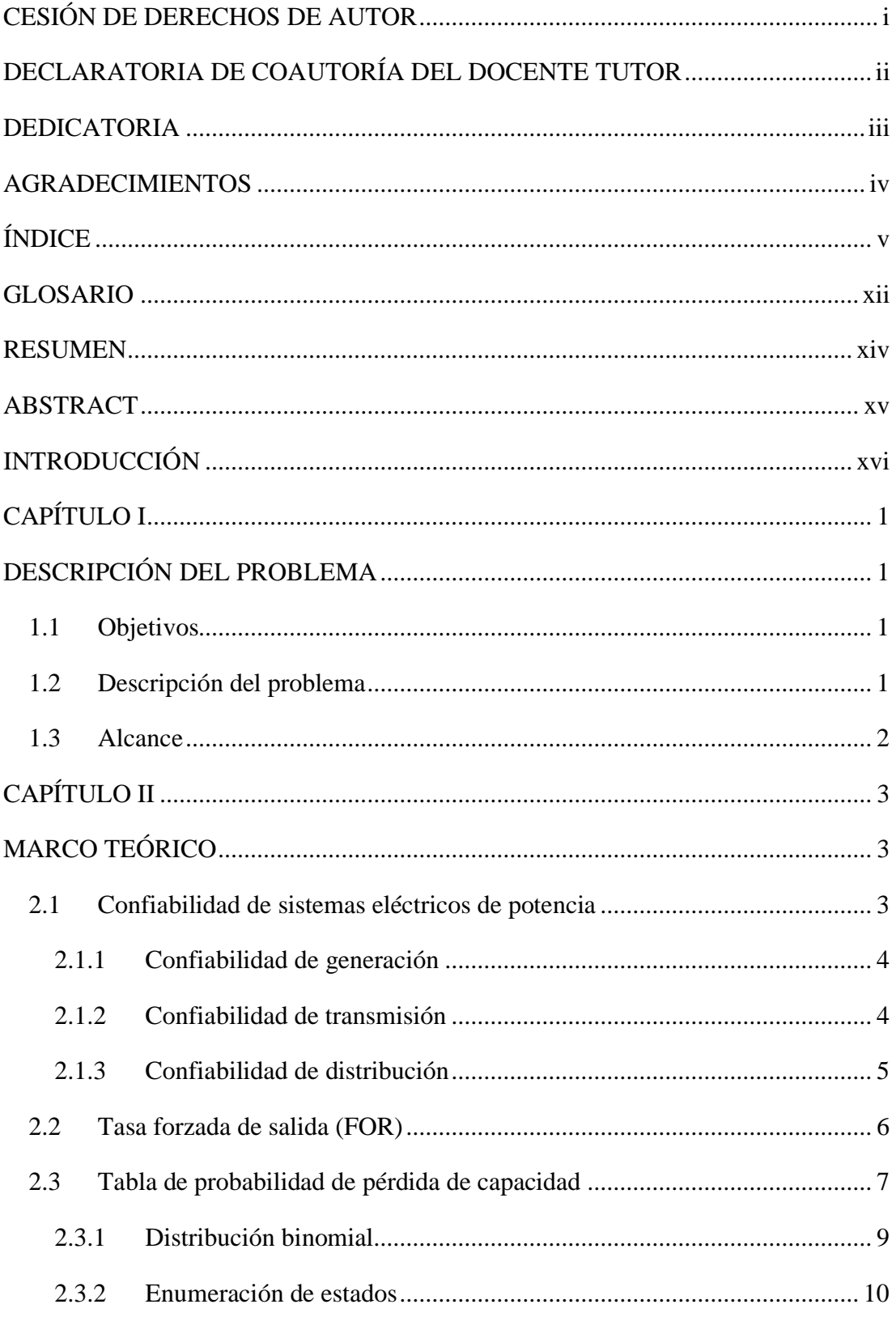

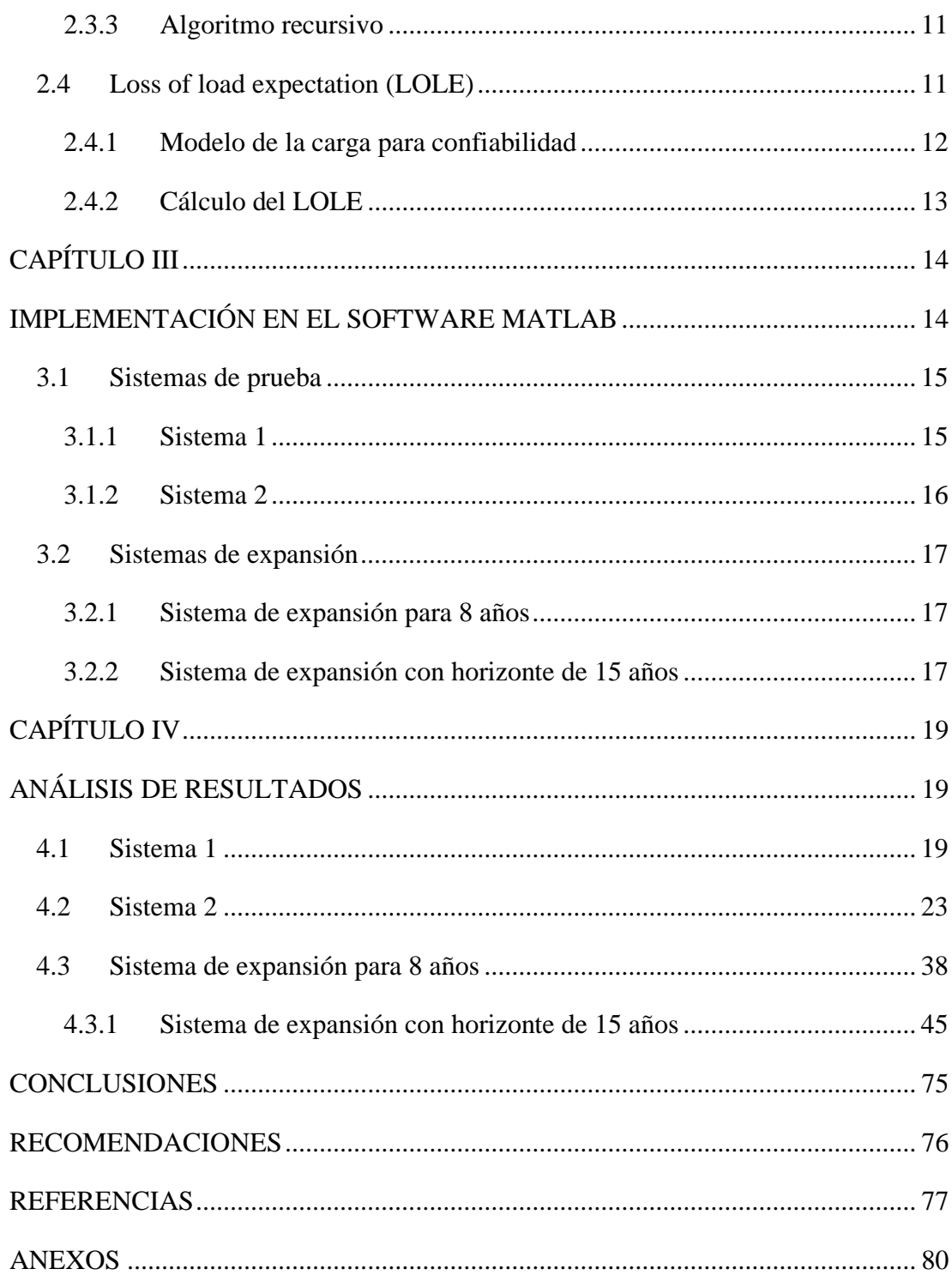

# **ÍNDICE DE FIGURAS**

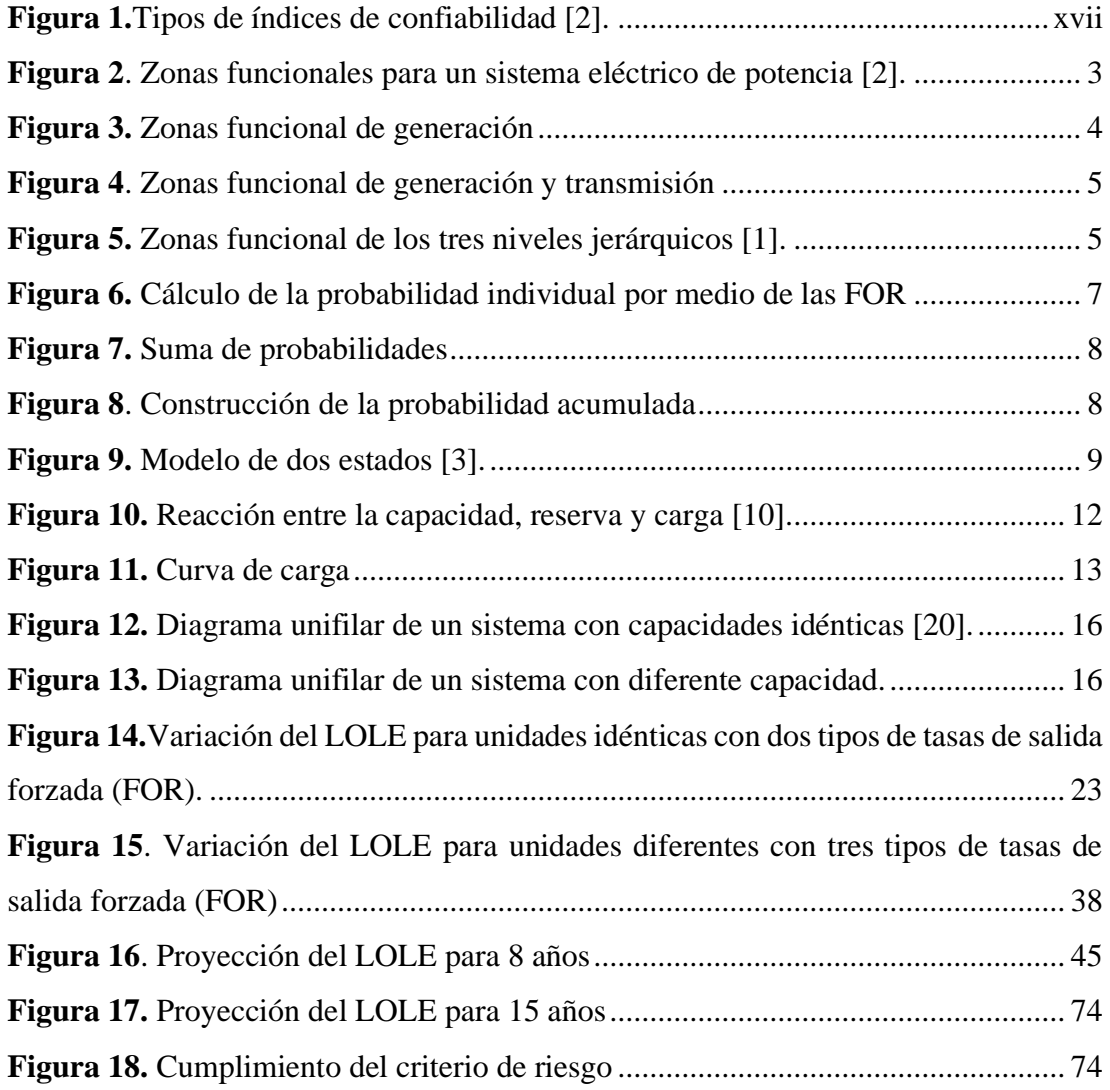

# **ÍNDICE DE TABLAS**

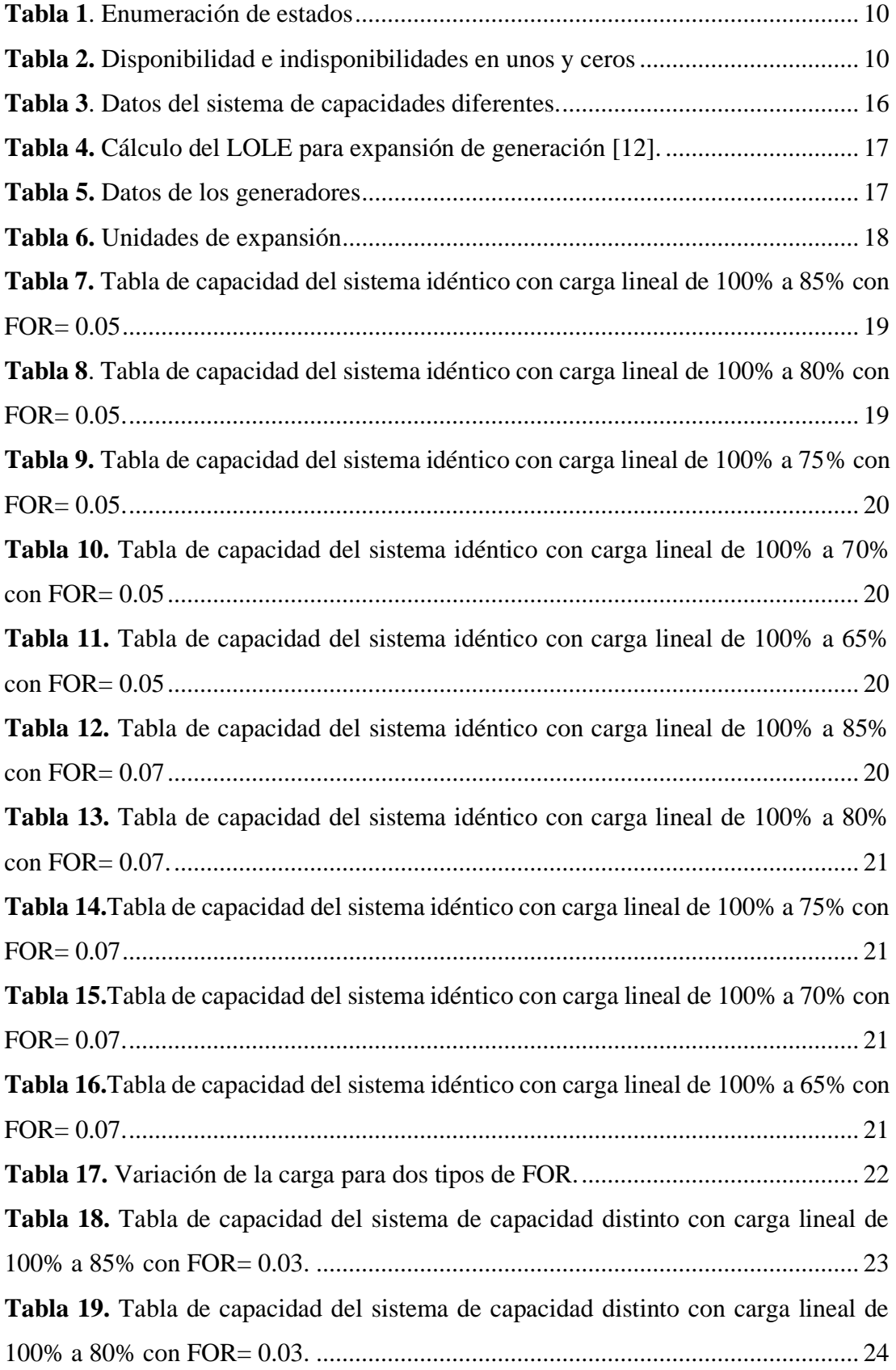

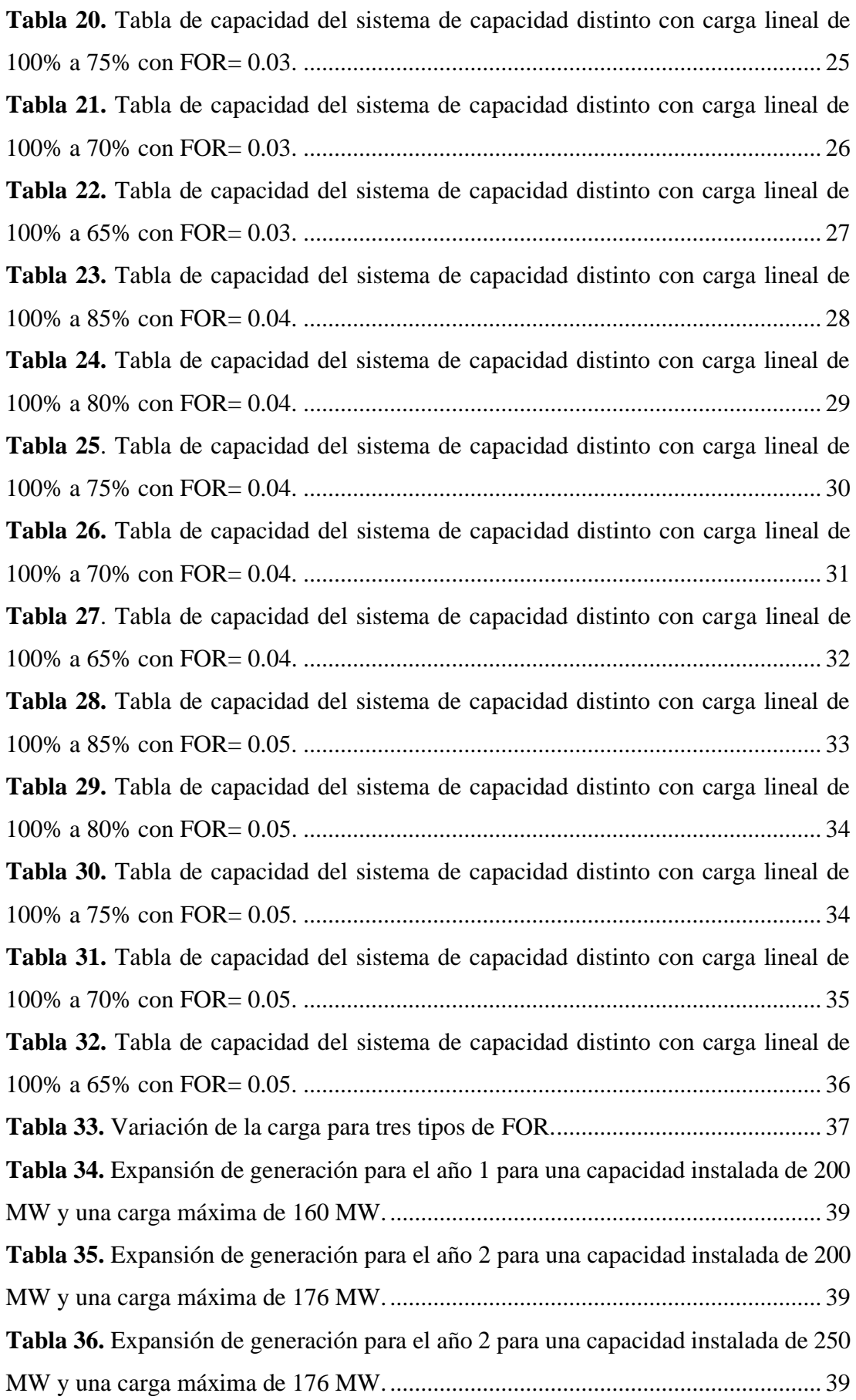

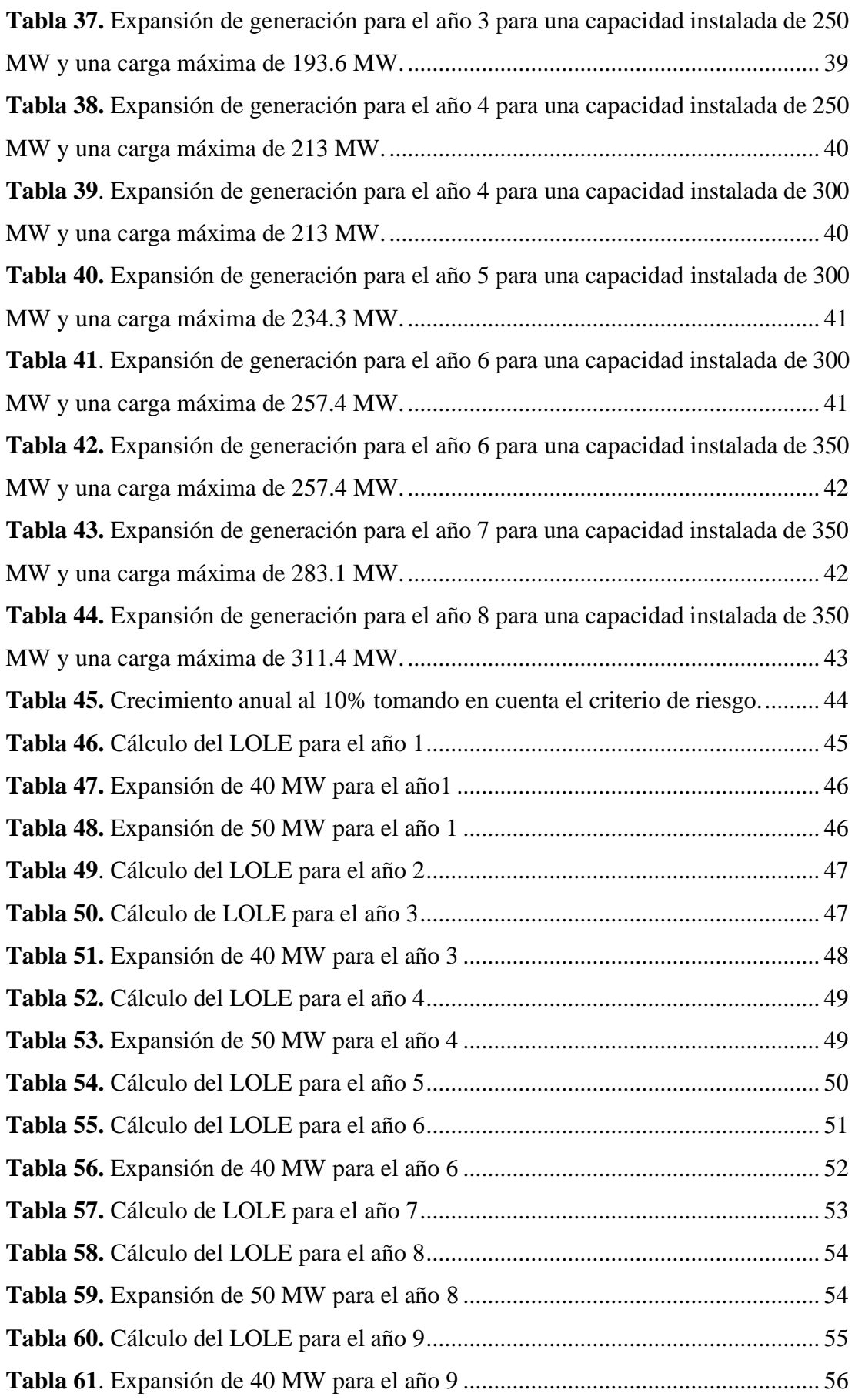

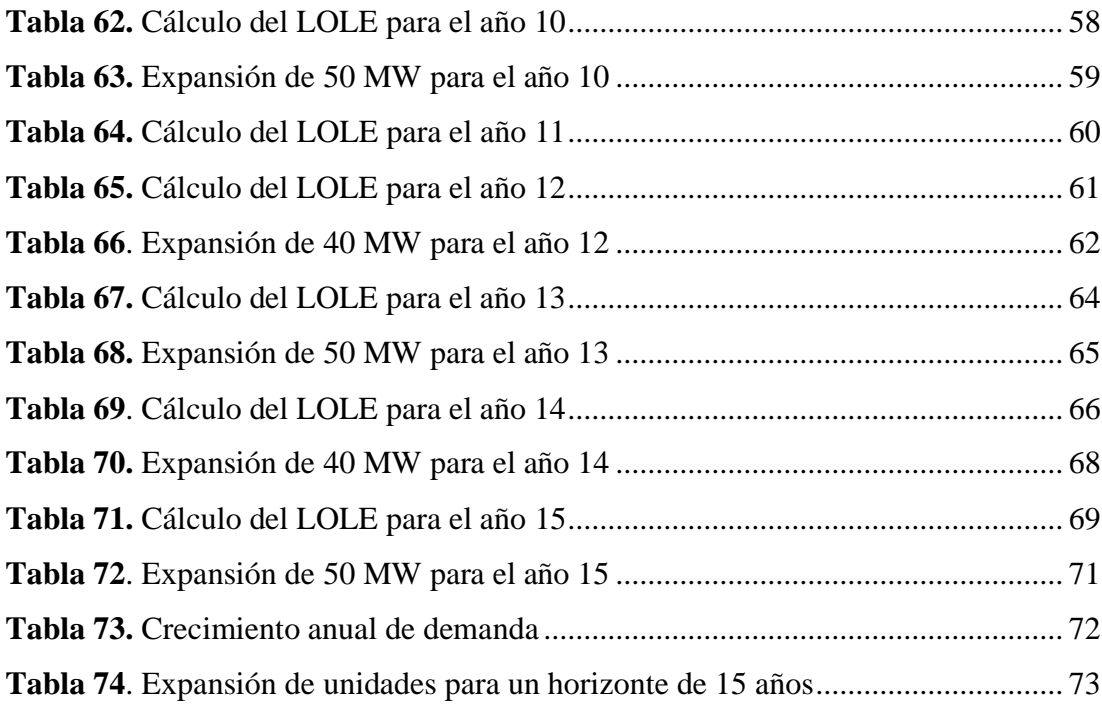

### **GLOSARIO**

- <span id="page-12-0"></span>**- Sistema eléctrico:** es el recorrido que realiza la electricidad mediante conductores, desde la fuente de energía hasta su lugar de consumo [\[1\].](#page-95-1)
- **- Confiabilidad:** es aquella que garantiza la continuidad del servicio eléctrico pese a las fallas a las que el sistema este expuesto: fallas internas o externas (factores medio ambientales) [\[2\].](#page-95-2)
- **- Adecuación:** es la capacidad del sistema para responder a la demanda de los usuarios pese a las fallas que pueda sufrir el sistema [\[2\].](#page-95-2)
- **- Seguridad:** es la habilidad del sistema para reaccionar adecuadamente a ciertos daños o fallas que puedan producirse en los equipos o en la red. Para garantizar la seguridad en el sistema es necesario emplear sistemas de protección [\[2\].](#page-95-2)
- **- NERC (North American Reliability Counal):** entidad reguladora internacional, encargada principalmente de asegurar la reducción efectiva y eficiente de los riesgos para la confiabilidad y seguridad de la red [\[3\].](#page-95-3)
- **- Probabilidad:** es la posibilidad de ocurrencia o no ocurrencia de un evento o suceso [\[4\].](#page-95-4)
- **- Fallas:** característica empleada en el desempeño de un componente. Incapacidad de una maquina o elemento de cumplir con su función o trabajo dentro de los límites especificados [\[5\].](#page-95-5)
- **- FOR (Tasa de salida forzada)**: es la probabilidad de indisponibilidad por falla o mantenimiento no programado de una maquina en un periodo de tiempo [\[6\].](#page-95-6)
- **- LOLE (Pérdida de carga esperada):** número de días al año en que la carga puede ser mayor que la generación [\[7\].](#page-95-7)
- **- Criterio de riesgo:** son aquellos límites permitidos o tolerados en los que un equipo, instrumento o maquina puede funcionar sin problema alguno [\[7\].](#page-95-7)

#### **RESUMEN**

<span id="page-14-0"></span>Los sistemas eléctricos de potencia al ser los elementos fundamentales en la distribución de energía eléctrica deben ser diseñados para puedan cumplir con los parámetros requeridos de confiabilidad y seguridad. Garantizando que el consumo eléctrico no se vea afectado por daños que puedan producirse, para ello es necesario utilizar enfoques probabilísticos relacionados a la ocurrencia de fallas que garanticen un sistema estable, seguro y sobre todo confiable.

Por lo expuesto, el presente trabajo se enfoca en realizar un estudio del indicador de confiabilidad LOLE, el cual permite controlar el criterio de riesgo de los equipos o elementos del sistema de potencia. Para ello se ha elaborado un modelo matemático genérico simulado en Matlab, el cual mediante la construcción de tablas de pérdida de capacidad permiten introducir datos para n generadores, además, usa diferentes tasas forzadas de salida (FOR), esto para elaborar planes de expansión de generación. Se debe agregar también que permite modificar la carga lineal que puede tener y los crecimientos anuales que se van a realizar para proyecciones futuras que permitan el incremento de unidades adicionales con el fin de garantizar un criterio de riesgo confiable y seguro.

*Palabras Clave:* Tasa Forzada de Salida, Máxima carga, Criterio de Riesgo, Confiabilidad, LOLE.

#### **ABSTRACT**

<span id="page-15-0"></span>Electrical power systems, as they are the fundamental elements in the distribution of electrical energy, must be designed to meet the required parameters of reliability and safety. Ensuring that electricity consumption is not affected by damage that may occur, it is necessary to use probabilistic approaches related to the occurrence of failures to ensure a stable, safe and above all reliable system.

Therefore, the present work is focused on carrying out a study of the reliability indicator LOLE, which allows controlling the risk criteria of the equipment or elements of the power system. For this reason, a generic mathematical model simulated in Matlab has been elaborated, which by means of the construction of tables of capacity loss allows to introduce data for n generators, in addition, uses different forced rates of exit (FOR), this to elaborate plans of expansion of generation. It should also be added that it allows the modification of the linear load that it may have and the annual growths that are going to be made for future projections that allow the increase of additional units in order to guarantee a reliable and safe risk criterion.

*Keywords:* Forced Exit Rate, Maximum load, Risk Criteria, Reliability, LOLE.

## **INTRODUCCIÓN**

<span id="page-16-0"></span>Los sistemas eléctricos de potencia tienen como función principal abastecer de energía eléctrica a todos los usuarios. Constituido fundamentalmente por una red de componentes eléctricos encargados de generar y suministrar energía eléctrica de calidad, es por ello por lo que en los sistemas de transmisión eléctrica se analiza que tan confiables son los subsistemas los cuales son indispensables y desempeñan una determinada función en nuestro sistema, pues por medio de estos se puede abastecer la demanda y se compone por los siguientes niveles: generación, transmisión y distribución. Juntos cada uno de estos subsistemas deben garantizar que el sistema brinde confiabilidad y seguridad a la red y a su vez al consumidor final, por tanto, se dice que un sistema es confiable cuando todos los componentes pueden seguir operando por un determinado periodo de tiempo a pesar de que estos sufran fallas en la red; garantizando los requerimientos de calidad y seguridad importantes en todo sistema de potencia [\[1\].](#page-95-1)

La NERC (North American Reliability) define a la confiabilidad en términos de adecuación y seguridad, debido a estrechos lazos que ambas tienen, es decir, una depende de la otra para ser considerados sistemas confiables. Para el análisis de confiabilidad del sistema eléctrico de potencia se requiere un enfoque de tipo probabilístico, permita entender el porqué de las salidas repentinas del sistemas o fallas en los elementos, el tiempo aproximando en el que la falla puede ocurrir, el periodo de tiempo que puede llegar a durar la falla y sobre todo en que elementos puede producirse daños o fallas propias o por factores externos. Es importante mencionar que, existen otras medidas que no están asociadas a la probabilidad pero que deben ser contempladas para garantizar la confiabilidad, estas medidas a su vez se asocian a promedios estadísticos o valores esperados denominados índices de confiabilidad, mismo que se explican en la [Figura 1](#page-17-0) [\[2\].](#page-95-2)

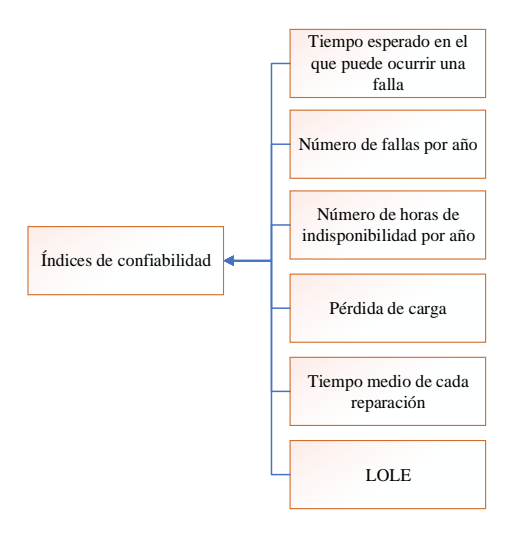

**Figura 1.**Tipos de índices de confiabilidad [\[2\].](#page-95-2) Elaborado por: Dayana Asencio

<span id="page-17-0"></span>Los sistemas de potencia al tener que transportar energía a largas distancias son susceptibles a diferentes tipos de perturbaciones, las cuales son ocasionadas por fallas en algún elemento del sistema o por causas externas, que desembocan en la pérdida de estabilidad y esto a su vez reduce la confiabilidad y sobre todo la seguridad de los sistemas [\[1\]](#page-95-1)[\[3\].](#page-95-3) Por tal motivo se emplean índices de confiabilidad, los cuales permiten realizar un análisis de funcionamiento de los elementos del sistema, este análisis permite planificar una expansión y desarrollo de los sistemas instalados

Estos índices pueden ser determinados mediante pruebas probabilísticas las cuales permiten determinar el grado de confiabilidad de un elemento, empleando para ello,  $n$ generadores con diferentes tasas de salida forzada (FOR), con la finalidad de determinar tablas de pérdidas de capacidad de energía y por medio de ellas encontrar el LOLE. Por lo tanto, es posible determinar fallas o daños que puedan suscitarse por medio de indicadores probabilísticos. Este indicador va a depender del tiempo en el que la falla se suscita, es decir que al estar ligado a las tasas de salida forzada consigue que mientras más pequeño sea el tiempo de desconexión de un elemento de la red, menor será el valor del indicador, por el contrario si el tiempo de desconexión incrementa de manera porcentual el LOLE de la misma manera incrementara su valo[r\[3\]](#page-95-3)[\[4\].](#page-95-4)

Es decir, el LOLE permite obtener el número de días al año en el que la carga es mucho mayor a la generación y como el mismo puede ser corregido mediante algoritmos que permitan realizar expansiones de unidades de generación para lograr una reducción en el indicador cuando este no cumpla los parámetros de riesgo establecidos. Finalmente a través del LOLE es posible obtener curvas características basadas en los picos de las cargas y consumos diarios [\[2\]](#page-95-2)[\[3\]](#page-95-3)[\[5\].](#page-95-5)

El presente artículo se enfoca en la obtención del LOLE mediante el cálculo de tablas de pérdida de capacidad o generación mediante el método de enumeración de estados considerando sistemas iguales y sistemas diferentes, aplicando siempre el concepto de distribución binomial para cualesquiera de los dos casos. El trabajo se basa principalmente en los sistemas modelados [\[12\],](#page-96-0) los cuales permiten una comprobación de resultados con ayuda del Matlab.

El proyecto se desarrollará en su totalidad en el software Matlab, obteniéndose como resultado final un código que permita hallar tablas de pérdida de capacidad o generación mediante el método de enumeración de estados para varios generadores, idénticos o diferentes; con varias tasas de salida forzada (FOR), asimismo nos permite estudiar la confiabilidad de generación a través de la obtención del índice LOLE, el cual será calculado por medio del método antes mencionado.

El trabajo de investigación es aplicado en el sistema eléctrico de prueba para generadores idénticos, distintos y dos modelos de expansión; el primer caso un modelo establecido del libro [\[12\]](#page-96-0) y el segundo caso para una expansión de 15 años. Es importante acotar que, el modelo genérico realizado en Matlab servirá para que pueda ser utilizado por los estudiantes de Ingeniería Eléctrica, para los estudios de confiabilidad.

La distribución del presente trabajo se realizó de la siguiente manera: Capítulo I: introducción y antecedentes de la confiabilidad de sistemas eléctricos de potencia. Capítulo II: marco teórico relacionado a la confiabilidad, probabilidad, índices de confiabilidad, en nuestro caso sobre el LOLE y finalmente, la tabla de pérdida de capacidad o generación. Capítulo III: implementación del modelo matemático. Capítulo IV: análisis de resultados en los sistemas de prueba propuestos. Finalmente, las conclusiones, recomendaciones, referencias y anexos.

# **CAPÍTULO I**

# **DESCRIPCIÓN DEL PROBLEMA**

## <span id="page-19-2"></span><span id="page-19-1"></span><span id="page-19-0"></span>**1.1 Objetivos**

## General

• Calcular el índice LOLE asociado a la probabilidad de pérdida intempestiva del sistema generación y/o mantenimientos programados del mismo, para realizar su expansión.

Específicos

- Estudiar el cálculo del índice LOLE mediante el método de enumeración de estados sobre una carga que tenga el modelo de variación del pico diario.
- Diseñar un código genérico en Matlab que permita la obtención del índice LOLE mediante tablas de pérdida de capacidad.
- Desarrollar la expansión de un sistema de generación hasta diez años en base al cálculo del índice LOLE.

# <span id="page-19-3"></span>**1.2 Descripción del problema**

La Ingeniería eléctrica dentro de sus múltiples líneas de trabajo e investigación tiene a la Confiabilidad de Sistemas Eléctricos de Potencia, donde se evalúa la probabilidad de que cada sistema cumpla con su función. Las aplicaciones de la confiabilidad entre otras es la propuesta de escenarios de expansión del sistema de generación. Esta expansión puede ser realizada tomando como base un criterio de cumplimiento del índice de pérdida de carga LOLE a causa de que la generación sea desconectada por motivos diversos.

El cálculo que conlleva este índice con propósitos de expansión, donde deben irse añadiendo unidades resulta demasiado extenso e impráctico de realizarse manualmente. Desde un punto de vista académico, es importante que los estudiantes de Ingeniería Eléctrica estén en capacidad de entender y formular una expansión de generación técnicamente adecuada.

Por ende, el producto de este proyecto tiene como objetivo que los estudiantes de confiabilidad de sistemas eléctricos de potencia puedan hacer uso de un programa genérico realizado en su totalidad en Matlab, el cual permita realizar tablas de pérdida de capacidad que puedan ser utilizadas para obtener el índice LOLE y posteriormente realizar la expansión de generación; siendo este un material de apoyo didáctico.

## <span id="page-20-0"></span>**1.3 Alcance**

En este trabajo se realizará una revisión bibliográfica sobre la confiabilidad de generación, particularmente en el cálculo del índice LOLE y sus aplicaciones. Se empleará el método de enumeración de estados para generar tablas de probabilidad de pérdida de capacidad, las cuales serán empleadas posteriormente para el cálculo del mencionado índice.

Esto será programado enteramente en Matlab, obteniéndose un código general, aplicable a varias unidades, tanto idénticas como distintas en capacidad y tasas forzadas de salida.

Se probará el código implementado en sistemas de prueba con unidades idénticas y distintas, además de varios escenarios de carga anuales, realizando su expansión de generación, usando el modelo de carga pico máximo.

# **CAPÍTULO II**

### **MARCO TEÓRICO**

#### <span id="page-21-2"></span><span id="page-21-1"></span><span id="page-21-0"></span>**2.1 Confiabilidad de sistemas eléctricos de potencia**

Es la capacidad de un elemento o sistema para realizar o cumplir su función, por un período de tiempo y sujeto a condiciones operativas en el servicio, acatando en todo momento los requerimientos de calidad y seguridad necesarios para el sistema eléctrico de potencia. La confiabilidad en un sistema eléctrico de potencia está definida por la adecuación y la seguridad.

En donde la adecuación no es nada más que la encargada de satisfacer la demanda de los usuarios pese a que está, este expuesta a fallos e interrupciones programadas y no programadas de los elementos [\[6\].](#page-95-6) En tanto que la seguridad hace referencia a la capacidad que tiene el sistema de potencia para tolerar las perturbaciones repentinas que suelan aparecer en el sistema.

La confiabilidad puede ser cuantificada mediante índices que pueden ser de tipo probabilístico, estadísticas descriptivas, medidas operativas e índices determinísticos.

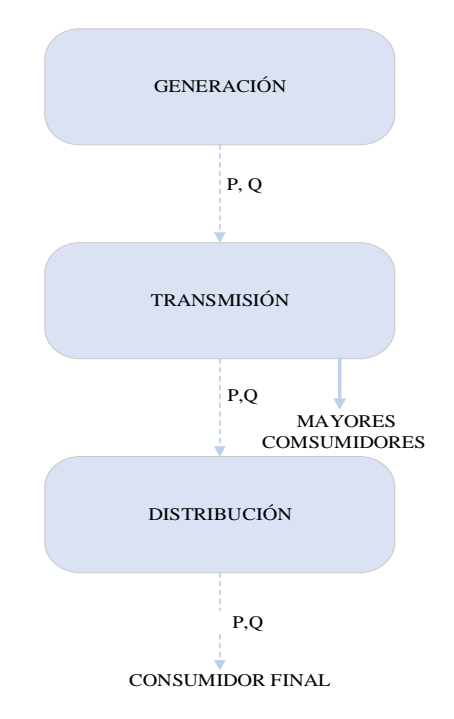

**Figura 2**. Zonas funcionales para un sistema eléctrico de potencia [\[2\].](#page-95-2) Elaborado por: Dayana Asencio

<span id="page-21-3"></span>Para los análisis de confiabilidad de los sistemas eléctricos de potencia, suelen dividirse en zonas funcionales de generación, transmisión y distribución, tal como se muestra en la [Figura 2.](#page-21-3)

#### <span id="page-22-0"></span>**2.1.1 Confiabilidad de generación**

Debido a su gran importancia es el primer nivel del sistema jerárquico, pues es fundamental considerar la capacidad que posee el sistema para suministrar la carga total requerida, en la [Figura 3](#page-22-2) se observa cómo está formado este nivel. Para este estudio es fundamental asumir que el sistema transmisión el confiable en un 100% con el fin de poder asegurar posibles falencias que puedan producirse en el sistema de transmisión que no puedan ser detectadas con facilidad por medio de índices generale[s\[1\]](#page-95-1)[\[6\].](#page-95-6)

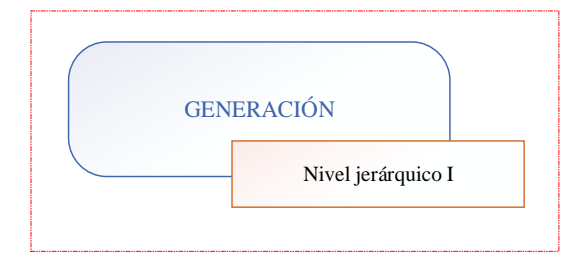

**Figura 3.** Zonas funcional de generación Elaborado por: Dayana Asencio

<span id="page-22-2"></span>Los estudios de confiabilidad en generación se logran a través pruebas de capacidad que se realizan a los sistemas para abastecer la demanda, tomando en cuenta las tasas de salida forzadas (FOR) e indisponibilidades programadas tales como las exigencias de los mantenimientos, con lo cual se puede evaluar la capacidad de generación para abastecer la demanda necesaria del sistema además de conseguir una capacidad apta para los eventos de bajas contingencias e indisponibilidades. Los métodos probabilísticos muestran factores auténticos que intervienen en el comportamiento y operación del sistema para mantener los parámetros de calidad y seguridad necesarios para la confiabilidad del sistema.

#### <span id="page-22-1"></span>**2.1.2 Confiabilidad de transmisión**

El segundo nivel jerárquico constituido principalmente por unidades de generación que están conformadas por reactancias, capacidades máximas y probabilidades de falla para lograr unirse con la carga [\[6\].](#page-95-6)

Al estar enlazado con el sistema jerárquico de generación, como se muestra en la [Figura 4,](#page-23-1) es posible obtener los índices que se tienen por año y que constantemente se emplea a partir de valores picos registrados, consecuentemente estos índices garantizan un análisis del nivel jerárquico de distribución de una manera más clara y detallada.

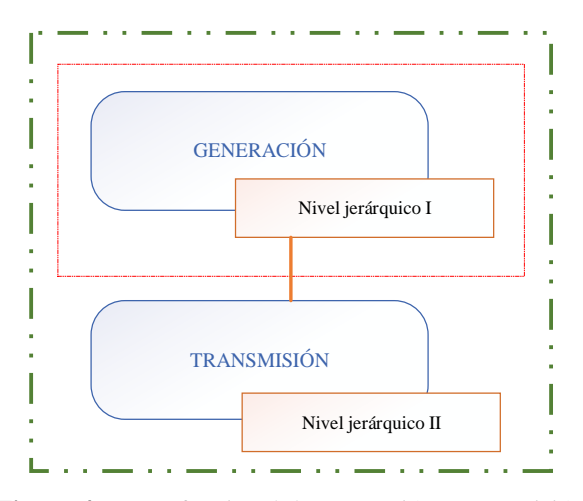

**Figura 4**. Zonas funcional de generación y transmisión Elaborado por: Dayana Asencio

<span id="page-23-1"></span>Es importante analizar ciertas complicaciones que se presenta en este sistema, ya que su complejidad es alta debido a la capacidad de respuesta del sistema debido perturbaciones transitorias, análisis de contingencias y los cálculos para flujo de carga.

## <span id="page-23-0"></span>**2.1.3 Confiabilidad de distribución**

Es este nivel se analiza los tres niveles jerárquicos, comenzando por generación y concluyendo en el consumidor final, como se muestra en la [Figura 5](#page-23-2) [\[1\]](#page-95-1)[\[4\]](#page-95-4)[\[6\].](#page-95-6)

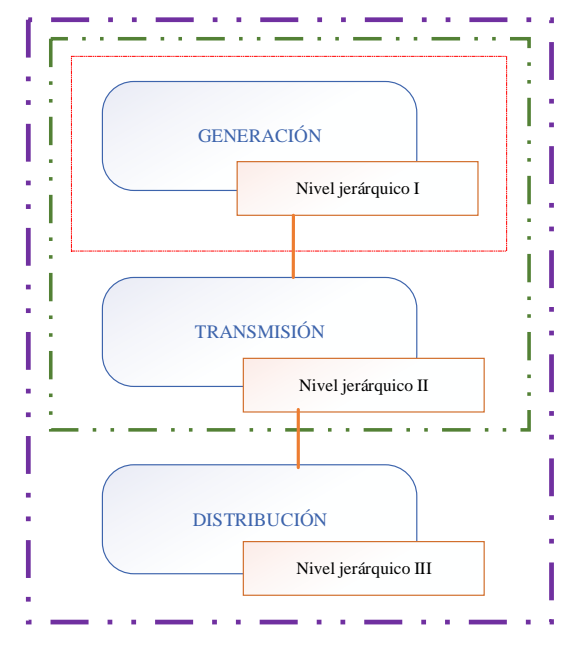

**Figura 5.** Zonas funcional de los tres niveles jerárquicos [\[1\].](#page-95-1) Elaborado por: Dayana Asencio

<span id="page-23-2"></span>La confiabilidad en el sistema de distribución implica los índices de capacidad real del consumo y sobre todo la confiabilidad que deben otorgar las subestaciones, las cuales son los principales focos de distribución hacia los usuarios [\[6\].](#page-95-6) La importancia de este nivel es fundamental, pues mediante un estudio adecuado es posible localizar

fallas o problemas que puede presentar el sistema y ser solucionados de manera pronta, garantizando un sistema seguro y confiable.

#### <span id="page-24-0"></span>**2.2 Tasa forzada de salida (FOR)**

Es el parámetro básico de una unidad generadores y se emplea para evaluaciones estáticas o inmóviles, es decir, es la probabilidad de hallar una unidad en corte forzado en algún periodo de tiempo; por lo tanto, se define como indisponibilidad de la unidad o tasa de salida forzada. En tanto se debe tomar en cuenta que esta tasa no tiene relación con la confiabilidad sino más bien con la relación de valores de tiempo [\(1\)](#page-24-1) [\[5\]](#page-95-5)[\[7\]](#page-95-7)[\[8\].](#page-95-8)

<span id="page-24-1"></span>
$$
FOR = U = \frac{\lambda}{\lambda + u} = \frac{r}{m + r} = \frac{t}{T}
$$
 (1)

Donde:

U Tasa de reparación

Tasa de falla

- R Duración del estado de no operación
- M Duración del estado de operación
- T Tiempo del ciclo
- T Tiempo medio entre fallas
- F Ciclo de frecuencia

La indisponibilidad es también reconocida por sus siglas en inglés como Forced Outage Rate, mismo que se lo puede definir como la probabilidad de que una unidad de generación no esté disponible debido a salidas forzadas del sistema [\(2\).](#page-24-2)

<span id="page-24-2"></span>
$$
FOR = \frac{FOH}{FOH + SH} \tag{2}
$$

Donde:

- FOH Número de horas en el período en el que la unidad se encuentra en salida forzada
- SH Horas de operación

Si la unidad no ésta trabajando en su plena capacidad, si no por el contrario, en una capacidad menor [\(3\),](#page-24-3) el índice se define como EFOR [\[2\]](#page-95-2)[\[7\]](#page-95-7)[\[9\].](#page-95-9)

<span id="page-24-3"></span>
$$
EFOR = \frac{FOH + EFDH}{FOH + SH + EFDHRS} \times 100
$$
\n(3)

Donde:

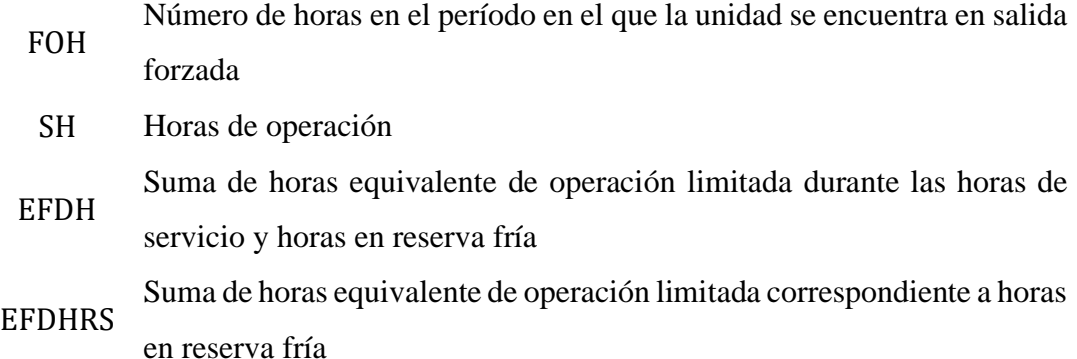

#### <span id="page-25-0"></span>**2.3 Tabla de probabilidad de pérdida de capacidad**

Permite realizar un análisis en función de la capacidad que poseen los generadores y tasas forzadas de salida (FOR) encargadas de representar el tiempo de indisponibilidad o de mantenimiento de los equipos, en función a estos datos es factible construir una tabla de pérdida de capacidad basada principalmente en la enumeración de estados detallada de mejor manera en la [Tabla 1.](#page-28-1) Es decir, comprende tantos unos y tantos ceros como  $n$  generadores se tengan, entiéndase como unos la probabilidad de ocurrencia (q) y ceros la de no ocurrencia (p) de un evento [\[10\]](#page-95-10)[\[11\].](#page-95-11)

Al mismo tiempo, esta tabla muestra la capacidad fuera y capacidad disponible, las cuales serán trabajadas en función de la capacidad de los generadores ya sean estos idénticos o diferentes. De igual forma, es posible obtener la probabilidad individual; que puede ser calculada aplicando la fórmula de distribución binomial [\(4\)](#page-27-2) o en función a las FOR esto es, una multiplicación de las disponibilidades o indisponibilidades según sea el caso de cada generador, así como se indica en la [Figura 6.](#page-25-1)

| Generador 1<br>[MW] |  |  | [MW] | Generador 2   Generador 3<br>[MW] |  | Prob.<br>Individual |
|---------------------|--|--|------|-----------------------------------|--|---------------------|
|                     |  |  |      |                                   |  |                     |
|                     |  |  |      |                                   |  |                     |

**Figura 6.** Cálculo de la probabilidad individual por medio de las FOR Elaborado por: Dayana Asencio

<span id="page-25-1"></span>Debe señalarse que en caso de que la capacidad fuera tuviese dentro de su columna unidades de generación repetidas, las probabilidades individuales de las mismas deben sumarse y solo se conserva una unidad de generación tal como se puede observar en la [Figura 7,](#page-26-0) logrando de esta forma una reducción de datos [\[12\]](#page-96-0)[\[13\].](#page-96-1)

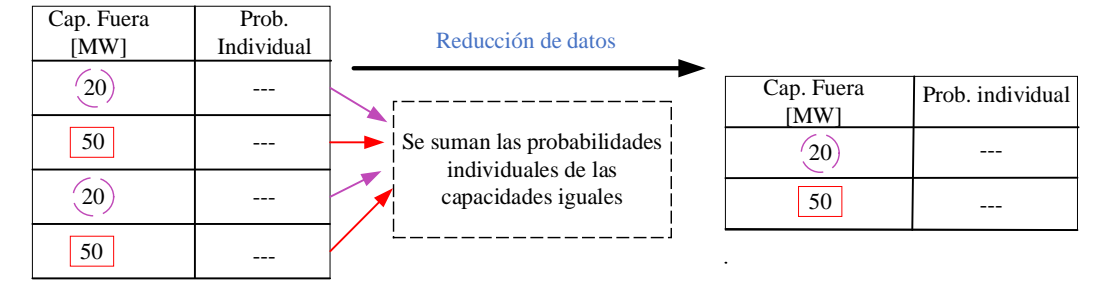

**Figura 7.** Suma de probabilidades Elaborado por: Dayana Asencio

<span id="page-26-0"></span>Con la probabilidad individual ordenada y reducida se parte al análisis de la probabilidad acumulada, la cual para ser llenada depende estrictamente de los datos de la probabilidad individual. Dicho de este modo, el último dato de la probabilidad individual es el mismo dato para la probabilidad acumulada y a su vez este se suma con el anterior dato de la probabilidad individual así hasta llenar la columna de la probabilidad acumulada, teniendo como primer resultado igual o aproximado a uno, como se detalla en la [Figura 8.](#page-26-1)

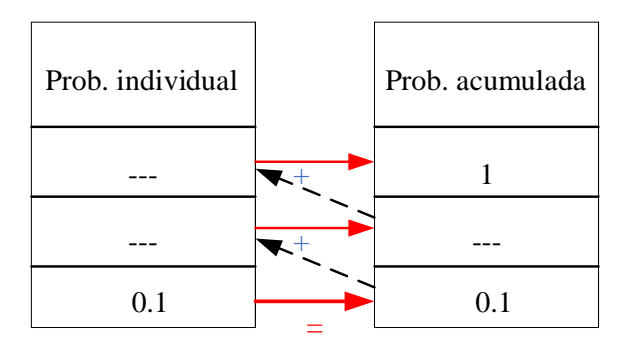

**Figura 8**. Construcción de la probabilidad acumulada Elaborado por: Dayana Asencio

<span id="page-26-1"></span>Finalmente se reconstruye la tabla en donde se obtiene la capacidad fuera en MW ordenada de manera descendente comenzando por la menor capacidad, en este caso 0, la capacidad disponible también en MW, la probabilidad individual y finamente la probabilidad acumulada. Como consecuencia, resulta una tabla final en la que se incluye todos los datos antes mencionados introduciendo ahora 2 nuevas columnas; una para el  $T_k$  que representa el tiempo en el que se desconecta una carga y produce una perdida y otra la pérdida de capacidad esperada que se obtiene de la multiplicación de la probabilidad individual con el  $T_k$ .

El indicador LOLE se obtiene sumando los datos obtenidos en la pérdida de carga esperada por 365 días sobre 100 obteniendo un resultado en días por año [\[14\]](#page-96-2)[\[15\].](#page-96-3)

#### <span id="page-27-0"></span>**2.3.1 Distribución binomial**

Por sus características es considerada parte de las distribuciones discretas por ende una de las probabilidades más útiles. Se puede utilizar para la construcción de tablas de pérdida o disponibilidad de capacidad [\[16\].](#page-96-4) Cuenta el número de ocurrencias y no ocurrencias de un evento. Denominando "éxito" a la ocurrencia de un evento y "fracaso" a la no ocurrencia del mismo evento como lo explica la [Figura 9](#page-27-1) [\[3\]](#page-95-3)[\[9\]](#page-95-9)[\[16\].](#page-96-4)

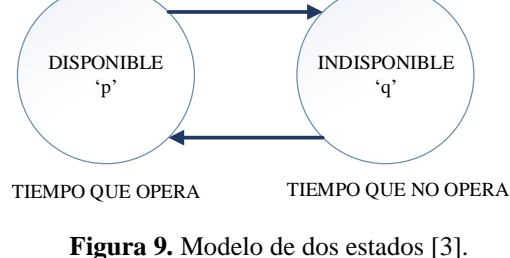

Elaborado por: Dayana Asencio

<span id="page-27-1"></span>Además, sea  $p$  la probabilidad de éxito cuando el experimento se lleve a cabo y 1 −  $p$  la probabilidad de fracaso. La importancia está en determinar la probabilidad de obtener nuestra variable aleatoria exacta  $(X)$ , misma que es igual a  $x$  éxitos durante los n ensayos. Las dos suposiciones claras para distribución binomial es:

- 1. La probabilidad de éxito  $p$  permanece constante para cada experimento que se vaya a realizar
- 2. Los  $n$  experimentos son independientes entre sí.

Por tanto, se dice que la probabilidad de ocurrencia de un evento  $p$ , y la probabilidad de no ocurrencia es  $(1 - p) = q$ , entonces la probabilidad de x ocurrencias en n ensayos es una secuencia de Bernoulli y está representada por una distribución binomial con función de probabilidad. Por consiguiente, la distribución de probabilidad viene dada por la ecuación [\(4\)](#page-27-2) [\[7\]](#page-95-7)[\[17\]](#page-96-5)[\[18\].](#page-96-6)

<span id="page-27-3"></span><span id="page-27-2"></span>
$$
p(X = r) = {n \choose r} p^r (1 - p)^{n - r}
$$
 (4)

La cual expresada en términos factoriales está dada por la ecuación [\(5\):](#page-27-3)

$$
p(x=r) = \frac{n!}{(n-x)! \, r!} p^r (1-p)^{n-r} \tag{5}
$$

Donde:

- x Variable aleatoria
- r Todos los valores posibles que x puede tonar
- n Número de experimentos a realizar
- p Probabilidad de éxito
- q Probabilidad de fracaso
- ! Factorial

#### <span id="page-28-0"></span>**2.3.2 Enumeración de estados**

Para realizar la enumeración de estados, es fundamental considerar 2 tipos de operaciones que deben ser estudiadas indistintamente, pues para cada caso de estudio existe un método de resolución que debe ser tomado en cuenta para su solución [\[13\]](#page-96-1)[\[19\].](#page-96-7) Como primer caso de estudio se debe estimar el caso de unidades idénticas, mismo que puede ser resuelto con la ecuación [\(4\)](#page-27-2) explicada anteriormente para soluciones binomiales, la cual dependerá de los  $n$  ensayos que se presenten.

El segundo caso posible de estudio se presenta cuando se conserva unidades de diferente valor, con lo cual se debe realizar un análisis que dependerá del número de generadores, además el FOR (Tasa forzada de salida) para cada unidad será aleatoria [\[20\]](#page-96-8)[\[21\].](#page-96-9) Por ende, se tiene la siguiente solución (6):

 $2^n$ 

(7)

Donde 2 es la base que se va a utilizar siempre para el análisis de unidades diferentes y el número de generadores es  $n$ , por lo tanto, se procede a colocar la mitad de unos y ceros a partir del número total de  $n$  que se presenten y se tiene que p es  $0$  y q es 1. Si el caso de análisis fuese para 3 generadores se debería realizar la siguiente operación considerando la ecuación (8) y se obtiene la [Tabla 1,](#page-28-1) con la respectiva enumeración:

<span id="page-28-1"></span>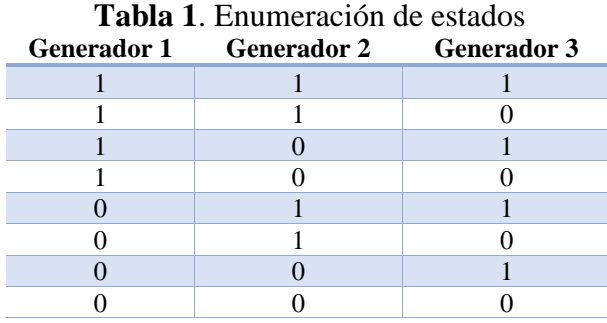

Elaborado por: Dayana Asencio

Los unos y ceros están ligados a la tasa de salida forzada (FOR), en tanto que los unos representan la probabilidad de disponibilidad o de ocurrencia de un evento, mientras que los ceros representan la probabilidad de indisponibilidad o de que el evento no se dé. Si para el caso anterior los tres generadores se tienes una FOR de 0.1; 0.15; 0.18 la [Tabla 2](#page-28-2) queda definida de la siguiente forma:

<span id="page-28-2"></span>**Tabla 2.** Disponibilidad e indisponibilidades en unos y ceros

| <b>Generador 1</b> |     | <b>Generador 2</b> |      | <b>Generador 3</b> |      |
|--------------------|-----|--------------------|------|--------------------|------|
|                    | 0.9 |                    | 0.85 |                    | 0.82 |
|                    | 0.9 |                    | 0.85 |                    | 0.18 |
|                    | 0.9 |                    | 0.15 |                    | 0.82 |
|                    | 0.9 |                    | 0.15 |                    | 0.18 |
| 0                  | 0.1 |                    | 0.85 |                    | 0.82 |
| 0                  | 0.1 |                    | 0.85 |                    | 0.18 |
|                    | 0.1 |                    | 0.15 |                    | 0.82 |
|                    | 0.1 |                    | 0.15 |                    | 0.18 |

Elaborado por: Dayana Asencio

#### <span id="page-29-0"></span>**2.3.3 Algoritmo recursivo**

Un modelo de capacidad se puede establecer mediante el uso de un algoritmo recursivo para la construcción de modelos de capacidad, el cual permite que se utilicen unidades de multiestados, es decir, una unidad en la que puedan existir una o varias salidas limitadas o un fragmento de estados, así como los estados que pueden estar absolutamente hacia arriba y hacia abajo. Para ello se tiene 2 casos [\[8\]](#page-95-8)[\[22\].](#page-96-10)

El caso 1, estudia los estados sin reducir, es decir que es la probabilidad acumulada de los estados de corte particular de X [MW], luego de una unidad de capacidad C [MW], con una tasa de interrupción forzada U agregada se tiene (9):

<span id="page-29-2"></span>
$$
P(X) = (1 - U)P'(X) + (U)P'(X - C)
$$
\n(10)

Donde:

 $P(X)$ 

Probabilitya del corte de capacidad de estado

\n
$$
P'(X)
$$

Para el caso 2 la ecuación [\(10\)](#page-29-2) debe ser modificada para que se pueda hacer la inclusión de las unidades multiestatales [\(11\):](#page-29-3)

<span id="page-29-3"></span>
$$
P(X) = \sum_{i=1}^{n} P_i P'(X - C_j)
$$
 (11)

Donde:

- n Número de unidades de estado
- P<sup>i</sup> Probabilidad de existencia de las unidades de estado i
- C<sup>j</sup> Corte de capacidad del estado j para la unidad que se agrega

## <span id="page-29-1"></span>**2.4 Loss of load expectation (LOLE)**

Es el índice de confiabilidad de generación más utilizado debido a su importancia; corresponde al valor esperado del número de días u horas en un periodo de tiempo en el cual el pico de carga horaria excede la capacidad disponible de la generación que se puede tener. El número de días al año en el que la demanda es mayor que la generación, es decir la energía esperada que no se suministra debido a su demanda además nos permite obtener la variación de la carga máxima de la curva diaria [\[16\]](#page-96-4)[\[17\]](#page-96-5)[\[23\].](#page-96-11)

El índice de confiabilidad LOLE es el que permite garantizar los criterios de riesgos establecidos, por ende, cuando este no cumple con este requisito es necesario realizar un análisis de expansión de capacidad, esto no es más que la adición de unidades de generación con el objetivo principal de que el LOLE se reduzca al nivel de riesgos requerido en cada caso. De donde resulta que, el LOLE tiende a crecer cuando se reduce reserva caso contrario se tiene que mientras menos reserva se tenga el LOLE será mayor [\[24\].](#page-96-12)

Las interrupciones que son menores que la reserva no afectan o contribuyen al sistema, mientas que las que excedan provocan un número de unidades de tiempo durante las cuales existe perdidas de carga como se observa en la [Figura 10.](#page-30-1)

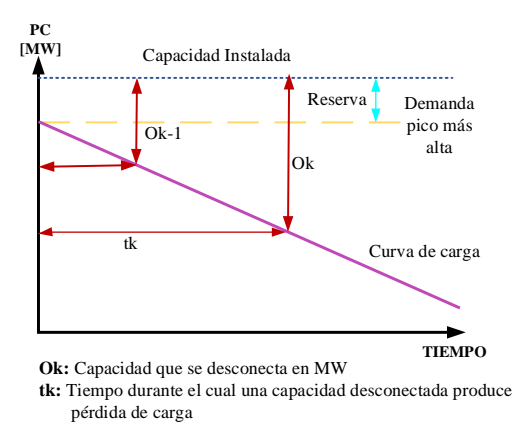

**Figura 10.** Reacción entre la capacidad, reserva y carga [\[10\].](#page-95-10) Elaborado por: Dayana Asencio

#### <span id="page-30-1"></span><span id="page-30-0"></span>**2.4.1 Modelo de la carga para confiabilidad**

La carga en un sistema de potencia para un determinado periodo de tiempo representa un proceso estocástico, es decir, no se puede obtener mediante la aplicación de algún modelo matemático sencillo. Se construyen distintos modelos derivados de los datos de la carga, los cuales crean un mínimo de datos necesarios para establecer una carga diaria (DPLCV) y principalmente de la necesidad de calcular la confiabilidad. La medida que se utiliza para cuantificar la confiabilidad de un sistema viene dada por lo general en varios índices de confiabilidad, los cuales permiten evaluar el rendimiento en los sistemas de generación [\[25\]](#page-97-0)[\[26\].](#page-97-1)

El modelo de carga depende del índice de confiabilidad requerido, en otras palabras, este representa cada día de la carga máxima diaria mientras que otros pueden representar la carga tomando valores de manera individual. Para la pérdida del método de carga, la carga diaria por horas es combinada con la tabla de pérdida de generación, para poder obtener un numero esperado de días u horas en el tiempo en el que la carga excede la capacidad de la demanda la demanda, el índice que nos permite obtener este dato es el LOLE [\[27\]](#page-97-2)[\[28\],](#page-97-3) como se muestra en la [Figura 11.](#page-31-1)

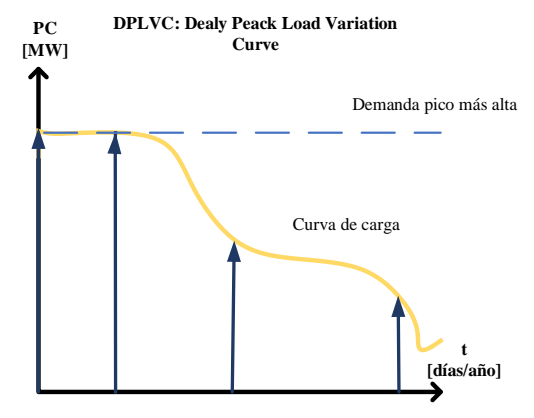

**Figura 11.** Curva de carga Elaborado por: Dayana Asencio

## <span id="page-31-1"></span><span id="page-31-0"></span>**2.4.2 Cálculo del LOLE**

Las pérdidas de carga pueden ser expresadas matemáticamente mediante probabilidades individuales, las cuales están asociadas con los estados de interrupción de capacidad [\(12\)](#page-31-2) y probabilidades acumuladas [\(13\)](#page-31-3) [\[24\]](#page-96-12)[\[29\].](#page-97-4)

$$
LOLE = \sum_{k=1}^{n} P_k t_k \quad [dias/a\|o] \tag{12}
$$

<span id="page-31-3"></span><span id="page-31-2"></span>
$$
LOLE = \sum_{k=1}^{n} (t_k - t_{k-1}) P_k
$$
 (13)

Donde:

- $P_k$  Probabilidad de ocurrencia de la K-esima salida de generación
- t<sub>k</sub> Número de unidades de tiempo o porcentaje que resultaría en una magnitud de  $O_k$

# **CAPÍTULO III**

## **IMPLEMENTACIÓN EN EL SOFTWARE MATLAB**

<span id="page-32-1"></span><span id="page-32-0"></span>La modelación matemática propuesta en este artículo de investigación es resuelta de manera completa y detallada en el software MATLAB. El modelo matemático realizado es general de tal forma que pueda ser aplicado a  $n$  generadores dentro del sistema eléctrico de potencia con la finalidad de poder determinar la tabla de pérdida de capacidad o generación y obtener mediante la misma el índice de confiabilidad (LOLE). A continuación, se describe el algoritmo implementado para calcular el LOLE, mediante la creación de tablas de pérdidas de capacidad, las cuales son almacenadas en hojas de Excel.

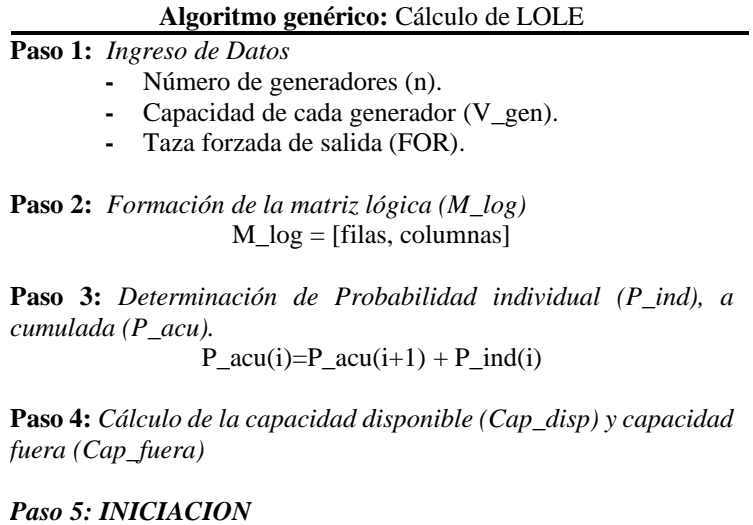

**-** Reducción de generadores de la misma capacidad, con la finalidad de mostrar en la tabla2 los resultados obtenidos.

**Paso 6:** *Determinación de LOLE, mediante el uso de variables*

- **-** Potencia instalada  $(Pinst = \sum V_{gen}(i))$
- **-** Potencia de carga al 100% (Pc\_100)
- **-** Potencia lineal x % (Pc\_x)

#### **Paso 7:** *Cálculo de tk(i)*

- 1) Ccap disp(i)  $\geq$  Pc 100 ; tk(i)=0.
- 2) Ccap disp(i)  $\geq$  Pc x; Angulo=tan-1(Pc\_loss-Pc\_x/100);  $Tk(i)=(Pc 100-Ccap disp(i)/tan(angular))$
- 3) Ccap\_disp(i)  $\geq$  Pc\_0 ; tk(i)=100.

**Paso 8:** *Cálculo de pérdida de capacidad*  $Pc_loss(i)=P_index(i)*tk(i)$ 

**Paso 9:** *Cálculo de LOLE (días/año)*  $lole = \sum (Pc_loss(i))$ T\_lole=lole\*(365/100)

**Paso 10:** *Fin de cálculo LOLE* Se muestra el valor del LOLE (días/año) y se procede a realizar los análisis relacionados a mejorar la confiabilidad. **Paso 11:** Se procede a generar tablas y graficas de los resultados obtenidos por el proceso genérico. **Tabla1:** Muestra la formación de los valores de matriz lógica

(M\_log), probabilidad individual (P\_ind), probabilidad acumulada (P\_acu), capacidad disponible (C\_disp) y capacidad fuera (C\_fuera)

**Tabla2:** Muestra la formación de los valores de matriz lógica reducida, P\_ind, C\_disp, C\_fuera, tk(%), pérdida de capacidad (Pc\_loss) y valor LOLE

#### <span id="page-33-0"></span>**3.1 Sistemas de prueba**

Considerando todos los casos de estudio analizados en el presente artículo, se proponen tres sistemas de prueba en los cuales se puede verificar la alteración que sufre el indicador LOLE debido a la variación de las cargas. Como primer caso de estudio se plantea un sistema de seis generadores idénticos con distintas FOR, con la finalidad de analizar las variaciones del LOLE.

De manera semejante al primer caso se formula un segundo, constituido por seis generadores, cada uno de distinta capacidad y FOR, finalmente se aborda el análisis del tercer sistema el cual tiene como objetivo principal realizar una comprobación de un modelo establecido en el libro [\[12\]](#page-96-0) con la ayuda del modelo planteado en Matlab.

### <span id="page-33-1"></span>**3.1.1 Sistema 1**

El primer análisis a estudiar está dado por un sistema eléctrico de potencia, mostrado en la [Figura 12,](#page-34-1) el cual está constituido por seis generadores idénticos de 40 MW cada uno, con una Tasa Forzada de Salida (FOR) de 0.05 y 0.07 respectivamente. Se debe mencionar, además, que posee una carga lineal de 100% a 85% con decrementos de 5%.

La variación de la carga que se realiza nos permite verificar el impacto que tiene el LOLE en días por año. Cabe recalcar que el LOLE tiende a modificarse cuando su capacidad cambia y en especial cuando se alteran los valores de las Tasas Forzadas de Salida (FOR). En este caso el cambio o variación que sufre el LOLE se debe únicamente al FOR y a la variación de la carga.

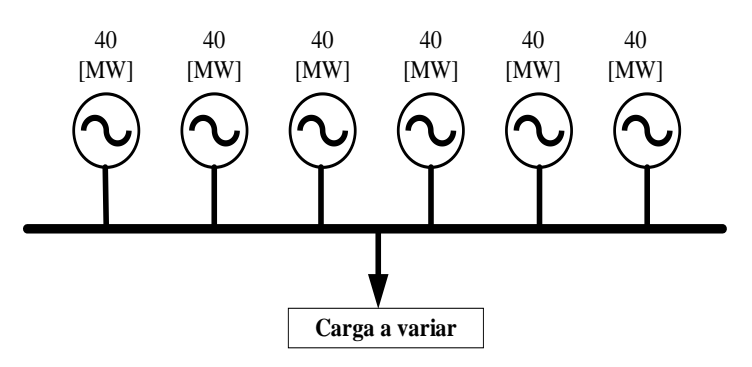

**Figura 12.** Diagrama unifilar de un sistema con capacidades idénticas [\[20\].](#page-96-8) Elaborado por: Dayana Asencio

## <span id="page-34-1"></span><span id="page-34-0"></span>**3.1.2 Sistema 2**

El sistema unifilar expuesto en la [Figura 13](#page-34-2) representa seis generadores de distintas capacidades, con FOR de 0.03; 0.04 y 0.05 respectivamente, por otra parte, la carga lineal al igual que es sistema 1 va de 100% a 85% con decrementos del 5% en cada caso, como se detalla en la Tabla 1.

| Número de<br><b>Generadores</b> | Capacidad<br>[MW] | <b>FOR</b> | <b>FOR</b> | <b>FOR</b> |
|---------------------------------|-------------------|------------|------------|------------|
|                                 | 25                | 0.03       | 0.04       | 0.05       |
| 2                               | 30                | 0.03       | 0.04       | 0.05       |
| 3                               | 35                | 0.03       | 0.04       | 0.05       |
| 4                               | 40                | 0.03       | 0.04       | 0.05       |
| 5                               | 45                | 0.03       | 0.04       | 0.05       |
| 6                               | 50                | 0.03       | 0.04       | 0.05       |

<span id="page-34-3"></span>**Tabla 3**. Datos del sistema de capacidades diferentes.

Elaborado por: Dayana Asencio

El análisis antes visto en el sistema 1 es aplicable para este caso, no obstante, las capacidades de los seis generadores están dadas por diferentes valores a su vez se emplea tres Tasas Forzadas de Salida (FOR), por lo que es posible apreciar de manera más evidente la alteración del LOLE, al variar estos tres factores: carga, FOR y capacidad.

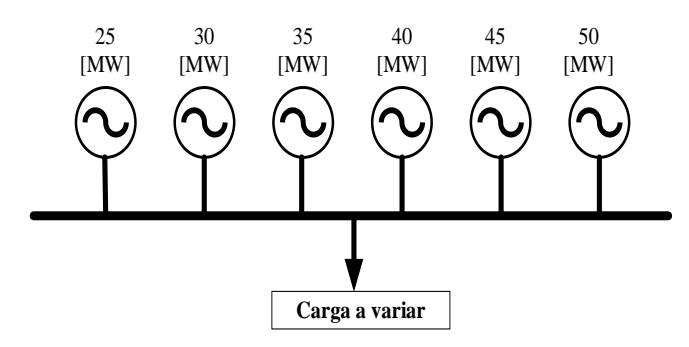

<span id="page-34-2"></span>**Figura 13.** Diagrama unifilar de un sistema con diferente capacidad. Elaborado por: Dayana Asencio

#### <span id="page-35-0"></span>**3.2 Sistemas de expansión**

#### <span id="page-35-1"></span>**3.2.1 Sistema de expansión para 8 años**

El siguiente modelo se propone en el libro "Reliability Evaluation of Power Systems" [\[12\]](#page-96-0) segunda edición, página 48. En el cual se plantea un sistema de 5 generadores de 40 MW con un FOR= 0.01 con demanda máxima de 160, carga lineal de 100% al 40%, crecimiento de demanda anual del 10%.

Se desea conocer cuántas unidades de 50 MW son necesarias para cumplir el criterio de riesgo de 0.15 [días/ año]. En la Tabla 2 se detallan las unidades de generación y sus respectivos indicadores, en donde se aprecia cuando las unidades cumplen con el criterio y cuando es necesario añadir unidades.

| Carga maxima del | Capacidad |         |         |         |  |  |
|------------------|-----------|---------|---------|---------|--|--|
| sistema (MW)     | 200 MW    | 250 MW  | 300 MW  | 350 MW  |  |  |
| 100              | 0.00121   | $\ast$  | $\ast$  | $\ast$  |  |  |
| 120              | 0.00200   | $\ast$  | $\ast$  | $\ast$  |  |  |
| 140              | 0.08689   | 0.00130 | $\ast$  | $\ast$  |  |  |
| 160              | 0.15056   | 0.00262 | $\ast$  | $\ast$  |  |  |
| 180              | 3.44654   | 0.06858 | $\ast$  | $\ast$  |  |  |
| 200              | 6.08332   | 0.15057 | 0.00299 | $\ast$  |  |  |
| 220              | $\ast$    | 2.05838 | 0.03615 | $\ast$  |  |  |
| 240              | $\ast$    | 4.85348 | 0.13610 | 0.00298 |  |  |
| 250              | *         | 6.08332 | 0.18008 | 0.00417 |  |  |
| 260              | $\ast$    | $\ast$  | 0.66124 | 0.01188 |  |  |
| 280              | $\ast$    | $\ast$  | 3.56593 | 0.10747 |  |  |
| 300              | $\ast$    | $\ast$  | 6.08333 | 0.20940 |  |  |
| 320              | $\ast$    | $\ast$  | *       | 2.24767 |  |  |
| 340              | $\ast$    | $\ast$  | $\ast$  | 4.87999 |  |  |
| 350              | $\ast$    | $\ast$  | *       | 6.08333 |  |  |

<span id="page-35-3"></span>**Tabla 4.** Cálculo del LOLE para expansión de generación [\[12\].](#page-96-0) **Carga máxima del Capacidad**

## <span id="page-35-2"></span>**3.2.2 Sistema de expansión con horizonte de 15 años**

En este caso se analiza un sistema propuesto de expansión con un horizonte de 15 años un criterio de LOLE ≤ 0.15 días/año. Con una capacidad instalada de 210 [MW], un crecimiento anual de demanda de 9%. Tiene una demanda máxima de 181.65 [MW] con una carga lineal entre 100% a 45%. Para ello se utilizará 5 generadores de distintas capacidades y FOR cada uno respectivamente, como se detalla a continuación:

<span id="page-35-4"></span>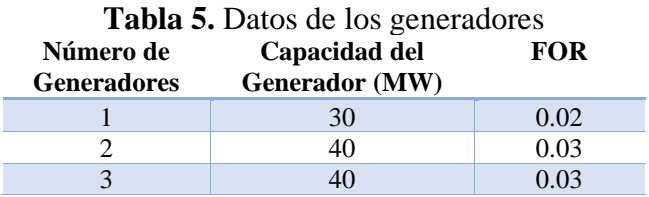
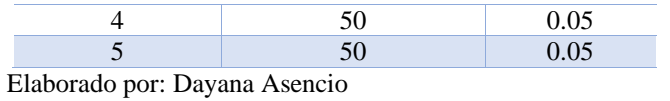

Y de esté se obtienen las siguientes unidades disponibles, mismas que permitirán la expansión con la finalidad de lograr el criterio de riesgo antes establecido.

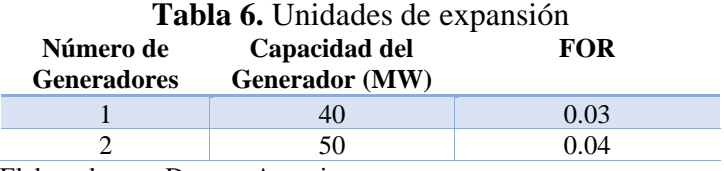

# **CAPÍTULO IV**

## **ANÁLISIS DE RESULTADOS**

Como resultado de la aplicación del modelo matemático propuesto en el sistema eléctrico de prueba, es posible apreciar que gracias a la construcción de la tabla de pérdida de capacidad podemos llegar a obtener un índice de confiabilidad que nos permite evaluar que tan seguro es un elemento o dispositivo. En este caso el indicador empleado es el LOLE, el cual posee estrecha relación con la carga empleada, con la capacidad que posean los generadores y en especial con las Tasas Forzadas de Salida (FOR). Por lo que indiscutiblemente, es preciso mostrar los resultados obtenidos en cada sistema analizado para poder comprender de mejor manera lo expresado anteriormente.

Dicho todo esto, se procede a realizar un análisis gráfico de cada sistema propuesto en puntos anteriores, obteniendo tabulaciones de los resultados del LOLE a medida que variamos la carga, la FOR y la capacidad al igual que los resultados obtenidos cuando realizamos expansiones en los sistemas.

## **4.1 Sistema 1**

Al tener un sistema de generación idéntico se procede a generar tablas de pérdida de capacidad para una FOR de 0.05 y 0.07 con su respectiva variación en la carga lineal de donde obtienen las siguientes tablas.

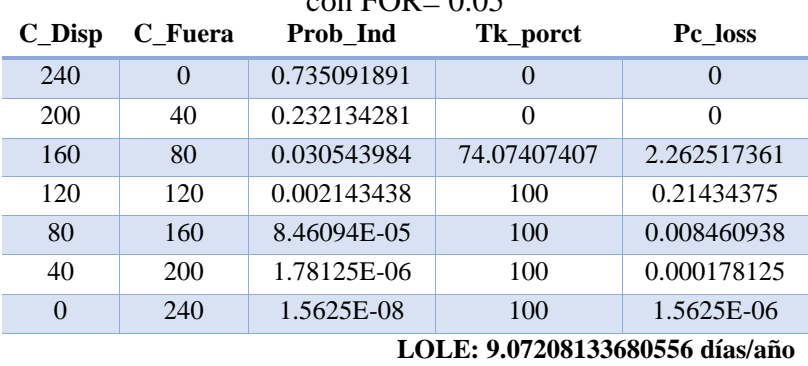

**Tabla 7.** Tabla de capacidad del sistema idéntico con carga lineal de 100% a 85% con  $EOB = 0.05$ 

**Tabla 8**. Tabla de capacidad del sistema idéntico con carga lineal de 100% a 80% con  $FOR = 0.05$ .

| C Disp | C Fuera | Prob Ind    | Tk_porct    | Pc loss     |
|--------|---------|-------------|-------------|-------------|
| 240    |         | 0.735091891 |             |             |
| 200    | 40      | 0.232134281 |             |             |
| 160    | 80      | 0.030543984 | 55,55555556 | 1.696888021 |
| 120    | 120     | 0.002143438 | 100         | 0.21434375  |

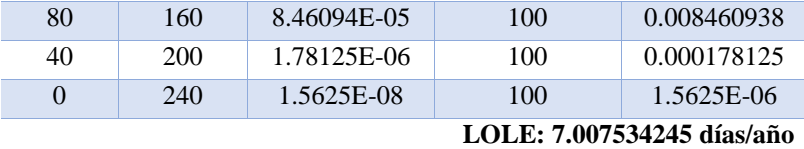

**Tabla 9.** Tabla de capacidad del sistema idéntico con carga lineal de 100% a 75%  $\cos$  FOR  $= 0.05$ .

| $C_{I}$ Disp              | C Fuera  | Prob Ind    | Tk_porct    | Pc loss     |
|---------------------------|----------|-------------|-------------|-------------|
| 240                       | $\theta$ | 0.735091891 | 0           | $\theta$    |
| <b>200</b>                | 40       | 0.232134281 | 0           | $\theta$    |
| 160                       | 80       | 0.030543984 | 44.44444444 | 1.357510417 |
| 120                       | 120      | 0.002143438 | 100         | 0.21434375  |
| 80                        | 160      | 8.46094E-05 | 100         | 0.008460938 |
| 40                        | 200      | 1.78125E-06 | 100         | 0.000178125 |
| $\bf{0}$                  | 240      | 1.5625E-08  | 100         | 1.5625E-06  |
| LOLE: 5.76880599 días/año |          |             |             |             |

Elaborado por: Dayana Asencio

**Tabla 10.** Tabla de capacidad del sistema idéntico con carga lineal de 100% a 70% con FOR= 0.05

| $C_{\mathbf{D}}$ Disp      | C Fuera  | Prob Ind    | Tk_porct    | Pc loss     |  |
|----------------------------|----------|-------------|-------------|-------------|--|
| 240                        | $\theta$ | 0.735091891 | $\theta$    | $\theta$    |  |
| <b>200</b>                 | 40       | 0.232134281 | $\Omega$    | 0           |  |
| 160                        | 80       | 0.030543984 | 37.03703704 | 1.131258681 |  |
| 120                        | 120      | 0.002143438 | 100         | 0.21434375  |  |
| 80                         | 160      | 8.46094E-05 | 100         | 0.008460938 |  |
| 40                         | 200      | 1.78125E-06 | 100         | 0.000178125 |  |
| $\Omega$                   | 240      | 1.5625E-08  | 100         | 1.5625E-06  |  |
| LOLE: 4.942987153 días/año |          |             |             |             |  |

Elaborado por: Dayana Asencio

**Tabla 11.** Tabla de capacidad del sistema idéntico con carga lineal de 100% a 65%  $con$  FOR $= 0.05$ 

| $C_{\mathbf{D}}$ Disp     | C Fuera  | Prob Ind    | Tk_porct    | Pc loss     |
|---------------------------|----------|-------------|-------------|-------------|
| 240                       | $\theta$ | 0.735091891 | $\theta$    | $\theta$    |
| 200                       | 40       | 0.232134281 | $\theta$    | 0           |
| 160                       | 80       | 0.030543984 | 31.74603175 | 0.969650298 |
| 120                       | 120      | 0.002143438 | 95.23809524 | 0.204136905 |
| 80                        | 160      | 8.46094E-05 | 100         | 0.008460938 |
| 40                        | 200      | 1.78125E-06 | 100         | 0.000178125 |
| $\Omega$                  | 240      | 1.5625E-08  | 100         | 1.5625E-06  |
| LOLE: 4.31586157 días/año |          |             |             |             |

**Tabla 12.** Tabla de capacidad del sistema idéntico con carga lineal de 100% a 85% con  $FOR = 0.07$ 

| C Disp | C Fuera | Prob Ind    | Tk porct    | Pc loss    |
|--------|---------|-------------|-------------|------------|
| 240    |         | 0.646990183 |             |            |
| 200    | 40      | 0.292189115 |             |            |
| 160    | 80      | 0.054981823 | 74.07407407 | 4.07272761 |

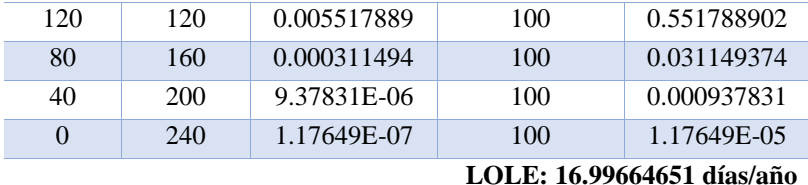

**Tabla 13.** Tabla de capacidad del sistema idéntico con carga lineal de 100% a 80% con  $FOR = 0.07$ .

| $C_{\mathbf{\_}}$ Disp     | C Fuera  | Prob Ind    | Tk porct    | Pc loss     |  |
|----------------------------|----------|-------------|-------------|-------------|--|
| 240                        | $\theta$ | 0.646990183 | $\theta$    | $\theta$    |  |
| 200                        | 40       | 0.292189115 | 0           | 0           |  |
| 160                        | 80       | 0.054981823 | 55.55555556 | 3.054545708 |  |
| 120                        | 120      | 0.005517889 | 100         | 0.551788902 |  |
| 80                         | 160      | 0.000311494 | 100         | 0.031149374 |  |
| 40                         | 200      | 9.37831E-06 | 100         | 0.000937831 |  |
| $\Omega$                   | 240      | 1.17649E-07 | 100         | 1.17649E-05 |  |
| LOLE: 13.28028256 días/año |          |             |             |             |  |

Elaborado por: Dayana Asencio

**Tabla 14.**Tabla de capacidad del sistema idéntico con carga lineal de 100% a 75% con  $FOR = 0.07$ 

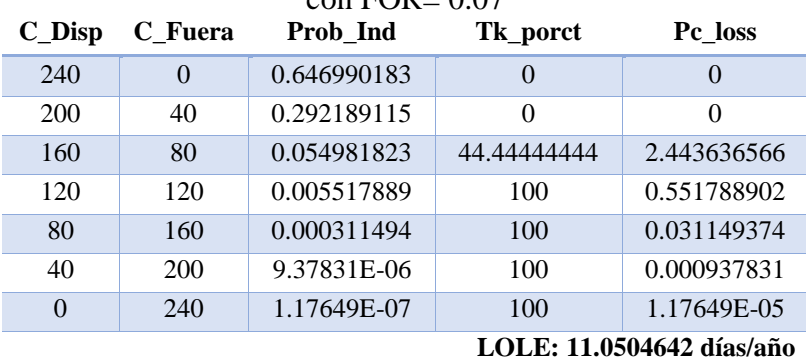

Elaborado por: Dayana Asencio

**Tabla 15.**Tabla de capacidad del sistema idéntico con carga lineal de 100% a 70% con  $FOR = 0.07$ .

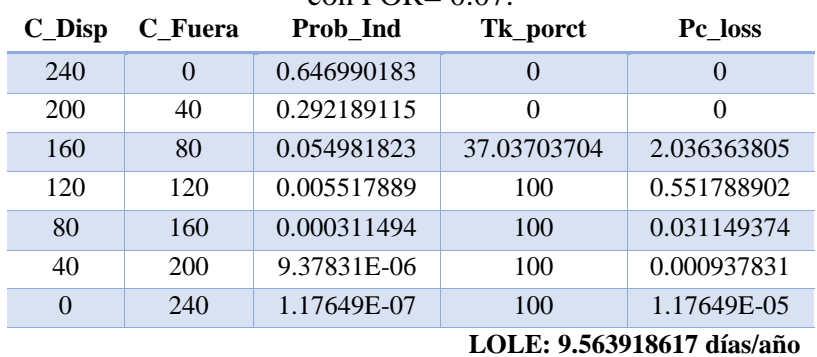

**Tabla 16.**Tabla de capacidad del sistema idéntico con carga lineal de 100% a 65% con FOR= 0.07.

|     | C Disp C Fuera | Prob Ind    | Tk porct | Pc loss |
|-----|----------------|-------------|----------|---------|
| 240 |                | 0.646990183 |          |         |
| 200 | 40             | 0.292189115 |          |         |

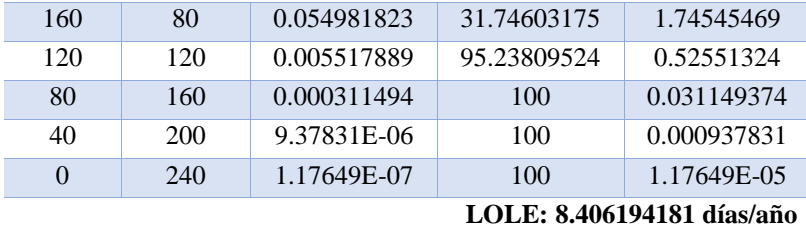

Considerando los resultados que se obtienen de las tablas de pérdida de capacidad, es posible apreciar que al emplear una FOR de 0,05 los resultados de LOLE son mucho más bajos en comparación al FOR de 0,07 pese a que la capacidad de los generadores son iguales. A continuación, se detalla en la [Tabla 17](#page-40-0) la alteración que se tiene al variar la carga de manera mucho más detallada.

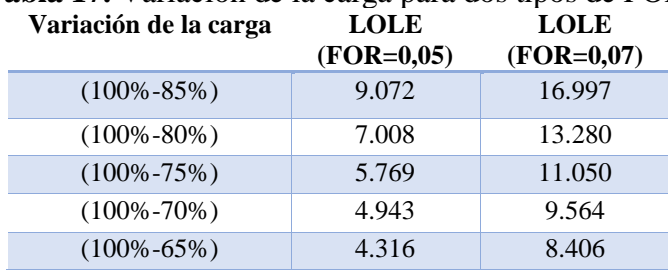

<span id="page-40-0"></span>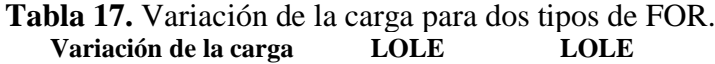

Elaborado por: Dayana Asencio

De lo mencionado anteriormente, las alteraciones que se producen en el LOLE para cada una de las FOR es evidente. La reducción de las cargas tanto para la FOR de 0.05 y 0.07 son las mismas, sin embargo, la diferencia de ambos es notoria, pues es posible observar que para la primera carga se tiene un LOLE de 9.072 mientras que el otro es de 16.997; esto se debe a que mientras más bajo sea el tiempo de desconexión de un equipo o sistema este se vuelve más seguro y por ende confiable, por esta razón resulta mucho más eficaz utilizar una FOR pequeña.

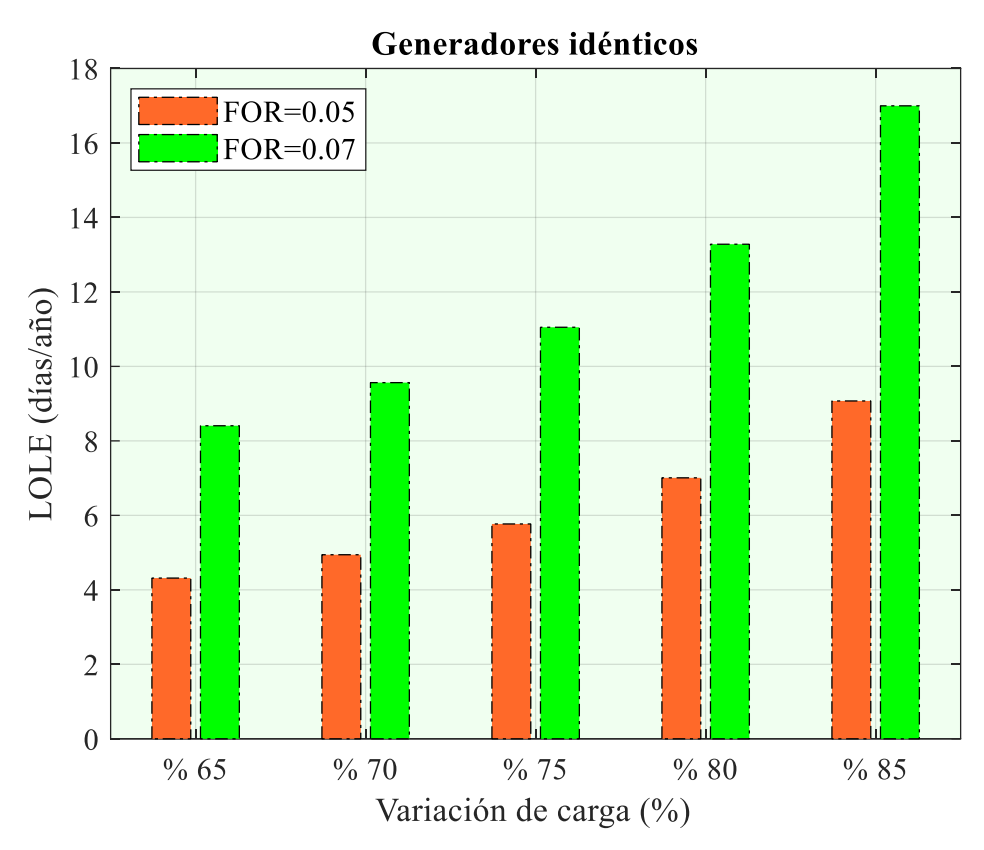

<span id="page-41-0"></span>**Figura 14.** Variación del LOLE para unidades idénticas con dos tipos de tasas de salida forzada (FOR). Elaborado por: Dayana Asencio

En cuanto a lo mostrado en la [Figura 14](#page-41-0) se tiene que:

- a) El sistema es más confiable cuando se emplea una carga lineal de 100%- 65% con una tasa de salida forzada de 0.05
- b) Al emplear una tasa de salida forzada de 0.07 el sistema se vuelve riesgoso por lo que su confiabilidad no es adecuada en los equipos y debe tomarse medidas correctivas para que el indicador cumpla los requisitos necesarios.

Cuando un indicador no cumple los parámetros necesarios de seguridad es necesario incrementar unidades de generación al sistema que permitirán que el indicador mejore su confiabilidad y garantice su seguridad.

## **4.2 Sistema 2**

Conforme a lo antes ya mencionado, se procede a realizar la obtención de las tablas de pérdida de capacidad para 3 distintas FOR con variación en la carga como se muestra a continuación.

**Tabla 18.** Tabla de capacidad del sistema de capacidad distinto con carga lineal de 100% a 85% con FOR= 0.03.

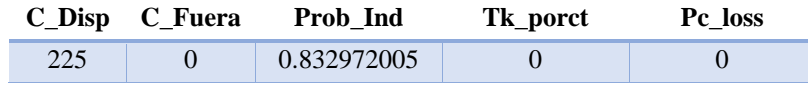

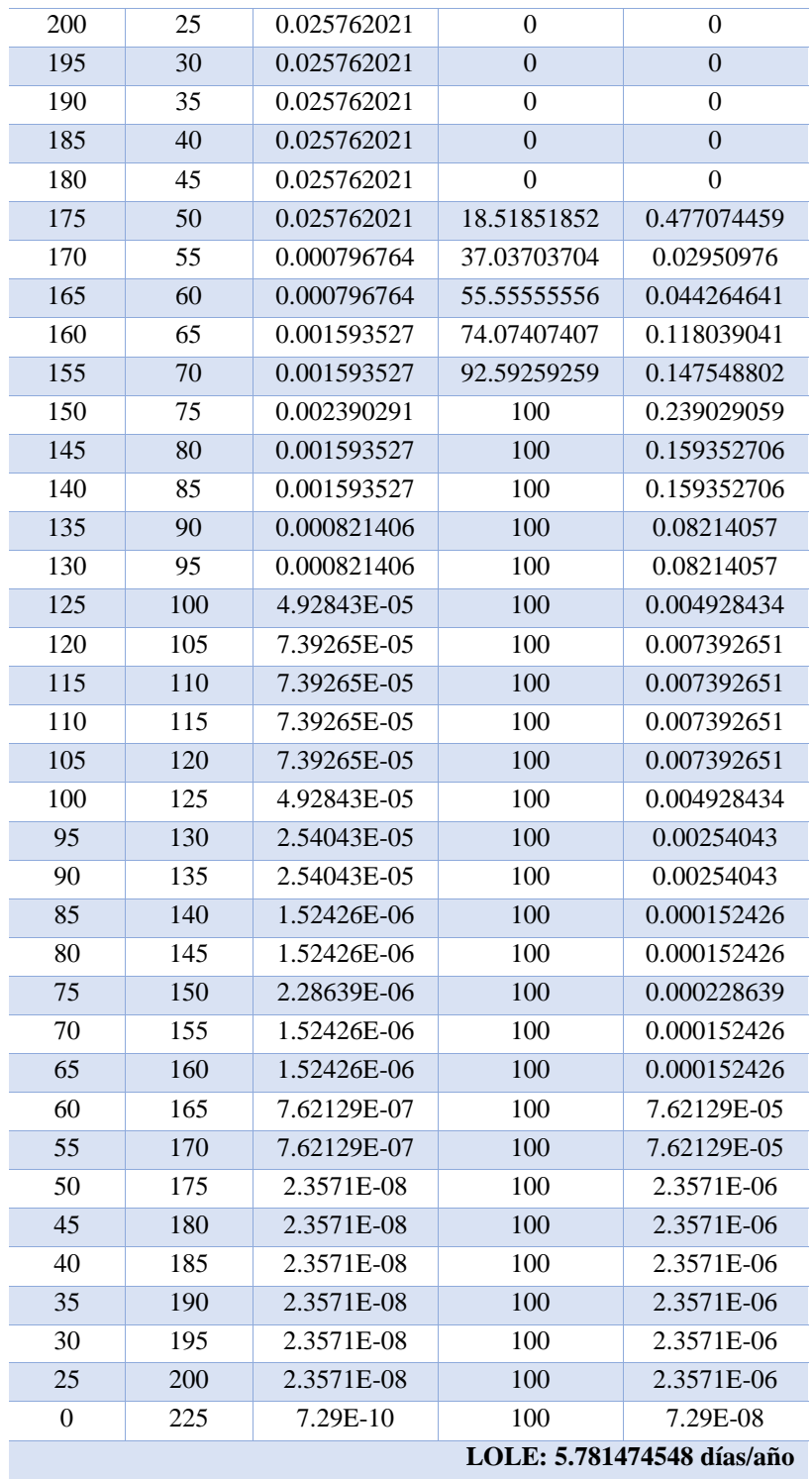

**Tabla 19.** Tabla de capacidad del sistema de capacidad distinto con carga lineal de 100% a 80% con FOR= 0.03.

| $C$ Disp   | C Fuera | Prob_Ind    | Tk_porct         | Pc loss |
|------------|---------|-------------|------------------|---------|
| 225        |         | 0.832972005 |                  |         |
| <b>200</b> | 25      | 0.025762021 |                  |         |
| 195        | 30      | 0.025762021 | $\left( \right)$ |         |
| 190        | 35      | 0.025762021 | $\mathbf{0}$     |         |
| 185        | 40      | 0.025762021 |                  |         |

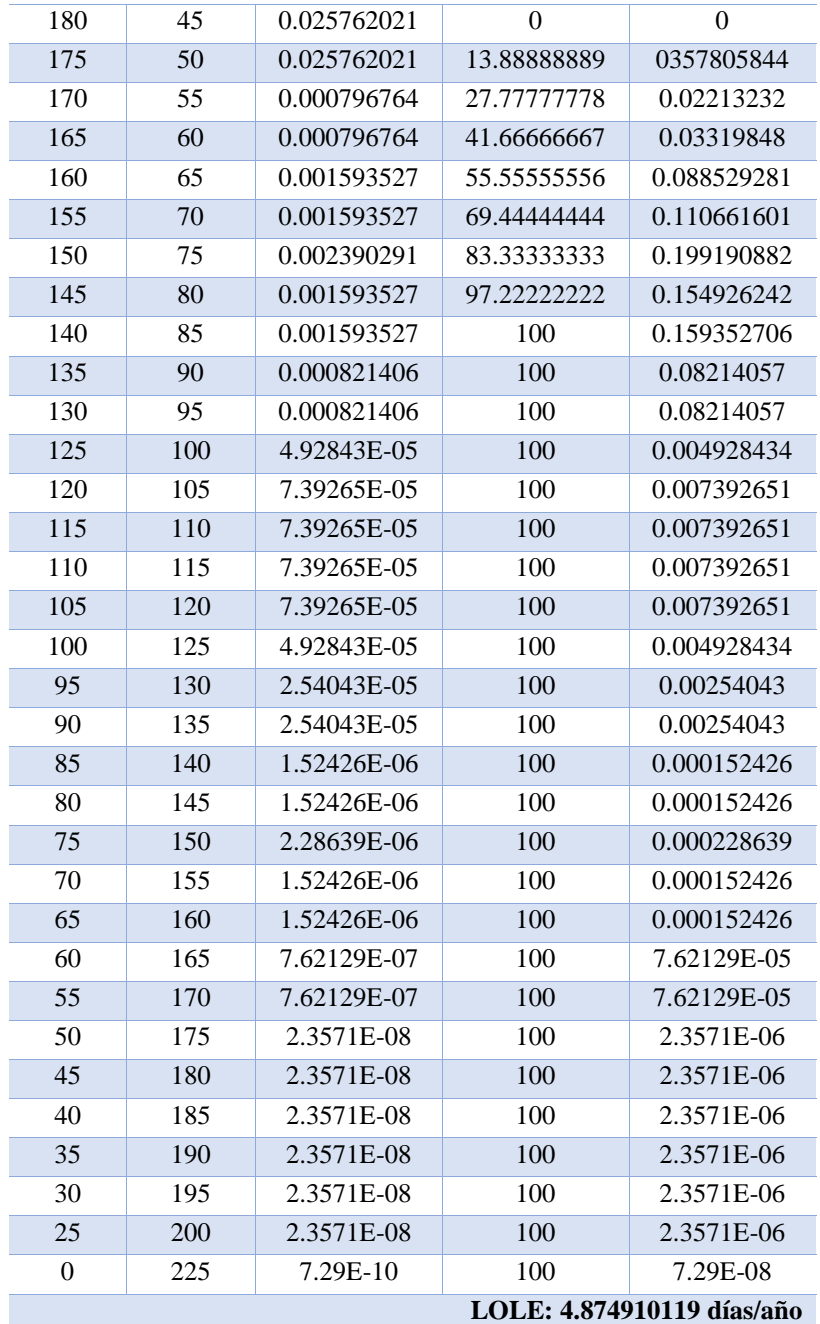

**Tabla 20.** Tabla de capacidad del sistema de capacidad distinto con carga lineal de 100% a 75% con FOR= 0.03.

| $C_{I}$ Disp | C Fuera  | Prob Ind    | Tk_porct    | Pc loss     |
|--------------|----------|-------------|-------------|-------------|
| 225          | $\theta$ | 0.832972005 | $\theta$    | 0           |
| 200          | 25       | 0.025762021 | $\Omega$    | 0           |
| 195          | 30       | 0.025762021 | $\Omega$    | $\theta$    |
| 190          | 35       | 0.025762021 | $\Omega$    | $\theta$    |
| 185          | 40       | 0.025762021 | $\Omega$    | $\Omega$    |
| 180          | 45       | 0.025762021 | $\Omega$    | 0           |
| 175          | 50       | 0.025762021 | 11.11111111 | 0.286244675 |
| 170          | 55       | 0.000796764 | 22.22222222 | 0.017705856 |
| 165          | 60       | 0.000796764 | 33.33333333 | 0.026558784 |

| 160                        | 65  | 0.001593527 | 44.44444444 | 0.070823425 |  |
|----------------------------|-----|-------------|-------------|-------------|--|
| 155                        | 70  | 0.001593527 | 55.55555556 | 0.088529281 |  |
| 150                        | 75  | 0.002390291 | 66.66666667 | 0.159352706 |  |
| 145                        | 80  | 0.001593527 | 77.77777778 | 0.123940993 |  |
| 140                        | 85  | 0.001593527 | 88.8888889  | 0.14164685  |  |
| 135                        | 90  | 0.000821406 | 100         | 0.08214057  |  |
| 130                        | 95  | 0.000821406 | 100         | 0.08214057  |  |
| 125                        | 100 | 4.92843E-05 | 100         | 0.004928434 |  |
| 120                        | 105 | 7.39265E-05 | 100         | 0.007392651 |  |
| 115                        | 110 | 7.39265E-05 | 100         | 0.007392651 |  |
| 110                        | 115 | 7.39265E-05 | 100         | 0.007392651 |  |
| 105                        | 120 | 7.39265E-05 | 100         | 0.007392651 |  |
| 100                        | 125 | 4.92843E-05 | 100         | 0.004928434 |  |
| 95                         | 130 | 2.54043E-05 | 100         | 0.00254043  |  |
| 90                         | 135 | 2.54043E-05 | 100         | 0.00254043  |  |
| 85                         | 140 | 1.52426E-06 | 100         | 0.000152426 |  |
| 80                         | 145 | 1.52426E-06 | 100         | 0.000152426 |  |
| 75                         | 150 | 2.28639E-06 | 100         | 0.000228639 |  |
| 70                         | 155 | 1.52426E-06 | 100         | 0.000152426 |  |
| 65                         | 160 | 1.52426E-06 | 100         | 0.000152426 |  |
| 60                         | 165 | 7.62129E-07 | 100         | 7.62129E-05 |  |
| 55                         | 170 | 7.62129E-07 | 100         | 7.62129E-05 |  |
| 50                         | 175 | 2.3571E-08  | 100         | 2.3571E-06  |  |
| 45                         | 180 | 2.3571E-08  | 100         | 2.3571E-06  |  |
| 40                         | 185 | 2.3571E-08  | 100         | 2.3571E-06  |  |
| 35                         | 190 | 2.3571E-08  | 100         | 2.3571E-06  |  |
| 30                         | 195 | 2.3571E-08  | 100         | 2.3571E-06  |  |
| 25                         | 200 | 2.3571E-08  | 100         | 2.3571E-06  |  |
| $\overline{0}$             | 225 | 7.29E-10    | 100         | 7.29E-08    |  |
| LOLE: 4.104779149 días/año |     |             |             |             |  |

Elaborado por: Dayana Asencio

**Tabla 21.** Tabla de capacidad del sistema de capacidad distinto con carga lineal de 100% a 70% con FOR= 0.03.

| $C_{I}$ Disp | C Fuera  | Prob Ind    | Tk_porct       | Pc loss     |
|--------------|----------|-------------|----------------|-------------|
| 225          | $\theta$ | 0.832972005 | $\overline{0}$ | $\Omega$    |
| 200          | 25       | 0.025762021 | $\theta$       | $\Omega$    |
| 195          | 30       | 0.025762021 | 0              | $\Omega$    |
| 190          | 35       | 0.025762021 | $\overline{0}$ | 0           |
| 185          | 40       | 0.025762021 | $\theta$       | $\theta$    |
| 180          | 45       | 0.025762021 | $\theta$       | $\Omega$    |
| 175          | 50       | 0.025762021 | 9.259259259    | 0.238537229 |
| 170          | 55       | 0.000796764 | 18.51851852    | 0.01475488  |
| 165          | 60       | 0.000796764 | 27.77777778    | 0.02213232  |
| 160          | 65       | 0.001593527 | 37.03703704    | 0.059019521 |
| 155          | 70       | 0.001593527 | 46.2962963     | 0.073774401 |
| 150          | 75       | 0.002390291 | 55.55555556    | 0.132793922 |
| 145          | 80       | 0.001593527 | 64.81481481    | 0.103284161 |

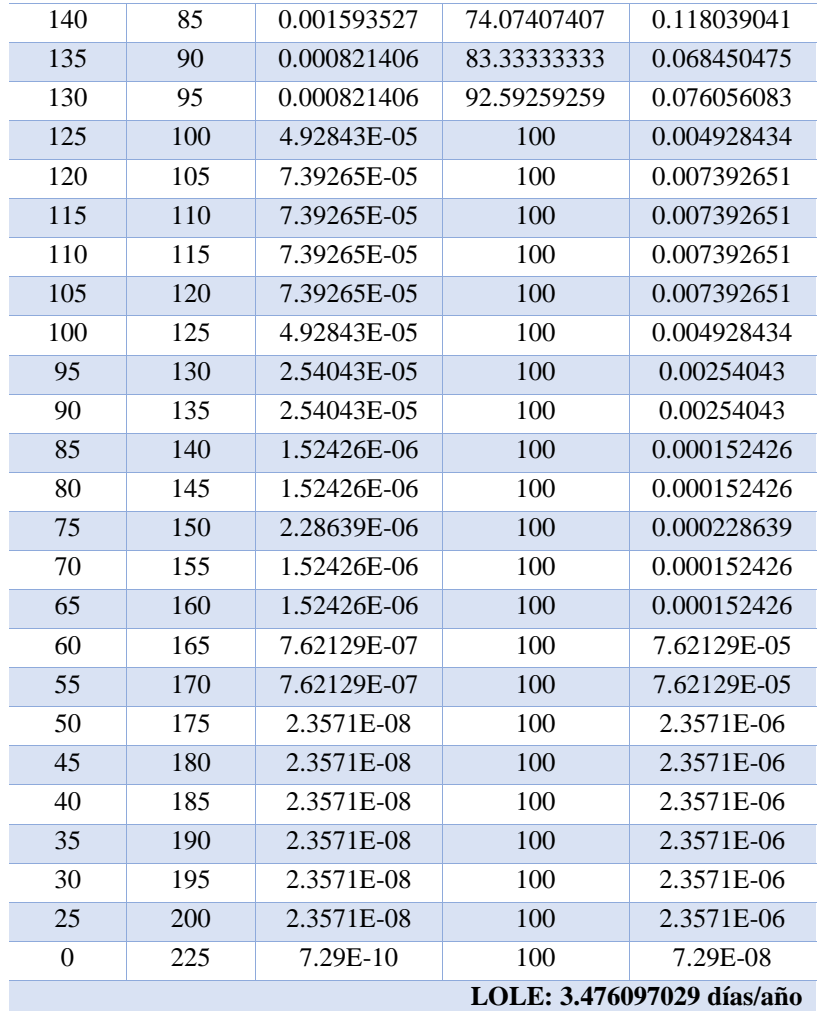

**Tabla 22.** Tabla de capacidad del sistema de capacidad distinto con carga lineal de 100% a 65% con FOR= 0.03.

| $C_{I}$ Disp | C Fuera  | Prob_Ind    | Tk_porct    | Pc loss     |
|--------------|----------|-------------|-------------|-------------|
| 225          | $\Omega$ | 0.832972005 | $\theta$    | $\Omega$    |
| 200          | 25       | 0.025762021 | $\Omega$    | $\theta$    |
| 195          | 30       | 0.025762021 | $\theta$    | $\Omega$    |
| 190          | 35       | 0.025762021 | $\Omega$    | $\Omega$    |
| 185          | 40       | 0.025762021 | $\theta$    | $\Omega$    |
| 180          | 45       | 0.025762021 | $\theta$    | $\theta$    |
| 175          | 50       | 0.025762021 | 7.936507937 | 0.204460482 |
| 170          | 55       | 0.000796764 | 15.87301587 | 0.01264704  |
| 165          | 60       | 0.000796764 | 23.80952381 | 0.01897056  |
| 160          | 65       | 0.001593527 | 31.74603175 | 0.050588161 |
| 155          | 70       | 0.001593527 | 39.68253968 | 0.063235201 |
| 150          | 75       | 0.002390291 | 47.61904762 | 0.113823361 |
| 145          | 80       | 0.001593527 | 55.55555556 | 0.088529281 |
| 140          | 85       | 0.001593527 | 63.49206349 | 0.101176321 |
| 135          | 90       | 0.000821406 | 71.42857143 | 0.058671836 |
| 130          | 95       | 0.000821406 | 79.36507937 | 0.065190929 |
| 125          | 100      | 4.92843E-05 | 87.3015873  | 0.004302601 |

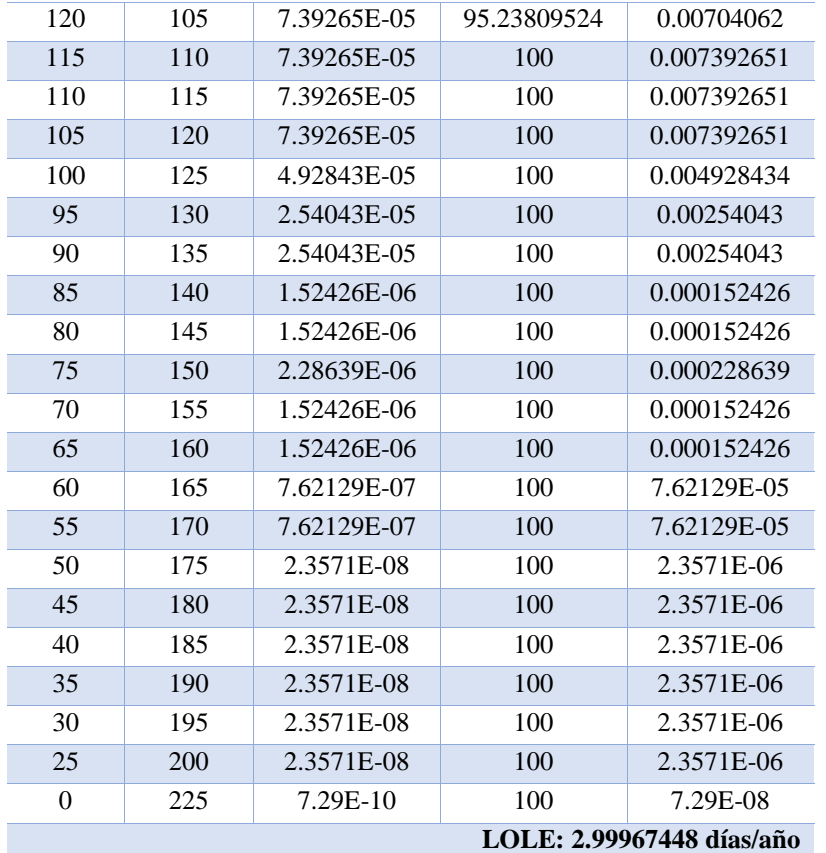

| $C_{I}$ Disp | C_Fuera        | Prob_Ind    | Tk_porct       | Pc_loss        |
|--------------|----------------|-------------|----------------|----------------|
| 225          | $\overline{0}$ | 0.78275779  | $\theta$       | $\overline{0}$ |
| 200          | 25             | 0.032614908 | $\overline{0}$ | $\theta$       |
| 195          | 30             | 0.032614908 | $\overline{0}$ | $\theta$       |
| 190          | 35             | 0.032614908 | $\theta$       | $\theta$       |
| 185          | 40             | 0.032614908 | $\overline{0}$ | $\Omega$       |
| 180          | 45             | 0.032614908 | 0              | $\overline{0}$ |
| 175          | 50             | 0.032614908 | 18.51851852    | 0.603979776    |
| 170          | 55             | 0.001358954 | 37.03703704    | 0.050331648    |
| 165          | 60             | 0.001358954 | 55.55555556    | 0.075497472    |
| 160          | 65             | 0.002717909 | 74.07407407    | 0.201326592    |
| 155          | 70             | 0.002717909 | 92.59259259    | 0.25165824     |
| 150          | 75             | 0.004076863 | 100            | 0.407686349    |
| 145          | 80             | 0.002717909 | 100            | 0.271790899    |
| 140          | 85             | 0.002717909 | 100            | 0.271790899    |
| 135          | 90             | 0.001415578 | 100            | 0.14155776     |
| 130          | 95             | 0.001415578 | 100            | 0.14155776     |
| 125          | 100            | 0.000113246 | 100            | 0.011324621    |
| 120          | 105            | 0.000169869 | 100            | 0.016986931    |
| 115          | 110            | 0.000169869 | 100            | 0.016986931    |
| 110          | 115            | 0.000169869 | 100            | 0.016986931    |
| 105          | 120            | 0.000169869 | 100            | 0.016986931    |

**Tabla 23.** Tabla de capacidad del sistema de capacidad distinto con carga lineal de 100% a 85% con FOR= 0.04.

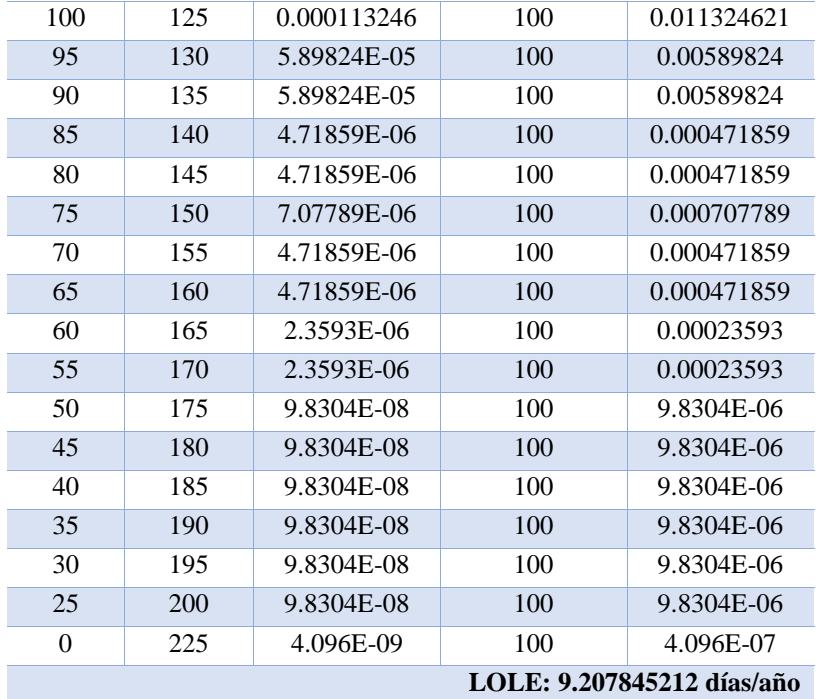

**Tabla 24.** Tabla de capacidad del sistema de capacidad distinto con carga lineal de 100% a 80% con FOR= 0.04.

| $C_{I}$ Disp | C Fuera      | Prob Ind    | Tk_porct         | Pc loss        |
|--------------|--------------|-------------|------------------|----------------|
| 225          | $\mathbf{0}$ | 0.78275779  | $\mathbf{0}$     | $\overline{0}$ |
| 200          | 25           | 0.032614908 | $\overline{0}$   | $\theta$       |
| 195          | 30           | 0.032614908 | $\overline{0}$   | $\mathbf{0}$   |
| 190          | 35           | 0.032614908 | $\boldsymbol{0}$ | $\overline{0}$ |
| 185          | 40           | 0.032614908 | $\overline{0}$   | $\mathbf{0}$   |
| 180          | 45           | 0.032614908 | $\overline{0}$   | $\overline{0}$ |
| 175          | 50           | 0.032614908 | 13.88888889      | 0.452984832    |
| 170          | 55           | 0.001358954 | 27.77777778      | 0.037748736    |
| 165          | 60           | 0.001358954 | 41.66666667      | 0.056623104    |
| 160          | 65           | 0.002717909 | 55.55555556      | 0.150994944    |
| 155          | 70           | 0.002717909 | 69.44444444      | 0.18874368     |
| 150          | 75           | 0.004076863 | 83.33333333      | 0.339738624    |
| 145          | 80           | 0.002717909 | 97.22222222      | 0.264241152    |
| 140          | 85           | 0.002717909 | 100              | 0.271790899    |
| 135          | 90           | 0.001415578 | 100              | 0.14155776     |
| 130          | 95           | 0.001415578 | 100              | 0.14155776     |
| 125          | 100          | 0.000113246 | 100              | 0.011324621    |
| 120          | 105          | 0.000169869 | 100              | 0.016986931    |
| 115          | 110          | 0.000169869 | 100              | 0.016986931    |
| 110          | 115          | 0.000169869 | 100              | 0.016986931    |
| 105          | 120          | 0.000169869 | 100              | 0.016986931    |
| 100          | 125          | 0.000113246 | 100              | 0.011324621    |
| 95           | 130          | 5.89824E-05 | 100              | 0.00589824     |
| 90           | 135          | 5.89824E-05 | 100              | 0.00589824     |
| 85           | 140          | 4.71859E-06 | 100              | 0.000471859    |

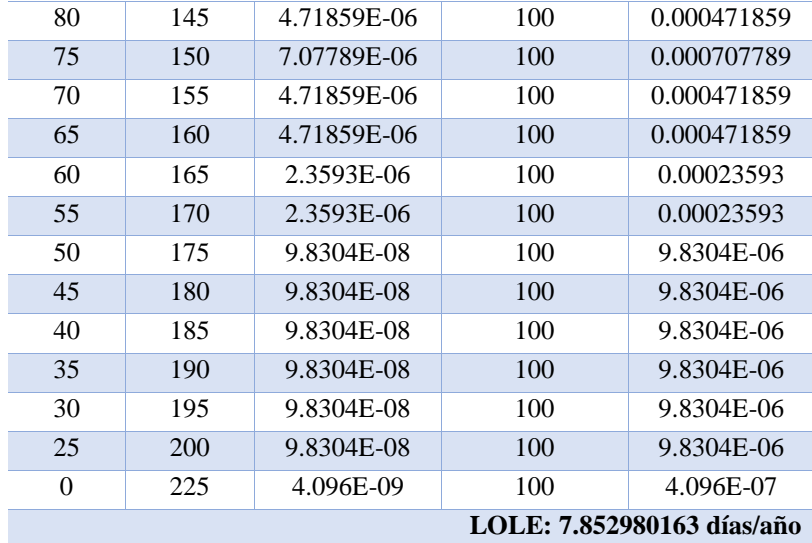

**Tabla 25**. Tabla de capacidad del sistema de capacidad distinto con carga lineal de 100% a 75% con FOR= 0.04.

| <b>C_Disp</b> | C_Fuera        | Prob_Ind    | Tk_porct         | Pc_loss          |
|---------------|----------------|-------------|------------------|------------------|
| 225           | $\overline{0}$ | 0.78275779  | $\mathbf{0}$     | $\mathbf{0}$     |
| 200           | 25             | 0.032614908 | $\boldsymbol{0}$ | $\boldsymbol{0}$ |
| 195           | 30             | 0.032614908 | $\mathbf{0}$     | $\mathbf{0}$     |
| 190           | 35             | 0.032614908 | $\overline{0}$   | $\theta$         |
| 185           | 40             | 0.032614908 | $\mathbf{0}$     | $\overline{0}$   |
| 180           | 45             | 0.032614908 | $\overline{0}$   | $\mathbf{0}$     |
| 175           | 50             | 0.032614908 | 11.11111111      | 0.362387866      |
| 170           | 55             | 0.001358954 | 22.22222222      | 0.030198989      |
| 165           | 60             | 0.001358954 | 33.33333333      | 0.045298483      |
| 160           | 65             | 0.002717909 | 44.44444444      | 0.120795955      |
| 155           | 70             | 0.002717909 | 55.55555556      | 0.150994944      |
| 150           | 75             | 0.004076863 | 66.66666667      | 0.271790899      |
| 145           | 80             | 0.002717909 | 77.77777778      | 0.211392922      |
| 140           | 85             | 0.002717909 | 88.8888889       | 0.24159191       |
| 135           | 90             | 0.001415578 | 100              | 0.14155776       |
| 130           | 95             | 0.001415578 | 100              | 0.14155776       |
| 125           | 100            | 0.000113246 | 100              | 0.011324621      |
| 120           | 105            | 0.000169869 | 100              | 0.016986931      |
| 115           | 110            | 0.000169869 | 100              | 0.016986931      |
| 110           | 115            | 0.000169869 | 100              | 0.016986931      |
| 105           | 120            | 0.000169869 | 100              | 0.016986931      |
| 100           | 125            | 0.000113246 | 100              | 0.011324621      |
| 95            | 130            | 5.89824E-05 | 100              | 0.00589824       |
| 90            | 135            | 5.89824E-05 | 100              | 0.00589824       |
| 85            | 140            | 4.71859E-06 | 100              | 0.000471859      |
| 80            | 145            | 4.71859E-06 | 100              | 0.000471859      |
| 75            | 150            | 7.07789E-06 | 100              | 0.000707789      |
| 70            | 155            | 4.71859E-06 | 100              | 0.000471859      |
| 65            | 160            | 4.71859E-06 | 100              | 0.000471859      |

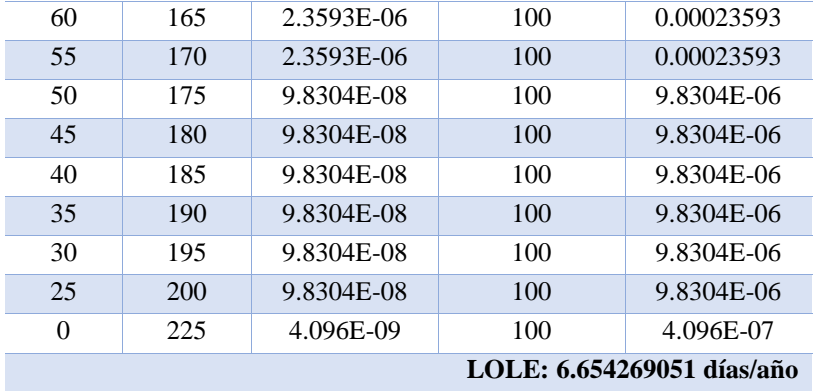

**Tabla 26.** Tabla de capacidad del sistema de capacidad distinto con carga lineal de 100% a 70% con FOR= 0.04.

| $C_{I}$ Disp | C_Fuera      | Prob_Ind    | Tk_porct         | Pc_loss          |
|--------------|--------------|-------------|------------------|------------------|
| 225          | $\mathbf{0}$ | 0.78275779  | $\boldsymbol{0}$ | $\boldsymbol{0}$ |
| 200          | 25           | 0.032614908 | $\boldsymbol{0}$ | $\mathbf{0}$     |
| 195          | 30           | 0.032614908 | $\overline{0}$   | $\overline{0}$   |
| 190          | 35           | 0.032614908 | $\boldsymbol{0}$ | $\boldsymbol{0}$ |
| 185          | 40           | 0.032614908 | $\overline{0}$   | $\boldsymbol{0}$ |
| 180          | 45           | 0.032614908 | 0                | $\boldsymbol{0}$ |
| 175          | 50           | 0.032614908 | 9.259259259      | 0.301989888      |
| 170          | 55           | 0.001358954 | 18.51851852      | 0.025165824      |
| 165          | 60           | 0.001358954 | 27.77777778      | 0.037748736      |
| 160          | 65           | 0.002717909 | 37.03703704      | 0.100663296      |
| 155          | 70           | 0.002717909 | 46.2962963       | 0.12582912       |
| 150          | 75           | 0.004076863 | 55.55555556      | 0.226492416      |
| 145          | 80           | 0.002717909 | 64.81481481      | 0.176160768      |
| 140          | 85           | 0.002717909 | 74.07407407      | 0.201326592      |
| 135          | 90           | 0.001415578 | 83.33333333      | 0.1179648        |
| 130          | 95           | 0.001415578 | 92.59259259      | 0.131072         |
| 125          | 100          | 0.000113246 | 100              | 0.011324621      |
| 120          | 105          | 0.000169869 | 100              | 0.016986931      |
| 115          | 110          | 0.000169869 | 100              | 0.016986931      |
| 110          | 115          | 0.000169869 | 100              | 0.016986931      |
| 105          | 120          | 0.000169869 | 100              | 0.016986931      |
| 100          | 125          | 0.000113246 | 100              | 0.011324621      |
| 95           | 130          | 5.89824E-05 | 100              | 0.00589824       |
| 90           | 135          | 5.89824E-05 | 100              | 0.00589824       |
| 85           | 140          | 4.71859E-06 | 100              | 0.000471859      |
| 80           | 145          | 4.71859E-06 | 100              | 0.000471859      |
| 75           | 150          | 7.07789E-06 | 100              | 0.000707789      |
| 70           | 155          | 4.71859E-06 | 100              | 0.000471859      |
| 65           | 160          | 4.71859E-06 | 100              | 0.000471859      |
| 60           | 165          | 2.3593E-06  | 100              | 0.00023593       |
| 55           | 170          | 2.3593E-06  | 100              | 0.00023593       |
| 50           | 175          | 9.8304E-08  | 100              | 9.8304E-06       |
| 45           | 180          | 9.8304E-08  | 100              | 9.8304E-06       |

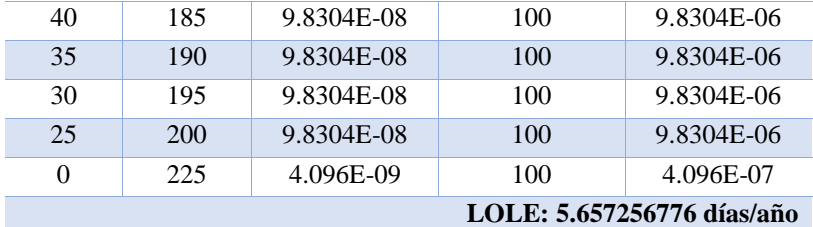

**Tabla 27**. Tabla de capacidad del sistema de capacidad distinto con carga lineal de 100% a 65% con FOR= 0.04.

| $C_{I}$ Disp | C_Fuera          | Prob_Ind    | Tk_porct         | Pc_loss          |
|--------------|------------------|-------------|------------------|------------------|
| 225          | $\boldsymbol{0}$ | 0.78275779  | $\boldsymbol{0}$ | $\mathbf{0}$     |
| 200          | 25               | 0.032614908 | $\overline{0}$   | $\mathbf{0}$     |
| 195          | 30               | 0.032614908 | $\boldsymbol{0}$ | $\boldsymbol{0}$ |
| 190          | 35               | 0.032614908 | $\boldsymbol{0}$ | $\boldsymbol{0}$ |
| 185          | 40               | 0.032614908 | $\boldsymbol{0}$ | $\boldsymbol{0}$ |
| 180          | 45               | 0.032614908 | $\mathbf{0}$     | 0                |
| 175          | 50               | 0.032614908 | 7.936507937      | 0.258848475      |
| 170          | 55               | 0.001358954 | 15.87301587      | 0.021570706      |
| 165          | 60               | 0.001358954 | 23.80952381      | 0.032356059      |
| 160          | 65               | 0.002717909 | 31.74603175      | 0.086282825      |
| 155          | 70               | 0.002717909 | 39.68253968      | 0.107853531      |
| 150          | 75               | 0.004076863 | 47.61904762      | 0.194136357      |
| 145          | 80               | 0.002717909 | 55.55555556      | 0.150994944      |
| 140          | 85               | 0.002717909 | 63.49206349      | 0.17256565       |
| 135          | 90               | 0.001415578 | 71.42857143      | 0.101112686      |
| 130          | 95               | 0.001415578 | 79.36507937      | 0.112347429      |
| 125          | 100              | 0.000113246 | 87.3015873       | 0.009886574      |
| 120          | 105              | 0.000169869 | 95.23809524      | 0.01617803       |
| 115          | 110              | 0.000169869 | 100              | 0.016986931      |
| 110          | 115              | 0.000169869 | 100              | 0.016986931      |
| 105          | 120              | 0.000169869 | 100              | 0.016986931      |
| 100          | 125              | 0.000113246 | 100              | 0.011324621      |
| 95           | 130              | 5.89824E-05 | 100              | 0.00589824       |
| 90           | 135              | 5.89824E-05 | 100              | 0.00589824       |
| 85           | 140              | 4.71859E-06 | 100              | 0.000471859      |
| 80           | 145              | 4.71859E-06 | 100              | 0.000471859      |
| 75           | 150              | 7.07789E-06 | 100              | 0.000707789      |
| 70           | 155              | 4.71859E-06 | 100              | 0.000471859      |
| 65           | 160              | 4.71859E-06 | 100              | 0.000471859      |
| 60           | 165              | 2.3593E-06  | 100              | 0.00023593       |
| 55           | 170              | 2.3593E-06  | 100              | 0.00023593       |
| 50           | 175              | 9.8304E-08  | 100              | 9.8304E-06       |
| 45           | 180              | 9.8304E-08  | 100              | 9.8304E-06       |
| 40           | 185              | 9.8304E-08  | 100              | 9.8304E-06       |
| 35           | 190              | 9.8304E-08  | 100              | 9.8304E-06       |
| 30           | 195              | 9.8304E-08  | 100              | 9.8304E-06       |
| 25           | 200              | 9.8304E-08  | 100              | 9.8304E-06       |

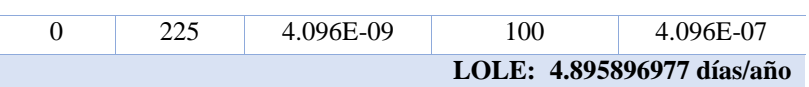

**Tabla 28.** Tabla de capacidad del sistema de capacidad distinto con carga lineal de 100% a 85% con FOR= 0.05.

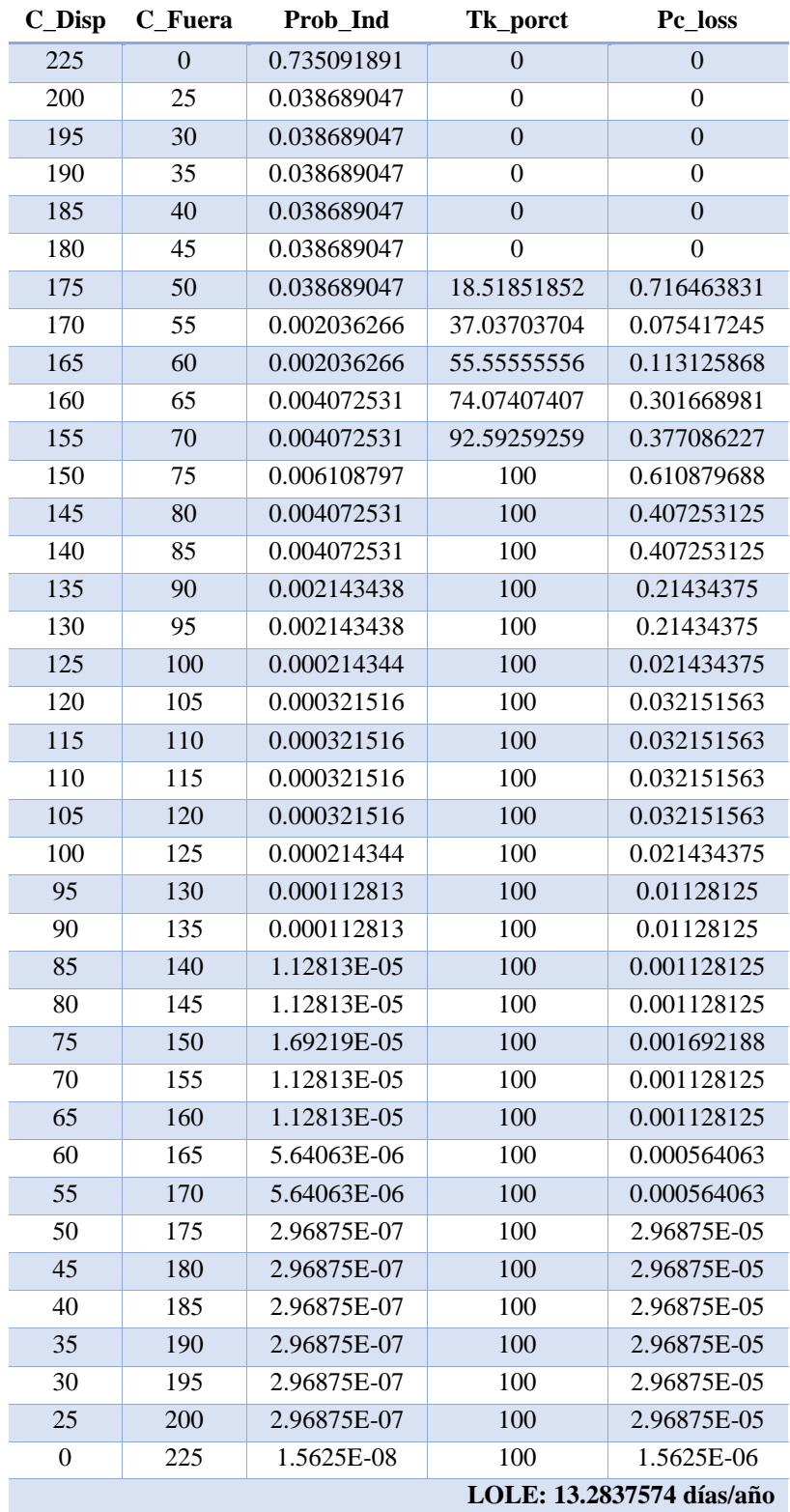

| $C_{I}$ Disp | C Fuera        | $100\%$ a $00\%$ COI FOR $-0.03$ .<br>Prob_Ind | Tk_porct         | Pc_loss                    |
|--------------|----------------|------------------------------------------------|------------------|----------------------------|
| 225          | $\overline{0}$ | 0.735091891                                    | $\boldsymbol{0}$ | $\boldsymbol{0}$           |
| 200          | 25             | 0.038689047                                    | $\overline{0}$   | 0                          |
| 195          | 30             | 0.038689047                                    | $\boldsymbol{0}$ | $\boldsymbol{0}$           |
| 190          | 35             | 0.038689047                                    | $\overline{0}$   | $\boldsymbol{0}$           |
| 185          | 40             | 0.038689047                                    | $\mathbf{0}$     | $\mathbf{0}$               |
| 180          | 45             | 0.038689047                                    | $\boldsymbol{0}$ | $\theta$                   |
| 175          | 50             | 0.038689047                                    | 13.88888889      | 0.537347873                |
| 170          | 55             | 0.002036266                                    | 27.77777778      | 0.056562934                |
| 165          | 60             | 0.002036266                                    | 41.66666667      | 0.084844401                |
| 160          | 65             | 0.004072531                                    | 55.55555556      | 0.226251736                |
| 155          | 70             | 0.004072531                                    | 69.44444444      | 0.28281467                 |
| 150          | 75             | 0.006108797                                    | 83.33333333      | 0.509066406                |
| 145          | 80             | 0.004072531                                    | 97.22222222      | 0.395940538                |
| 140          | 85             | 0.004072531                                    | 100              | 0.407253125                |
| 135          | 90             | 0.002143438                                    | 100              | 0.21434375                 |
| 130          | 95             | 0.002143438                                    | 100              | 0.21434375                 |
| 125          | 100            | 0.000214344                                    | 100              | 0.021434375                |
| 120          | 105            | 0.000321516                                    | 100              | 0.032151563                |
| 115          | 110            | 0.000321516                                    | 100              | 0.032151563                |
| 110          | 115            | 0.000321516                                    | 100              | 0.032151563                |
| 105          | 120            | 0.000321516                                    | 100              | 0.032151563                |
| 100          | 125            | 0.000214344                                    | 100              | 0.021434375                |
| 95           | 130            | 0.000112813                                    | 100              | 0.01128125                 |
| 90           | 135            | 0.000112813                                    | 100              | 0.01128125                 |
| 85           | 140            | 1.12813E-05                                    | 100              | 0.001128125                |
| 80           | 145            | 1.12813E-05                                    | 100              | 0.001128125                |
| 75           | 150            | 1.69219E-05                                    | 100              | 0.001692188                |
| 70           | 155            | 1.12813E-05                                    | 100              | 0.001128125                |
| 65           | 160            | 1.12813E-05                                    | 100              | 0.001128125                |
| 60           | 165            | 5.64063E-06                                    | 100              | 0.000564063                |
| 55           | 170            | 5.64063E-06                                    | 100              | 0.000564063                |
| 50           | 175            | 2.96875E-07                                    | 100              | 2.96875E-05                |
| 45           | 180            | 2.96875E-07                                    | 100              | 2.96875E-05                |
| 40           | 185            | 2.96875E-07                                    | 100              | 2.96875E-05                |
| 35           | 190            | 2.96875E-07                                    | 100              | 2.96875E-05                |
| 30           | 195            | 2.96875E-07                                    | 100              | 2.96875E-05                |
| 25           | 200            | 2.96875E-07                                    | 100              | 2.96875E-05                |
| 0            | 225            | 1.5625E-08                                     | 100              | 1.5625E-06                 |
|              |                |                                                |                  | LOLE: 11.42566502 días/año |

**Tabla 29.** Tabla de capacidad del sistema de capacidad distinto con carga lineal de 100% a 80% con FOR= 0.05.

**Tabla 30.** Tabla de capacidad del sistema de capacidad distinto con carga lineal de 100% a 75% con FOR= 0.05.

| C Disp C Fuera | Prob Ind    | Tk_porct | Pc loss |
|----------------|-------------|----------|---------|
|                | 0.735091891 |          |         |

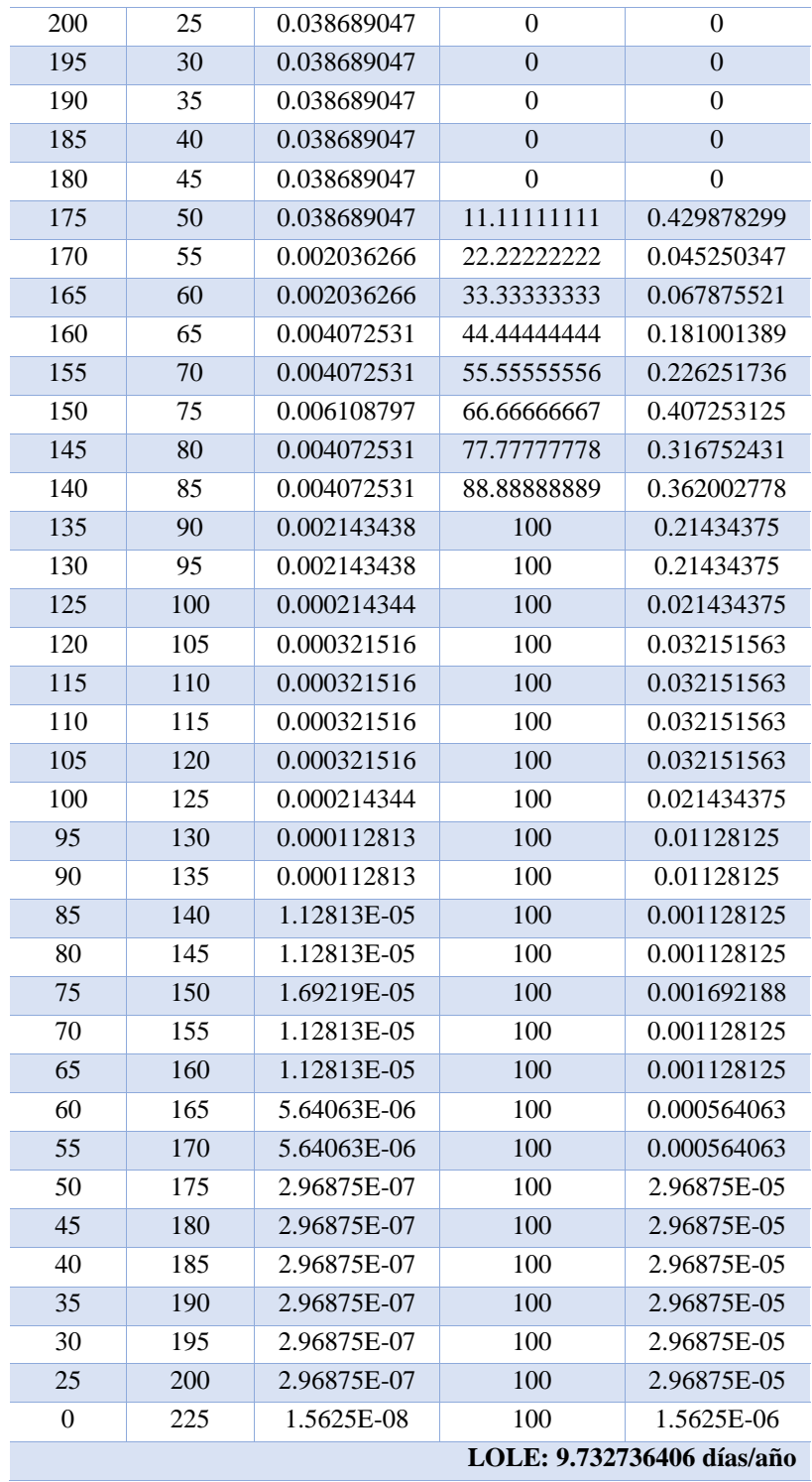

**Tabla 31.** Tabla de capacidad del sistema de capacidad distinto con carga lineal de 100% a 70% con FOR= 0.05.

| $C$ Disp   | C Fuera | Prob Ind    | Tk_porct | Pc loss |
|------------|---------|-------------|----------|---------|
| 225        |         | 0.735091891 |          |         |
| <b>200</b> | 25      | 0.038689047 |          |         |
| 195        | 30      | 0.038689047 |          |         |
| 190        | 35      | 0.038689047 | 0        |         |
| 185        | 40      | 0.038689047 |          |         |

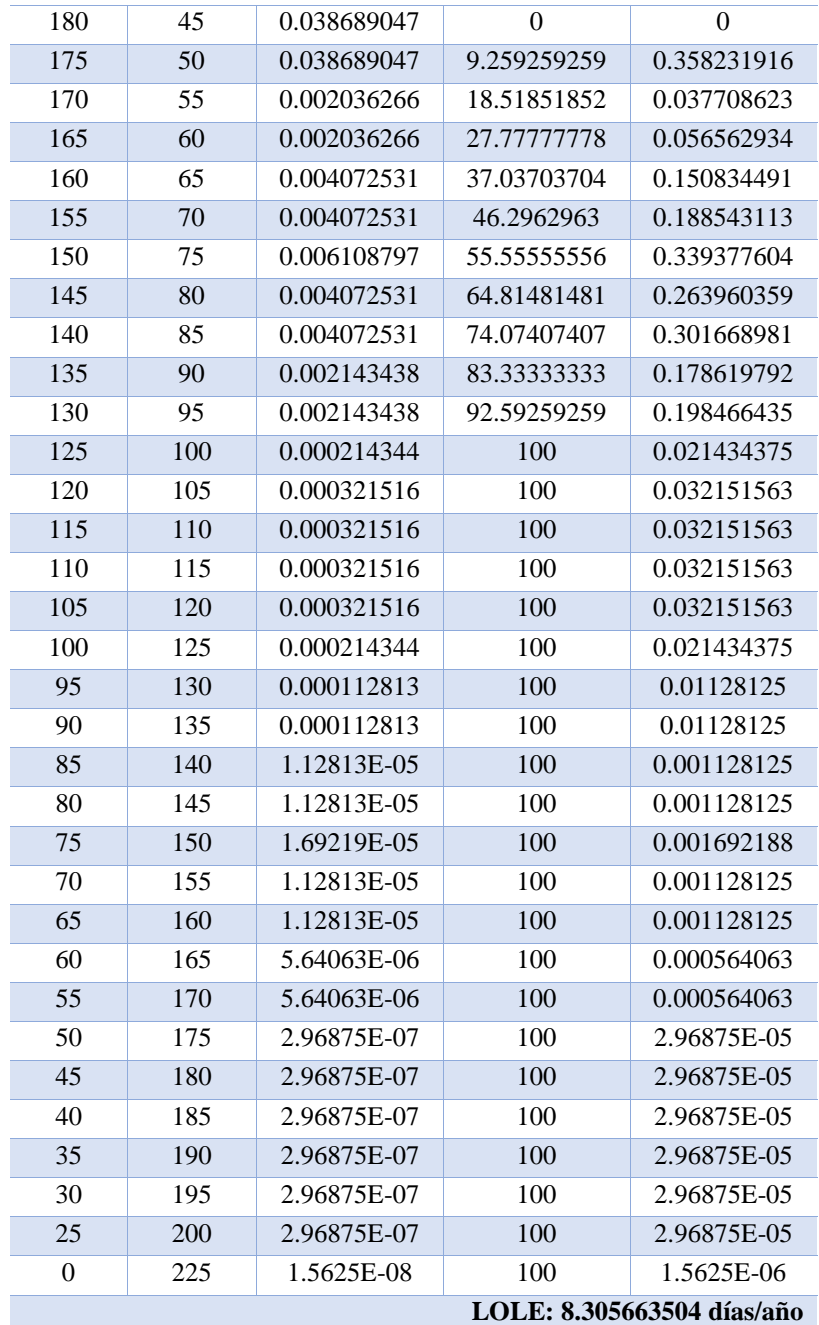

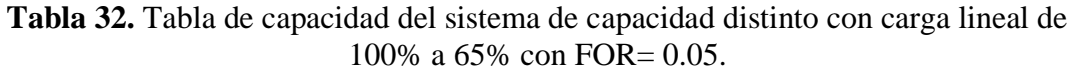

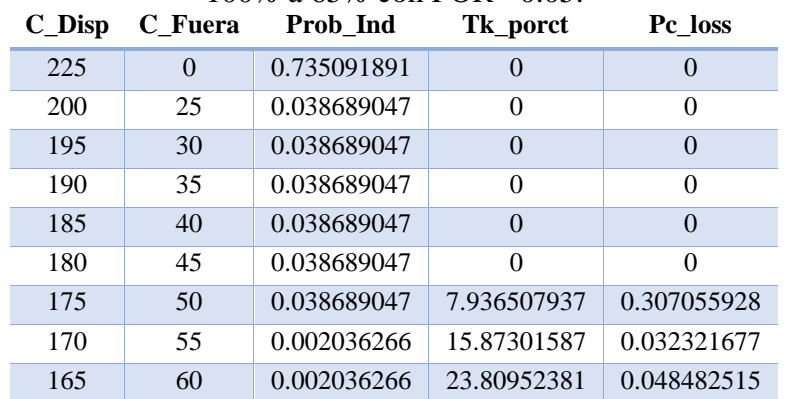

| 160      | 65                         | 0.004072531 | 31.74603175 | 0.129286706 |  |  |
|----------|----------------------------|-------------|-------------|-------------|--|--|
| 155      | 70                         | 0.004072531 | 39.68253968 | 0.161608383 |  |  |
| 150      | 75                         | 0.006108797 | 47.61904762 | 0.290895089 |  |  |
| 145      | 80                         | 0.004072531 | 55.55555556 | 0.226251736 |  |  |
| 140      | 85                         | 0.004072531 | 63.49206349 | 0.258573413 |  |  |
| 135      | 90                         | 0.002143438 | 71.42857143 | 0.153102679 |  |  |
| 130      | 95                         | 0.002143438 | 79.36507937 | 0.170114087 |  |  |
| 125      | 100                        | 0.000214344 | 87.3015873  | 0.01871255  |  |  |
| 120      | 105                        | 0.000321516 | 95.23809524 | 0.030620536 |  |  |
| 115      | 110                        | 0.000321516 | 100         | 0.032151563 |  |  |
| 110      | 115                        | 0.000321516 | 100         | 0.032151563 |  |  |
| 105      | 120                        | 0.000321516 | 100         | 0.032151563 |  |  |
| 100      | 125                        | 0.000214344 | 100         | 0.021434375 |  |  |
| 95       | 130                        | 0.000112813 | 100         | 0.01128125  |  |  |
| 90       | 135                        | 0.000112813 | 100         | 0.01128125  |  |  |
| 85       | 140                        | 1.12813E-05 | 100         | 0.001128125 |  |  |
| 80       | 145                        | 1.12813E-05 | 100         | 0.001128125 |  |  |
| 75       | 150                        | 1.69219E-05 | 100         | 0.001692188 |  |  |
| 70       | 155                        | 1.12813E-05 | 100         | 0.001128125 |  |  |
| 65       | 160                        | 1.12813E-05 | 100         | 0.001128125 |  |  |
| 60       | 165                        | 5.64063E-06 | 100         | 0.000564063 |  |  |
| 55       | 170                        | 5.64063E-06 | 100         | 0.000564063 |  |  |
| 50       | 175                        | 2.96875E-07 | 100         | 2.96875E-05 |  |  |
| 45       | 180                        | 2.96875E-07 | 100         | 2.96875E-05 |  |  |
| 40       | 185                        | 2.96875E-07 | 100         | 2.96875E-05 |  |  |
| 35       | 190                        | 2.96875E-07 | 100         | 2.96875E-05 |  |  |
| 30       | 195                        | 2.96875E-07 | 100         | 2.96875E-05 |  |  |
| 25       | 200                        | 2.96875E-07 | 100         | 2.96875E-05 |  |  |
| $\theta$ | 225                        | 1.5625E-08  | 100         | 1.5625E-06  |  |  |
|          | LOLE: 7.208711164 días/año |             |             |             |  |  |

Elaborado por: Dayana Asencio

El sistema 2 plantea un nuevo caso en el cual las unidades de generación son diferentes y se emplean tres tasas de salida forzada, la cual nos muestra un panorama mucho más sólido de la variación del indicador.

Al igual que el análisis antes ya realizado en el sistema uno se aprecia una variación en el indicador LOLE a medida que la carga, la capacidad de generación y las Tasas Forzadas de salida cambian como se evidencia en la [Tabla 33.](#page-55-0)

<span id="page-55-0"></span>

| <b>Tabla 55.</b> Variación de la carga para tres upos de FOR. |              |              |              |  |  |
|---------------------------------------------------------------|--------------|--------------|--------------|--|--|
| Variación de la                                               | <b>LOLE</b>  | <b>LOLE</b>  | <b>LOLE</b>  |  |  |
| carga                                                         | $(FOR=0,03)$ | $(FOR=0,04)$ | $(FOR=0,05)$ |  |  |
| $(100\% - 85\%)$                                              | 5.781        | 9.208        | 13.284       |  |  |
| $(100\% - 80\%)$                                              | 4.875        | 7.853        | 11.426       |  |  |
| $(100\% - 75\%)$                                              | 4.105        | 6.654        | 9.733        |  |  |
| $(100\% - 75\%)$                                              | 3.476        | 5.657        | 8.306        |  |  |
| $(100\% - 65\%)$                                              | 2.999        | 4.896        | 7.209        |  |  |

**Tabla 33.** Variación de la carga para tres tipos de FOR.

Al tener los tres factores incidiendo en el indicador la variación que el mismo sufre es diferente; más aún, su objetivo siempre será mantenerse en sus parámetros de confiabilidad y seguridad. En consecuencia, se garantiza su operabilidad cuando la variación de la carga lineal es de 100%- 65% con una FOR de 0.03; el cual, aunque sea igual alto en comparación a los otros es más seguro como se indica en la [Figura](#page-56-0)  [15.](#page-56-0)

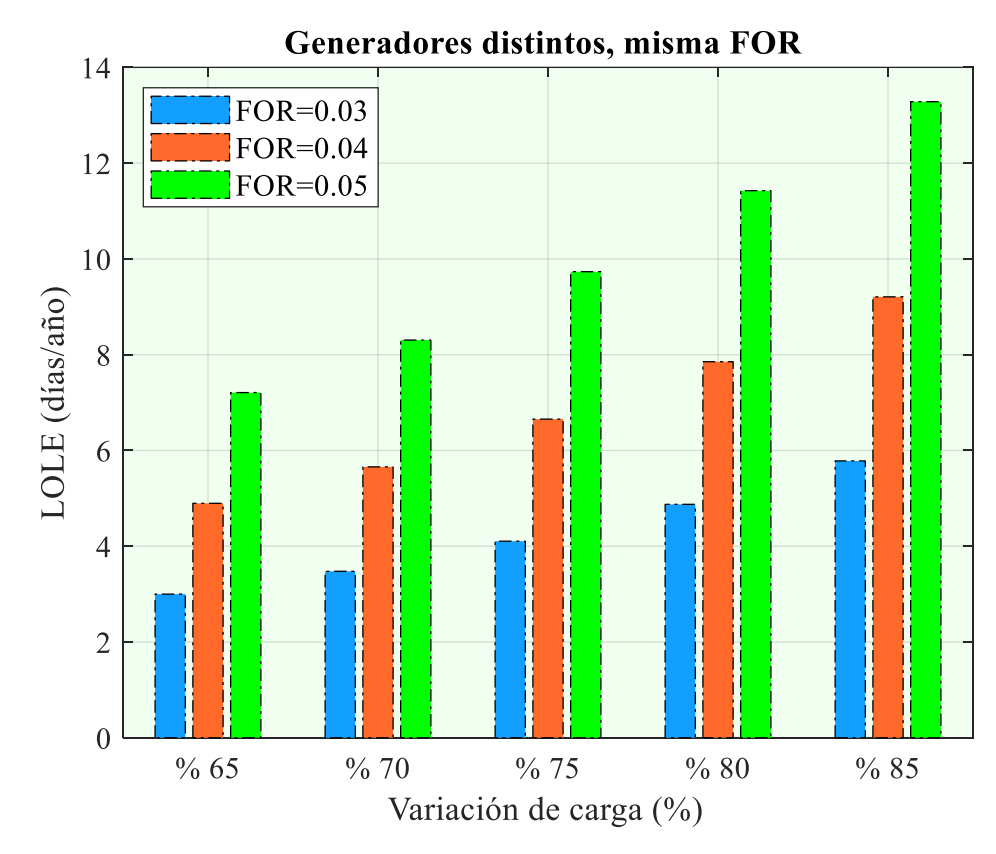

<span id="page-56-0"></span>**Figura 15**. Variación del LOLE para unidades diferentes con tres tipos de tasas de salida forzada (FOR) Elaborado por: Dayana Asencio

Sin embargo, se puede emplear cualesquiera de las Tasas Forzadas de salida considerando siempre que se debe añadir tantas unidades de generación se requieran, para garantizar que el LOLE decrezca y entre en los límites de seguridad permitido.

## **4.3 Sistema de expansión para 8 años**

Una vez conocidos los datos necesarios, es conveniente realizar el análisis de las tablas de pérdida de capacidad y mediante estas poder determinar si el LOLE para los ocho años cumple el criterio de riesgo establecido. Dado el caso de que el LOLE para cualesquiera de los 8 años no se cumpliera se procede a realizar la expansión de unidades de 50 [MW] tantas veces como sea necesario hasta poder cumplir el criterio establecido de 0.15 días/año.

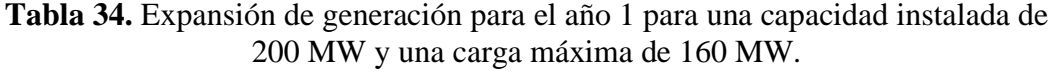

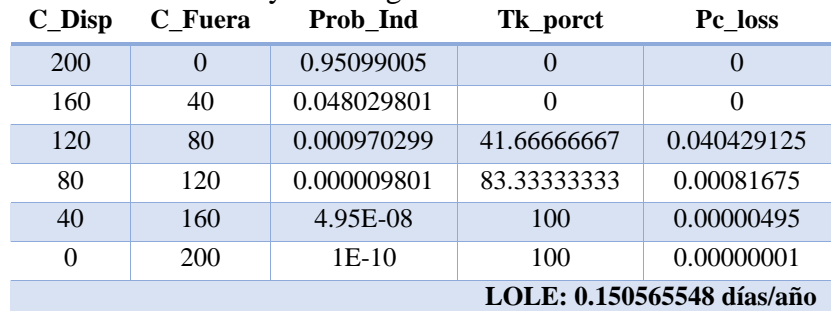

Elaborado por: Dayana Asencio

**Tabla 35.** Expansión de generación para el año 2 para una capacidad instalada de 200 MW y una carga máxima de 176 MW.

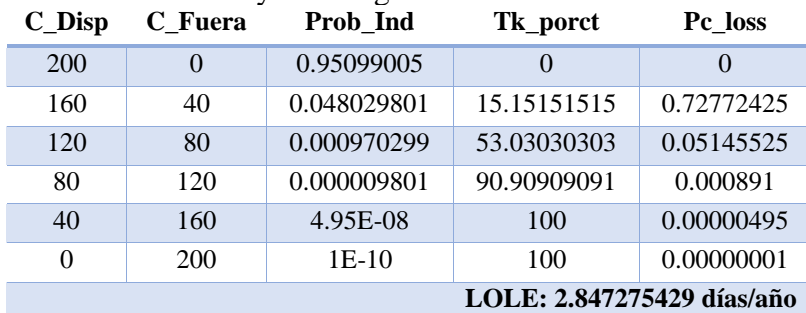

Elaborado por: Dayana Asencio

**Tabla 36.** Expansión de generación para el año 2 para una capacidad instalada de 250 MW y una carga máxima de 176 MW.

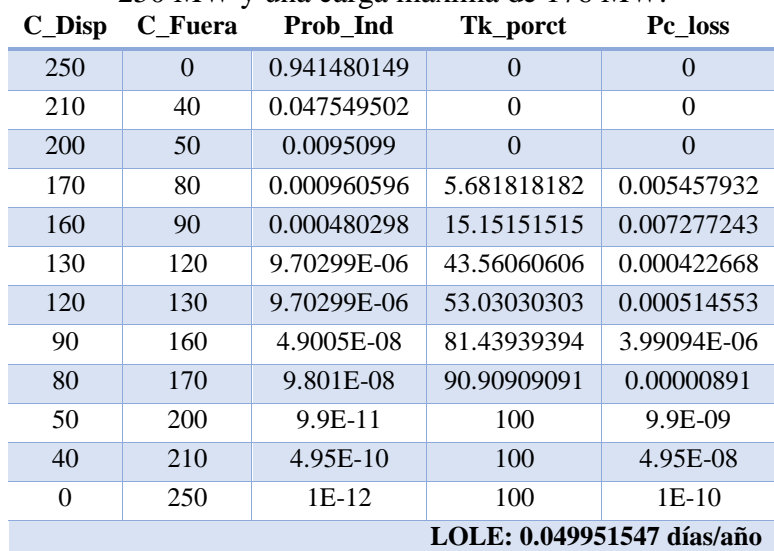

**Tabla 37.** Expansión de generación para el año 3 para una capacidad instalada de 250 MW y una carga máxima de 193.6 MW.

|     | C Disp C Fuera | Prob Ind    | Tk_porct | Pc loss |
|-----|----------------|-------------|----------|---------|
| 250 |                | 0.941480149 |          |         |
| 210 | 40             | 0.047549502 |          |         |

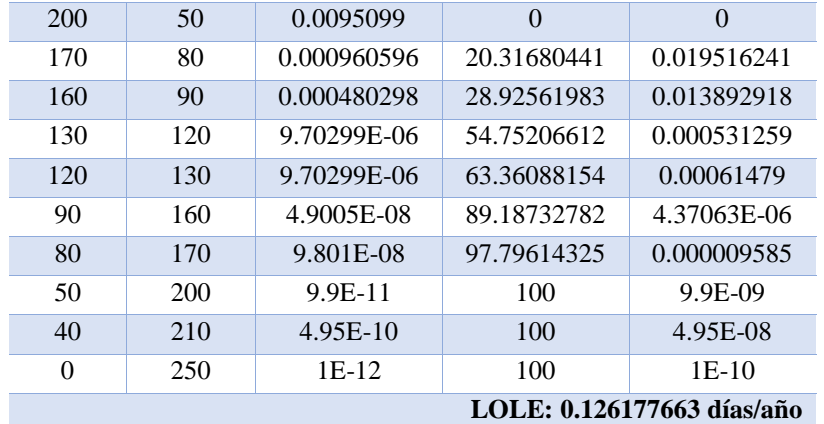

**Tabla 38.** Expansión de generación para el año 4 para una capacidad instalada de 250 MW y una carga máxima de 213 MW.

| $C_{I}$ Disp | C_Fuera  | Prob Ind    | Tk_porct    | Pc loss                  |
|--------------|----------|-------------|-------------|--------------------------|
| 250          | $\theta$ | 0.941480149 | $\theta$    | $\Omega$                 |
| 210          | 40       | 0.047549502 | 2.34741784  | 0.11161855               |
| <b>200</b>   | 50       | 0.0095099   | 10.17214397 | 0.096736077              |
| 170          | 80       | 0.000960596 | 33.64632238 | 0.032320523              |
| 160          | 90       | 0.000480298 | 41.47104851 | 0.019918462              |
| 130          | 120      | 9.70299E-06 | 64.94522692 | 0.000630163              |
| 120          | 130      | 9.70299E-06 | 72.76995305 | 0.000706086              |
| 90           | 160      | 4.9005E-08  | 96.24413146 | 4.71644E-06              |
| 80           | 170      | 9.801E-08   | 100         | 0.000009801              |
| 50           | 200      | 9.9E-11     | 100         | 9.9E-09                  |
| 40           | 210      | 4.95E-10    | 100         | 4.95E-08                 |
| 0            | 250      | 1E-12       | 100         | $1E-10$                  |
|              |          |             |             | LOLE: 0.9560972 días/año |

**Tabla 39**. Expansión de generación para el año 4 para una capacidad instalada de 300 MW y una carga máxima de 213 MW.

| $C_{\mathbf{\_}}$ Disp | C Fuera    | $500$ M $\alpha$ y und carga maxima de $215$ M $\alpha$ .<br>Prob_Ind | Tk_porct    | Pc loss        |
|------------------------|------------|-----------------------------------------------------------------------|-------------|----------------|
| 300                    | $\Omega$   | 0.932065348                                                           | $\theta$    | $\overline{0}$ |
| 260                    | 40         | 0.047074007                                                           | $\Omega$    | $\theta$       |
| 250                    | 50         | 0.018829603                                                           | $\theta$    | $\overline{0}$ |
| 220                    | 80         | 0.00095099                                                            | $\theta$    | $\theta$       |
| 210                    | 90         | 0.00095099                                                            | 2.34741784  | 0.002232371    |
| 200                    | 100        | 9.5099E-05                                                            | 10.17214397 | 0.000967361    |
| 180                    | 120        | 9.60596E-06                                                           | 25.82159624 | 0.000248041    |
| 170                    | 130        | 1.92119E-05                                                           | 33.64632238 | 0.00064641     |
| 160                    | 140        | 4.80298E-06                                                           | 41.47104851 | 0.000199185    |
| 140                    | 160        | 4.8515E-08                                                            | 57.12050078 | 2.7712E-06     |
| 130                    | 170        | 1.9406E-07                                                            | 64.94522692 | 1.26033E-05    |
| 120                    | 180        | 9.70299E-08                                                           | 72.76995305 | 7.06086E-06    |
| 100                    | <b>200</b> | 9.801E-11                                                             | 88.41940532 | 8.66599E-09    |
| 90                     | 210        | 9.801E-10                                                             | 96.24413146 | 9.43289E-08    |
| 80                     | 220        | 9.801E-10                                                             | 100         | 9.801E-08      |

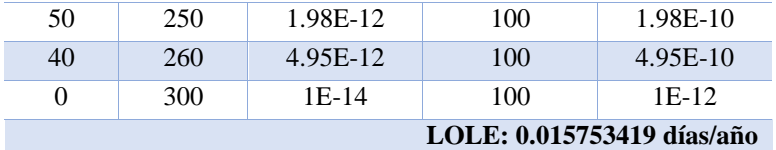

**Tabla 40.** Expansión de generación para el año 5 para una capacidad instalada de 300 MW y una carga máxima de 234.3 MW.

| $C_{I}$ Disp               | C_Fuera          | Prob_Ind    | Tk_porct       | Pc_loss     |
|----------------------------|------------------|-------------|----------------|-------------|
| 300                        | $\boldsymbol{0}$ | 0.932065348 | $\overline{0}$ | $\Omega$    |
| 260                        | 40               | 0.047074007 | $\theta$       | $\theta$    |
| 250                        | 50               | 0.018829603 | $\overline{0}$ | $\theta$    |
| 220                        | 80               | 0.00095099  | 10.17214397    | 0.009673608 |
| 210                        | 90               | 0.00095099  | 17.28553137    | 0.016438368 |
| 200                        | 100              | 9.5099E-05  | 24.39891877    | 0.002320313 |
| 180                        | 120              | 9.60596E-06 | 38.62569356    | 0.000371037 |
| 170                        | 130              | 1.92119E-05 | 45.73908095    | 0.000878736 |
| 160                        | 140              | 4.80298E-06 | 52.85246835    | 0.000253849 |
| 140                        | 160              | 4.8515E-08  | 67.07924314    | 3.25435E-06 |
| 130                        | 170              | 1.9406E-07  | 74.19263053    | 1.43978E-05 |
| 120                        | 180              | 9.70299E-08 | 81.30601793    | 7.88911E-06 |
| 100                        | 200              | 9.801E-11   | 95.53279272    | 9.36317E-09 |
| 90                         | 210              | 9.801E-10   | 100            | 9.801E-08   |
| 80                         | 220              | 9.801E-10   | 100            | 9.801E-08   |
| 50                         | 250              | 1.98E-12    | 100            | 1.98E-10    |
| 40                         | 260              | 4.95E-12    | 100            | 4.95E-10    |
| 0                          | 300              | 1E-14       | 100            | 1E-12       |
| LOLE: 0.109360052 días/año |                  |             |                |             |

**Tabla 41**. Expansión de generación para el año 6 para una capacidad instalada de 300 MW y una carga máxima de 257.4 MW.

| $C_{Bisp}$ | C Fuera        | Prob_Ind    | Tk_porct       | Pc_loss        |
|------------|----------------|-------------|----------------|----------------|
| 300        | $\overline{0}$ | 0.932065348 | $\overline{0}$ | $\Omega$       |
| 260        | 40             | 0.047074007 | 0              | $\overline{0}$ |
| 250        | 50             | 0.018829603 | 4.791504792    | 0.090222133    |
| 220        | 80             | 0.00095099  | 24.21652422    | 0.023029674    |
| 210        | 90             | 0.00095099  | 30.69153069    | 0.02918734     |
| 200        | 100            | 9.5099E-05  | 37.16653717    | 0.003534501    |
| 180        | 120            | 9.60596E-06 | 50.11655012    | 0.000481418    |
| 170        | 130            | 1.92119E-05 | 56.59155659    | 0.001087232    |
| 160        | 140            | 4.80298E-06 | 63.06656307    | 0.000302907    |
| 140        | 160            | 4.8515E-08  | 76.01657602    | 3.68794E-06    |
| 130        | 170            | 1.9406E-07  | 82.49158249    | 1.60083E-05    |
| 120        | 180            | 9.70299E-08 | 88.96658897    | 8.63242E-06    |
| 100        | 200            | 9.801E-11   | 100            | 9.801E-09      |
| 90         | 210            | 9.801E-10   | 100            | 9.801E-08      |
| 80         | 220            | 9.801E-10   | 100            | 9.801E-08      |
| 50         | 250            | 1.98E-12    | 100            | 1.98E-10       |

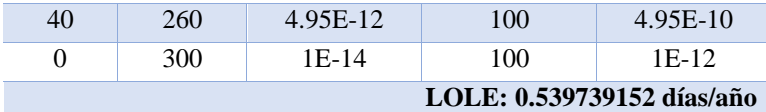

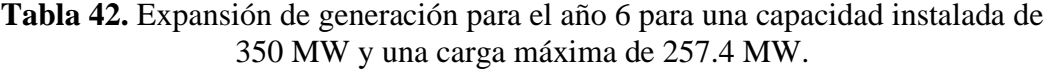

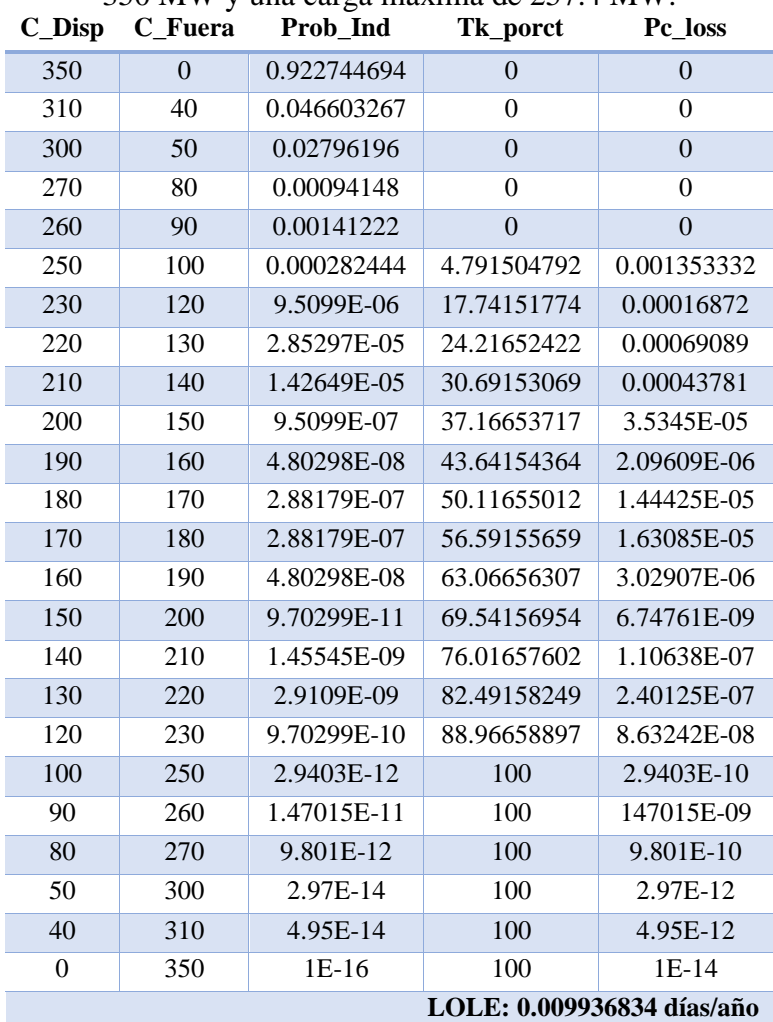

**Tabla 43.** Expansión de generación para el año 7 para una capacidad instalada de 350 MW y una carga máxima de 283.1 MW.

| $C$ <sub>Disp</sub> | C Fuera  | Prob_Ind    | Tk_porct    | Pc loss     |
|---------------------|----------|-------------|-------------|-------------|
| 350                 | $\theta$ | 0.922744694 | $\theta$    | $\Omega$    |
| 310                 | 40       | 0.046603267 | $\theta$    | $\Omega$    |
| 300                 | 50       | 0.02796196  | $\Omega$    | $\theta$    |
| 270                 | 80       | 0.00094148  | 7.712233604 | 0.007260915 |
| 260                 | 90       | 0.00141222  | 13.59943483 | 0.019205397 |
| 250                 | 100      | 0.000282444 | 19.48663605 | 0.005503884 |
| 230                 | 120      | 9.5099E-06  | 31.2610385  | 0.000297289 |
| 220                 | 130      | 2.85297E-05 | 37.14823973 | 0.001059828 |
| 210                 | 140      | 1.42649E-05 | 43.03544095 | 0.000613894 |
| 200                 | 150      | 9.5099E-07  | 48.92264218 | 4.65249E-05 |
| 190                 | 160      | 4.80298E-08 | 54.8098434  | 2.63251E-06 |

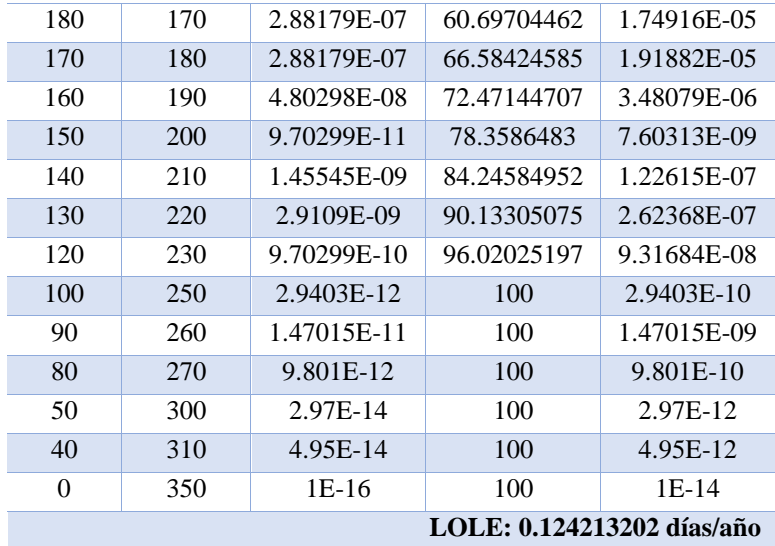

**Tabla 44.** Expansión de generación para el año 8 para una capacidad instalada de 350 MW y una carga máxima de 311.4 MW.

| C_Disp                     | C Fuera        | Prob Ind    | Tk_porct       | Pc_loss        |
|----------------------------|----------------|-------------|----------------|----------------|
| 350                        | $\overline{0}$ | 0.922744694 | $\overline{0}$ | $\overline{0}$ |
| 310                        | 40             | 0.046603267 | 0.749304218    | 0.034920025    |
| 300                        | 50             | 0.02796196  | 6.1014772      | 0.170609264    |
| 270                        | 80             | 0.00094148  | 22.15799615    | 0.020861314    |
| 260                        | 90             | 0.00141222  | 27.51016913    | 0.038850417    |
| 250                        | 100            | 0.000282444 | 32.86234211    | 0.009281773    |
| 230                        | 120            | 9.5099E-06  | 43.56668808    | 0.000414315    |
| 220                        | 130            | 2.85297E-05 | 48.91886106    | 0.001395641    |
| 210                        | 140            | 1.42649E-05 | 54.27103404    | 0.000774168    |
| 200                        | 150            | 9.5099E-07  | 59.62320702    | 5.67011E-05    |
| 190                        | 160            | 4.80298E-08 | 64.97538       | 3.12075E-06    |
| 180                        | 170            | 2.88179E-07 | 70.32755299    | 2.02669E-05    |
| 170                        | 180            | 2.88179E-07 | 75.67972597    | 2.18093E-05    |
| 160                        | 190            | 4.80298E-08 | 81.03189895    | 3.89195E-06    |
| 150                        | 200            | 9.70299E-11 | 86.38407193    | 8.38184E-09    |
| 140                        | 210            | 1.45545E-09 | 91.73624492    | 1.33517E-07    |
| 130                        | 220            | 2.9109E-09  | 97.0884179     | 2.82614E-07    |
| 120                        | 230            | 9.70299E-10 | 100            | 9.70299E-08    |
| 100                        | 250            | 2.9403E-12  | 100            | 2.9403E-10     |
| 90                         | 260            | 1.47015E-11 | 100            | 1.47015E-09    |
| 80                         | 270            | 9.801E-12   | 100            | 9.801E-10      |
| 50                         | 300            | 2.97E-14    | 100            | 2.97E-12       |
| 40                         | 310            | 4.95E-14    | 100            | 4.95E-12       |
| 0                          | 350            | $1E-16$     | 100            | 1E-14          |
| LOLE: 1.011828291 días/año |                |             |                |                |

Elaborado por: Dayana Asencio

Organizando la información de las tablas obtenidas con anteriormente es posible plantear la [Tabla 45.](#page-62-0) En la misma se logra apreciar el crecimiento notable de la

demanda, por lo tanto, es necesario que a la demanda máxima del 100% se le añada el 10% de la misma. Es importante acotar que este incremento se realizara únicamente cuando el criterio de riesgo se cumpla, caso contario la demanda no puede aumentar. Por consiguiente, es necesario el aumento de 3 unidades de 50MW para lograr que los 8 años cumplan con el criterio establecido.

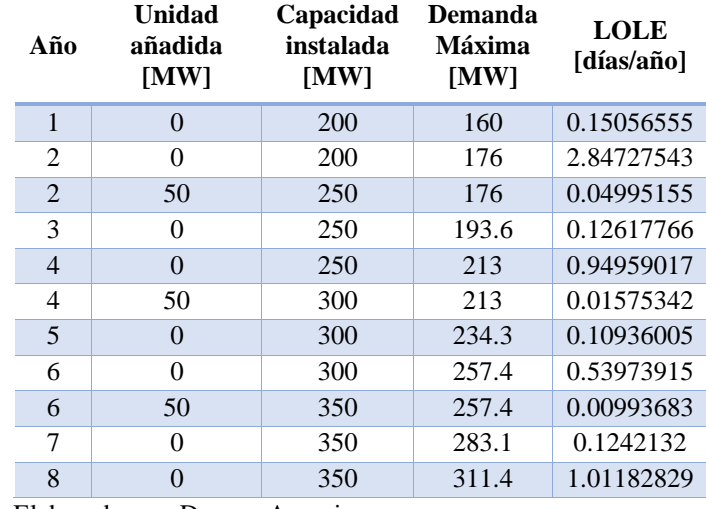

<span id="page-62-0"></span>**Tabla 45.** Crecimiento anual al 10% tomando en cuenta el criterio de riesgo.

Elaborado por: Dayana Asencio

De esta tabla se obtiene la [Figura 16,](#page-63-0)en la cual se aprecia que el LOLE incrementa en tanto que, la reserva se reduce. De manera que al tener menos reserva más grande es el LOLE. Por tal motivo se necesita añadir tres unidades adicionales en los años dos, cuatro y seis con la finalidad que el LOLE se mantenga en el criterio de riesgo establecido anteriormente de 0.15 [días/año]

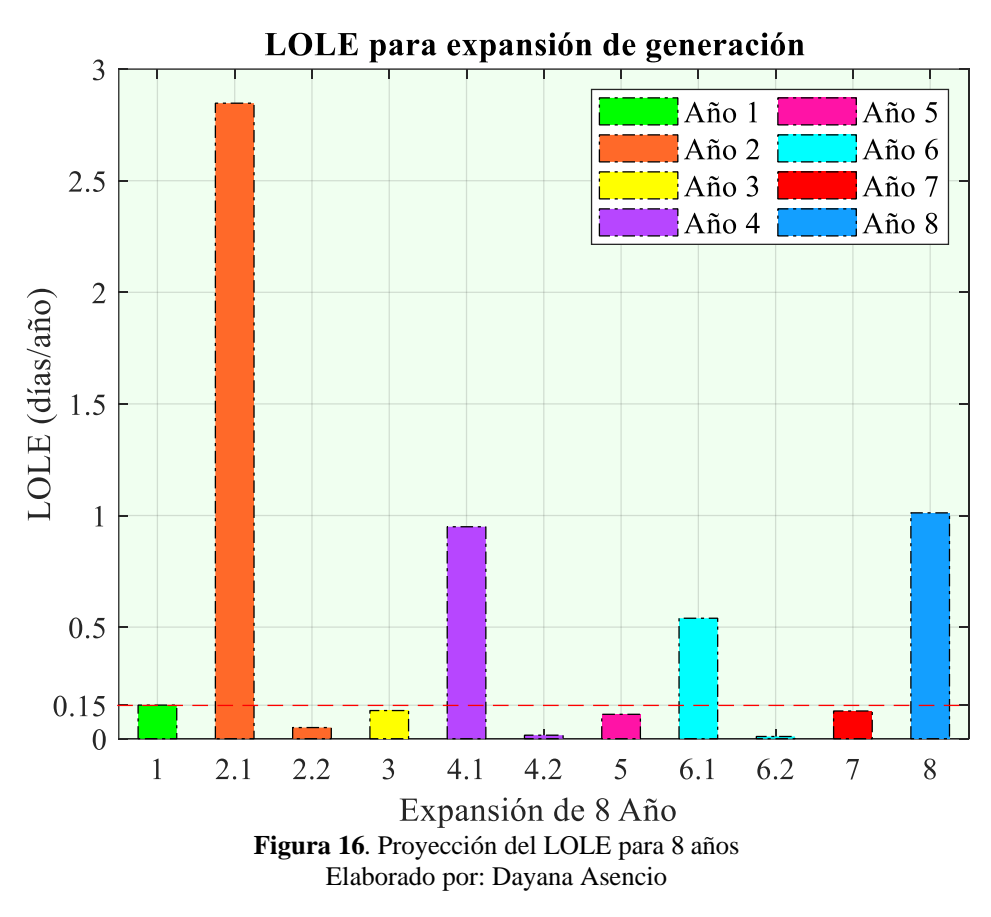

<span id="page-63-0"></span>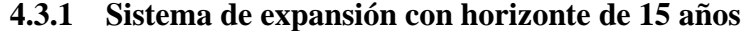

Una vez analizado el caso de estudio se procede a realizar los cálculos de las tablas de pérdida de capacidad en busca del LOLE para poder verificar si para cada año el criterio de riesgo establecido se cumple, caso contrario es necesario realizar expansiones que garanticen el criterio antes mencionado. En las siguientes tablas se calcula el LOLE para cada año.

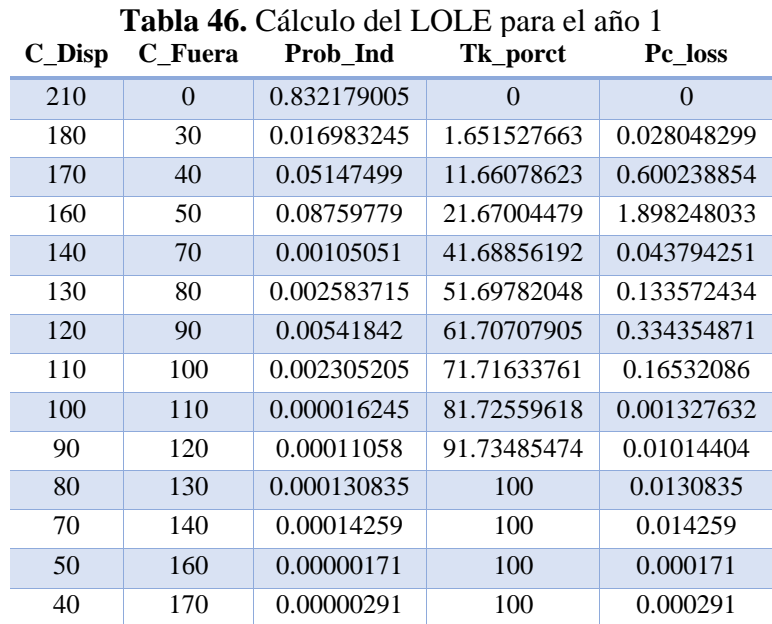

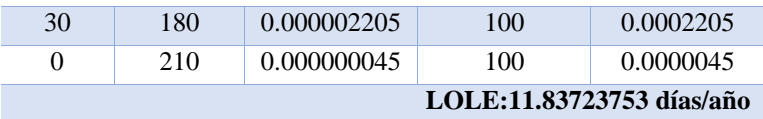

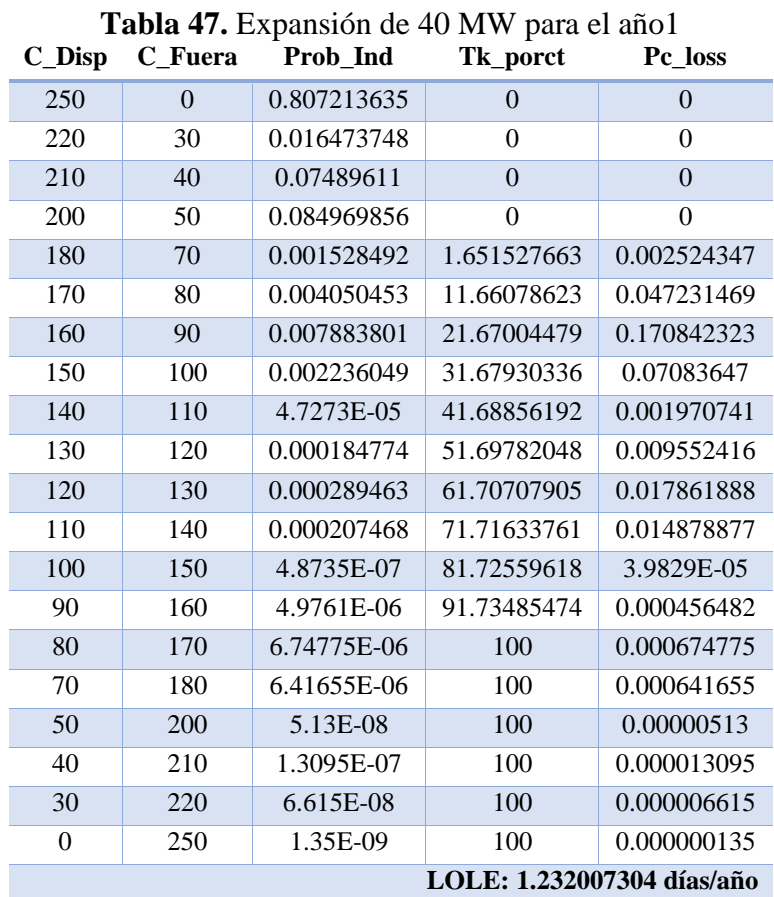

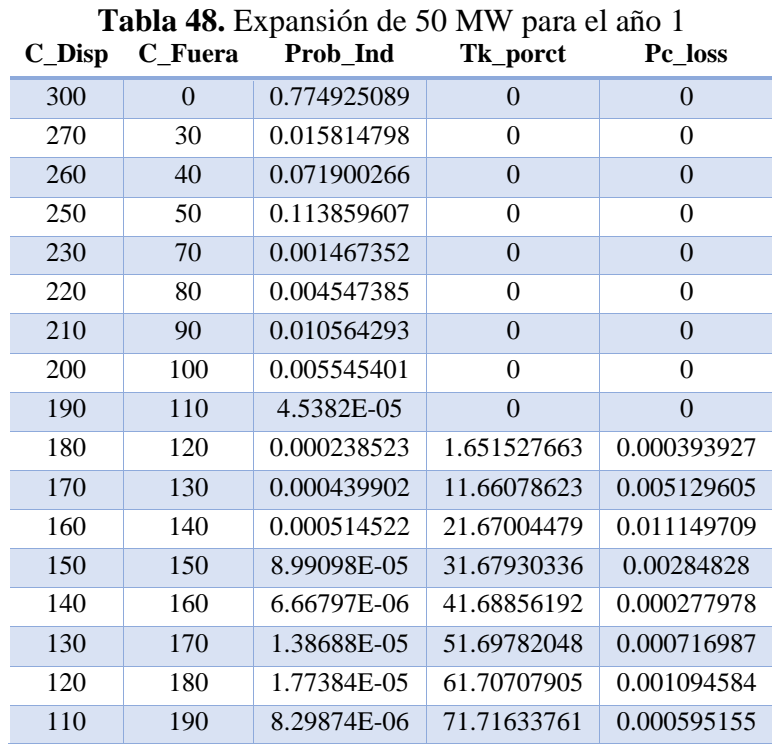

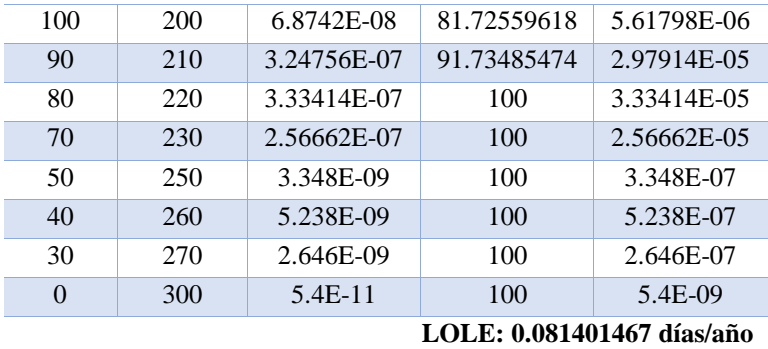

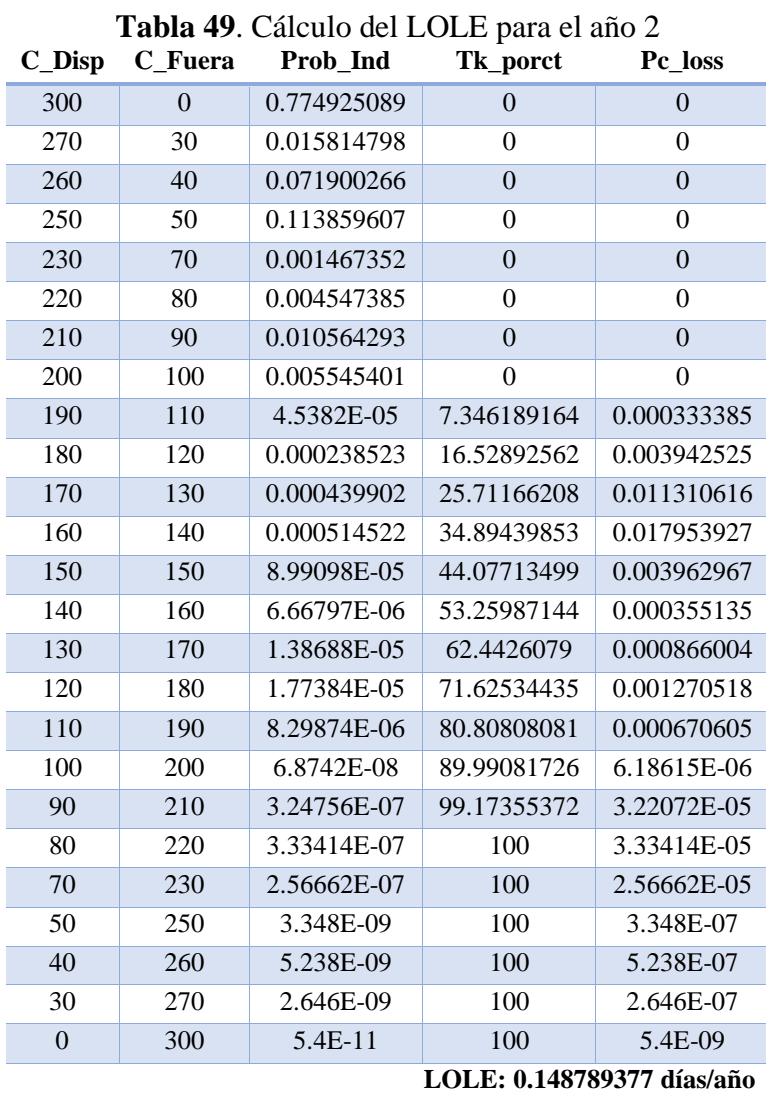

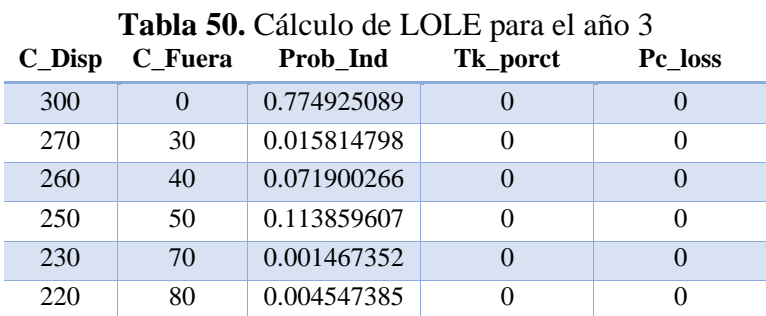

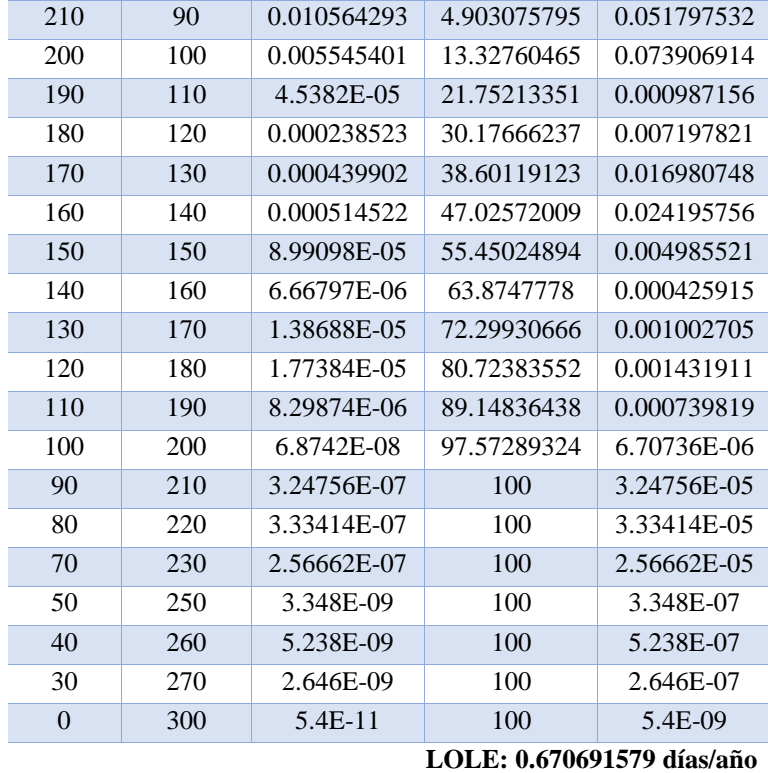

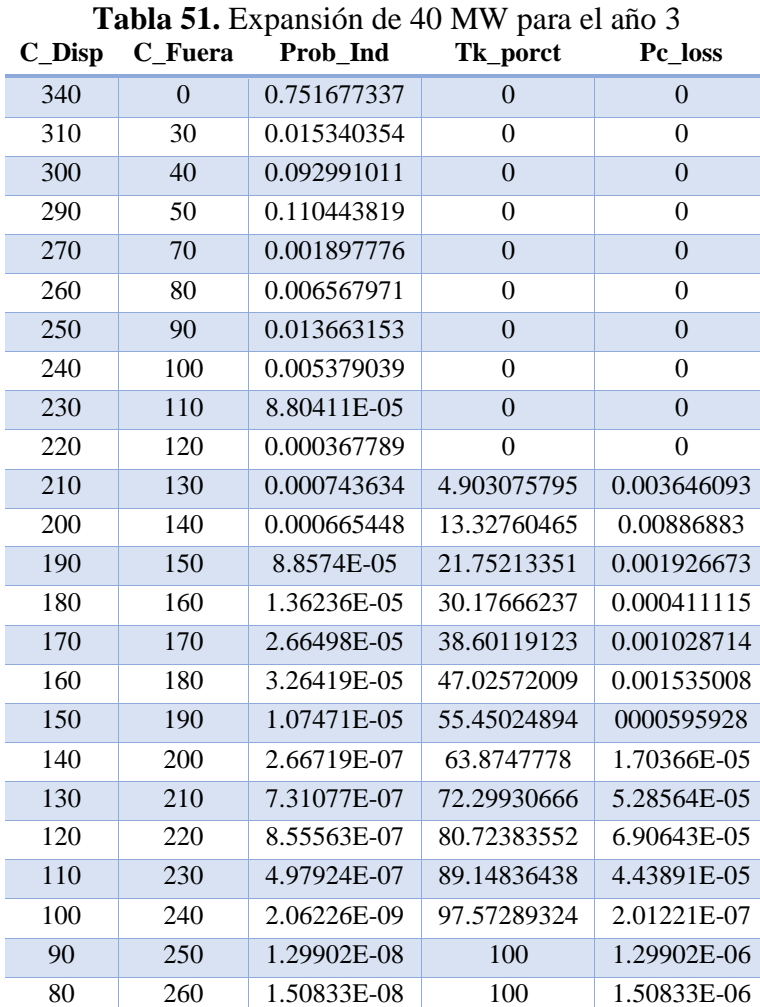

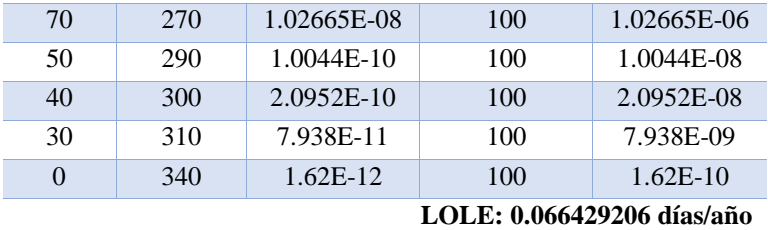

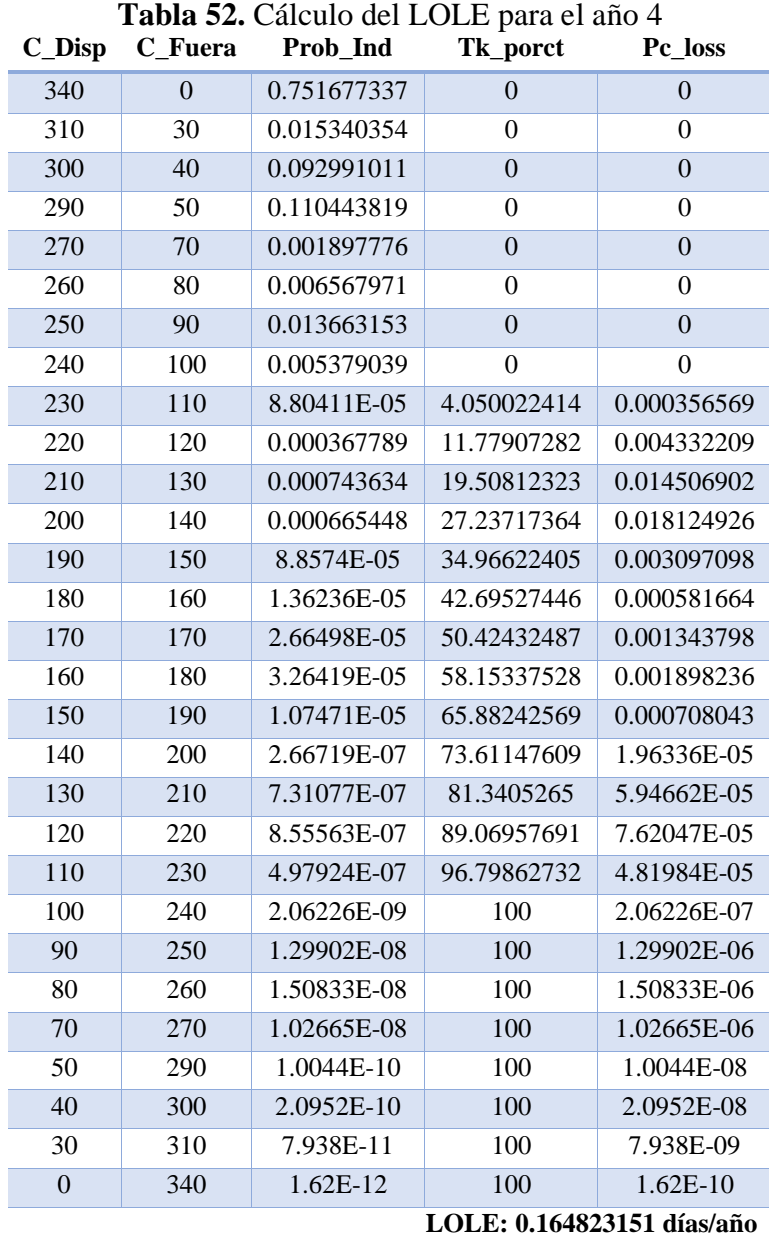

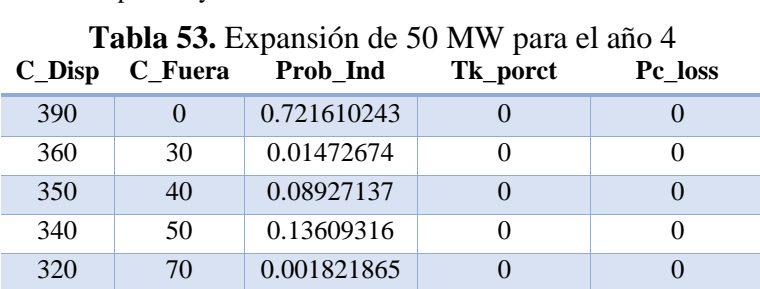

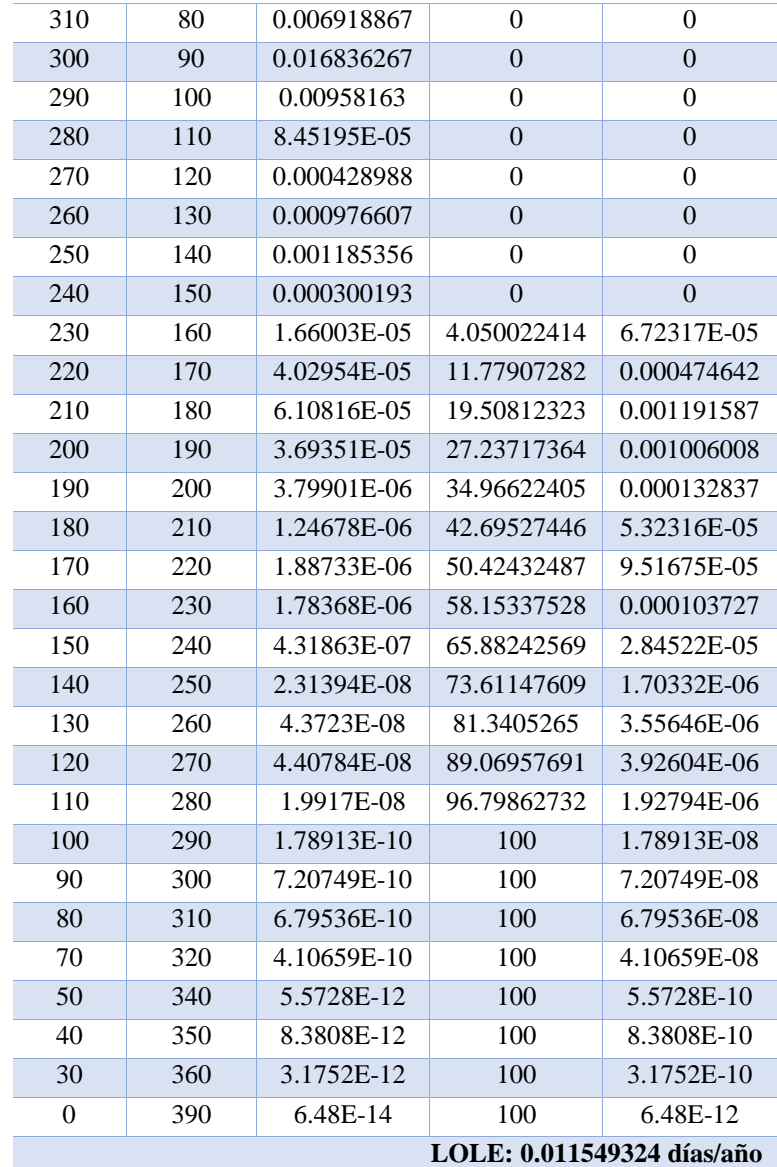

# **Tabla 54.** Cálculo del LOLE para el año 5

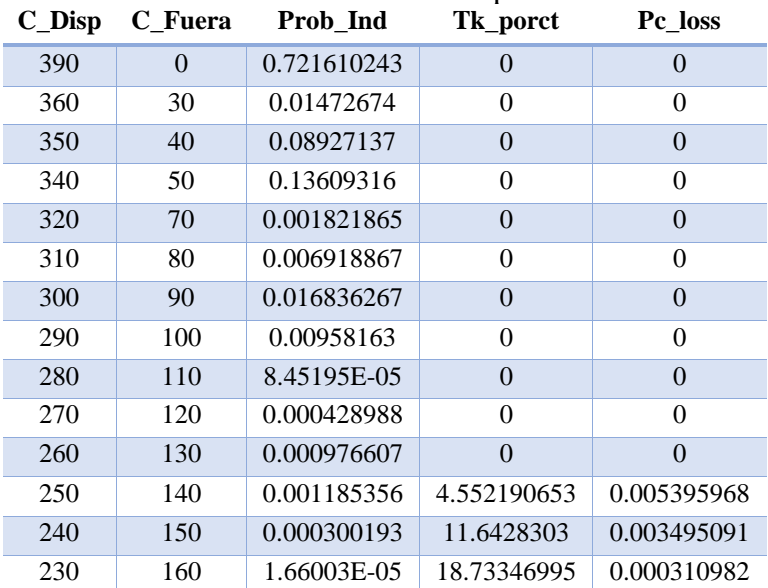

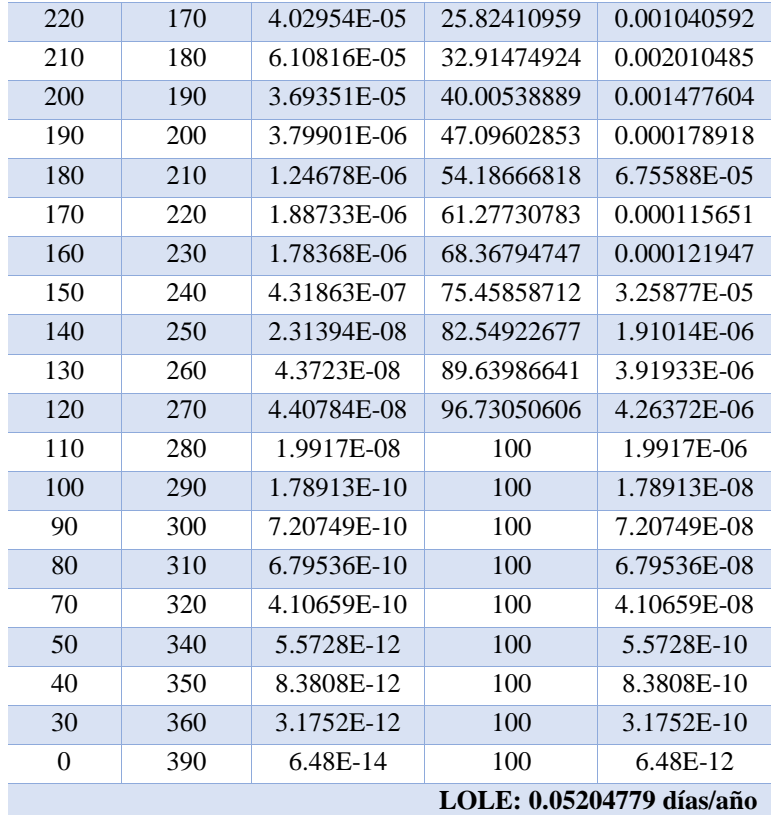

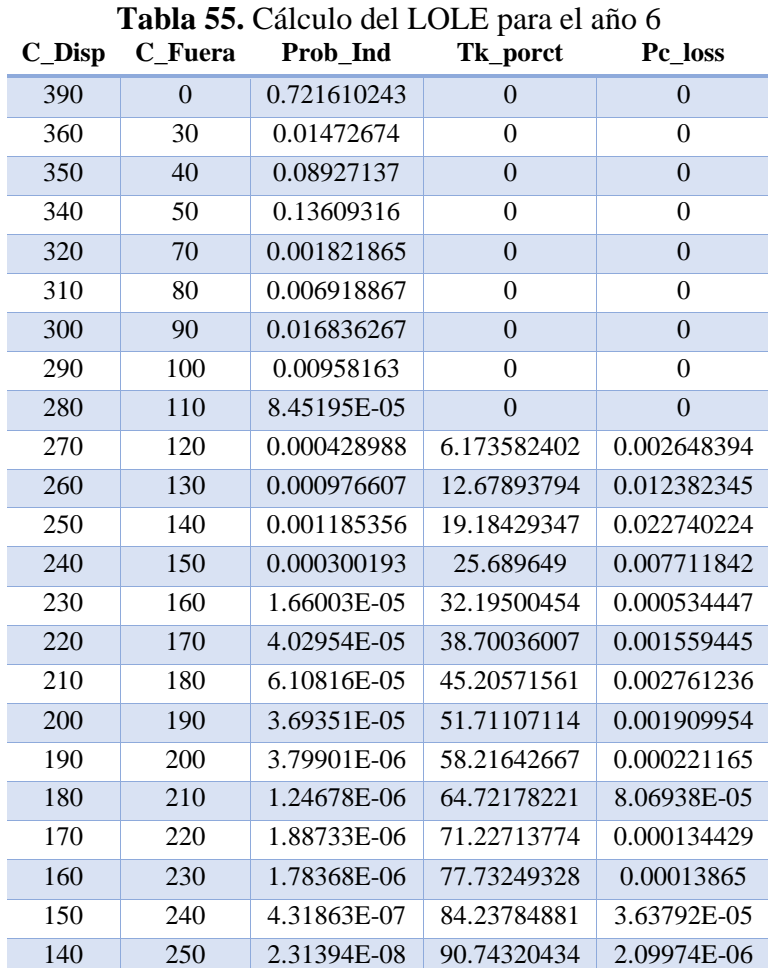

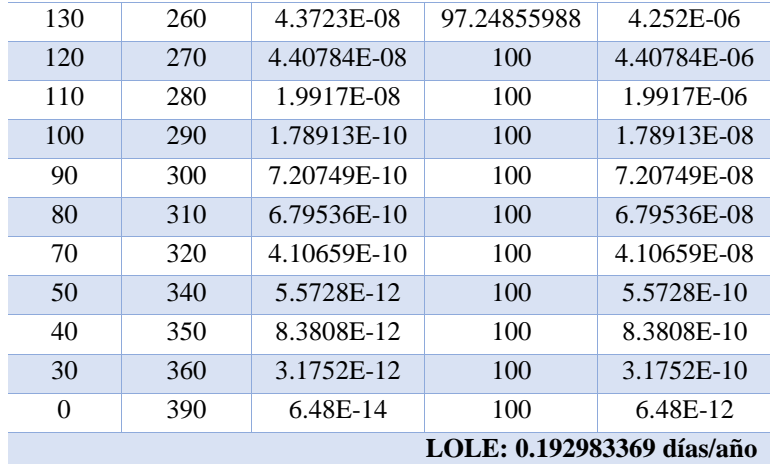

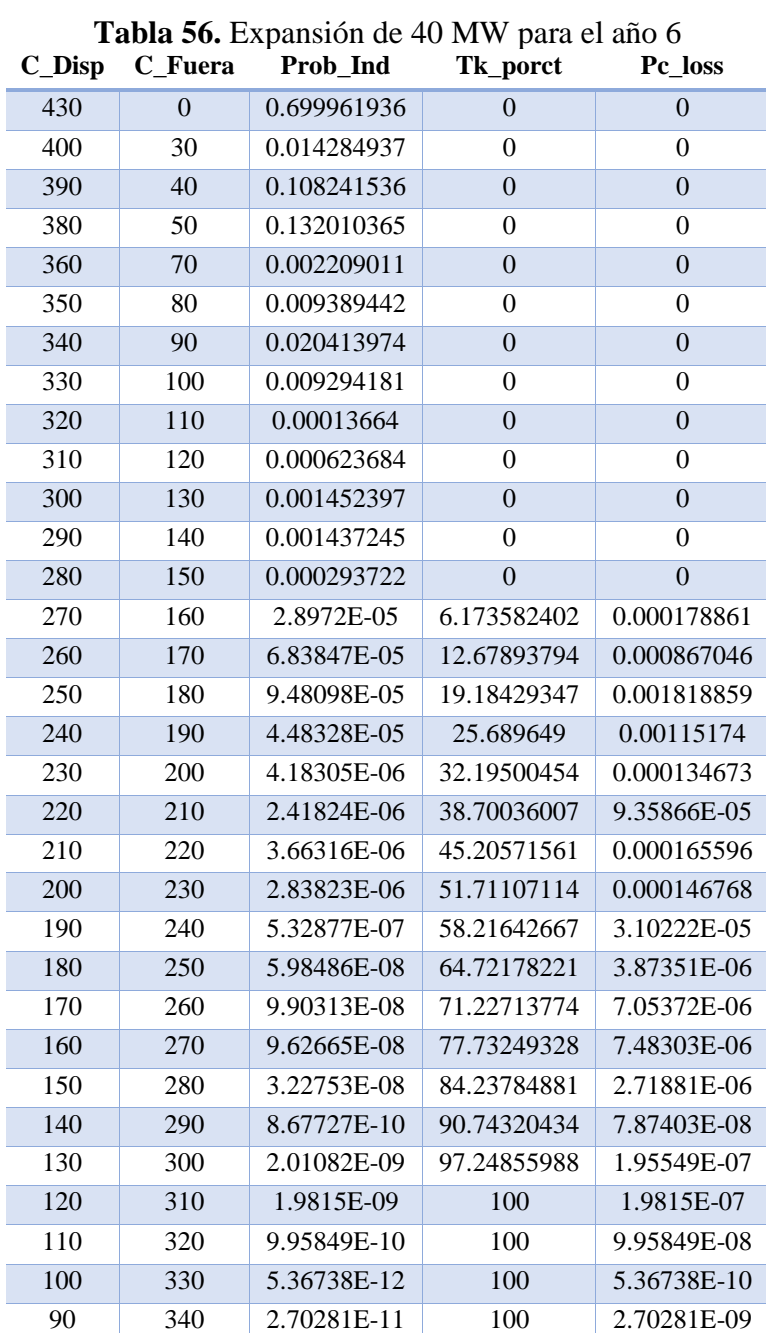

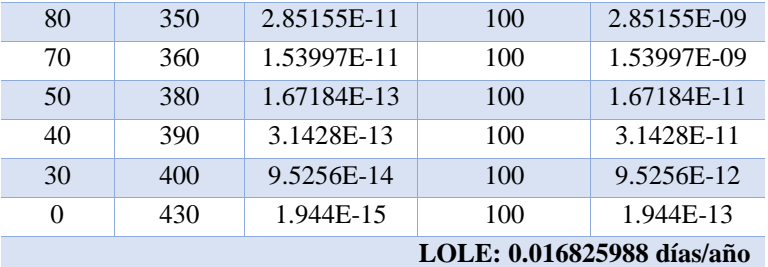

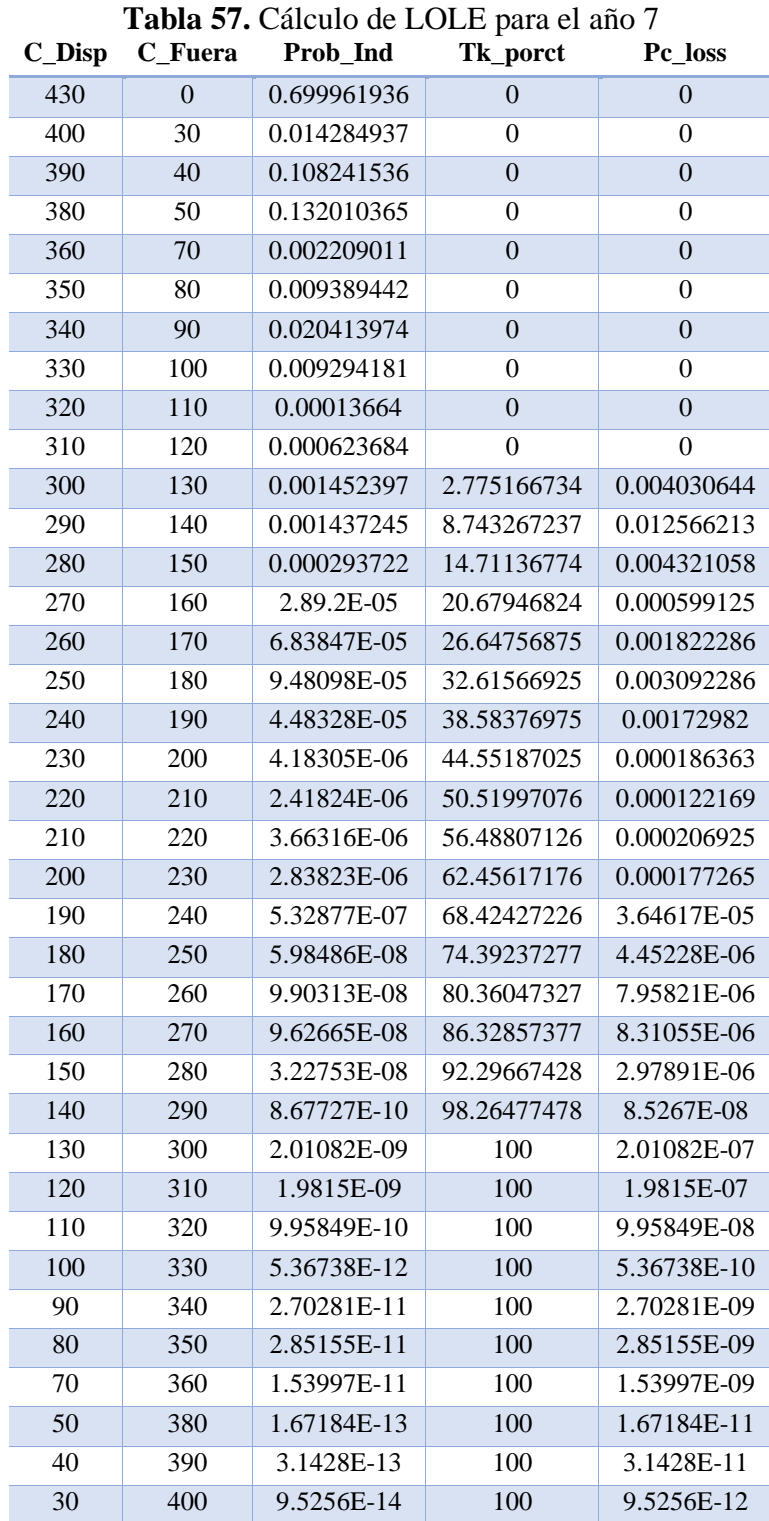
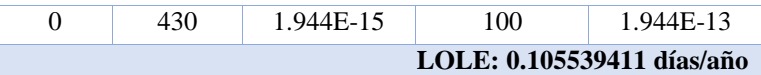

**Tabla 58.** Cálculo del LOLE para el año 8 **C\_Disp C\_Fuera Prob\_Ind Tk\_porct Pc\_loss** 430 0 0.699961936 0 0 400 30 0.014284937 0 0 390 40 0.108241536 0 0 380 50 0.132010365 0 0 360 70 0.002209011 0 0 350 80 0.009389442 0 0 0 340 90 0.020413974 0 0 330 100 0.009294181 1.133386444 0.010533899 320 110 0.00013664 6.608683273 0.00090301 310 120 0.000623684 12.0839801 0.007536591 300 130 0.001452397 17.55927693 0.025503045 290 140 0.001437245 23.03457376 0.033106316 280 150 0.000293722 28.50987059 0.008373987 270 160 2.8972E-05 33.98516742 0.000984617 260 170 6.83847E-05 39.46046425 0.002698493 250 180 9.48098E-05 44.93576108 0.004260351 240 190 4.48328E-05 50.41105791 0.002260071 230 200 4.18305E-06 55.88635474 0.000233775 220 210 2.41824E-06 61.36165157 0.000148387 210 220 3.66316E-06 66.8369484 0.000244834 200 230 2.83823E-06 72.31224523 0.000205238 190 240 5.32877E-07 77.78754206 4.14512E-05 180 250 5.98486E-08 83.26283889 4.98316E-06 170 260 9.90313E-08 88.73813572 8.78786E-06 160 270 9.62665E-08 94.21343255 9.0696E-06 150 280 3.22753E-08 99.68872938 3.21749E-06 140 290 8.67727E-10 100 8.67727E-08 130 300 2.01082E-09 100 2.01082E-07 120 310 1.9815E-09 100 1.9815E-07 110 320 9.95849E-10 100 9.95849E-08 100 330 5.36738E-12 100 5.36738E-10 90 340 2.70281E-11 100 2.70281E-09 80 350 2.85155E-11 100 2.85155E-09 70 360 1.53997E-11 100 1.53997E-09 50 380 1.67184E-13 100 1.67184E-11 40 390 3.1428E-13 100 3.1428E-11 30 400 9.5256E-14 100 9.5256E-12 0 430 1.944E-15 100 1.944E-13 **LOLE: 0.354271615 días/año**

Elaborado por: Dayana Asencio

**Tabla 59.** Expansión de 50 MW para el año 8

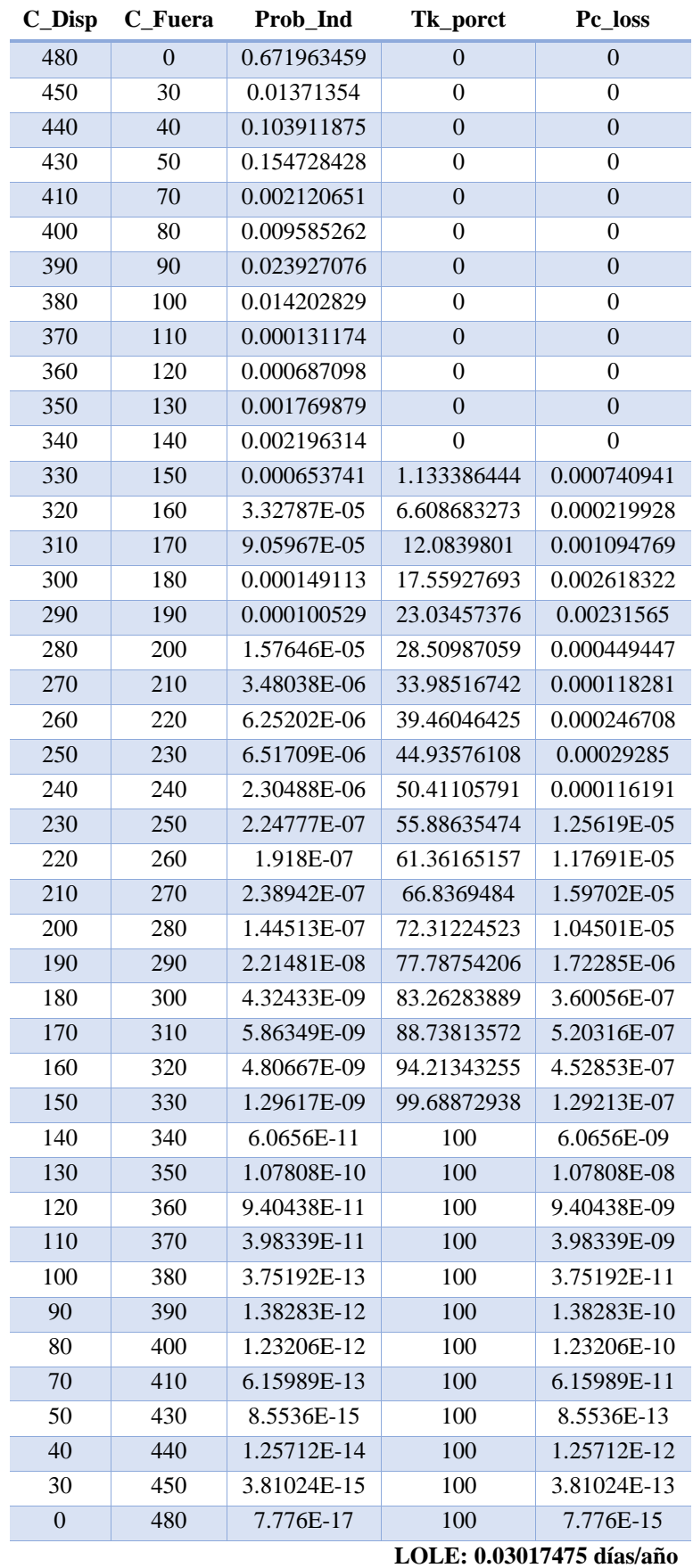

**Tabla 60.** Cálculo del LOLE para el año 9

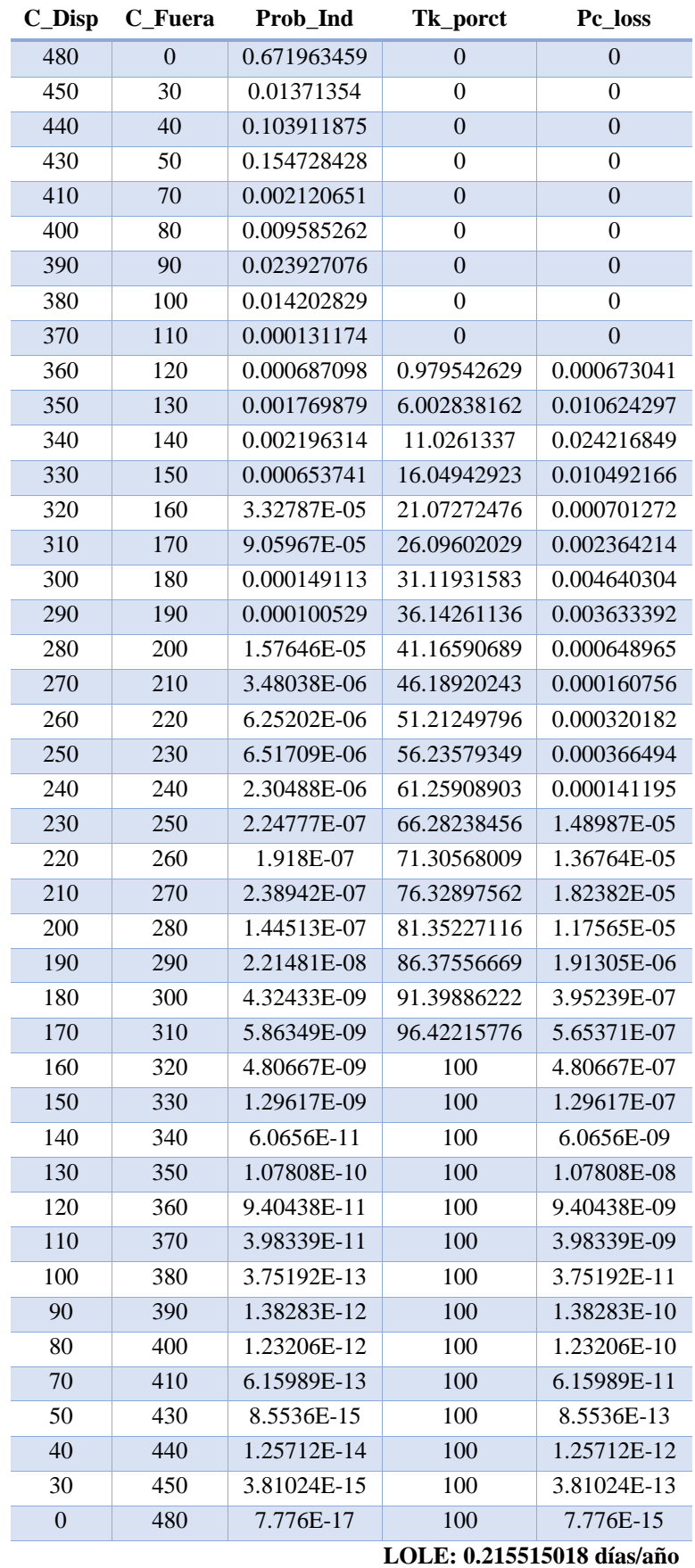

**Tabla 61**. Expansión de 40 MW para el año 9

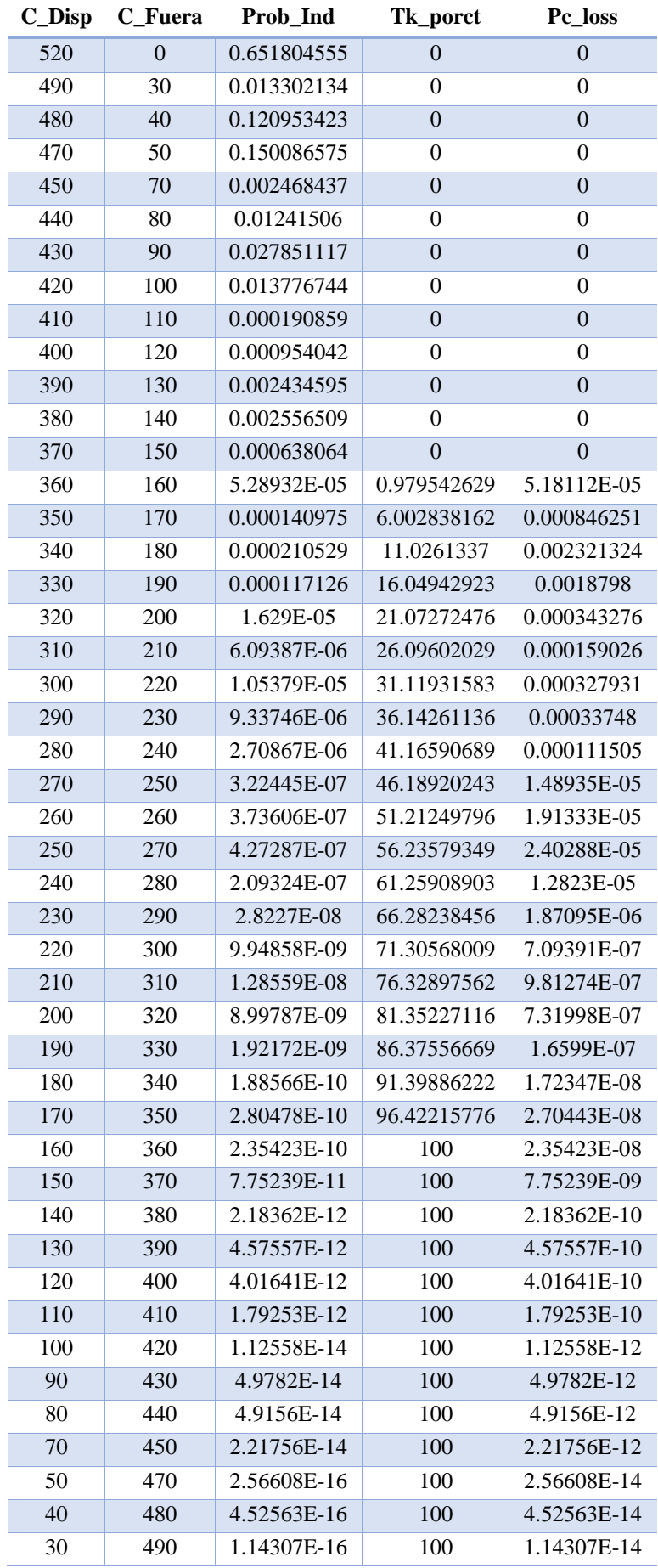

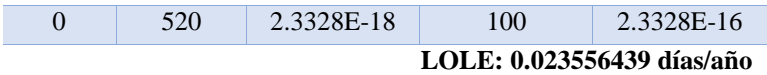

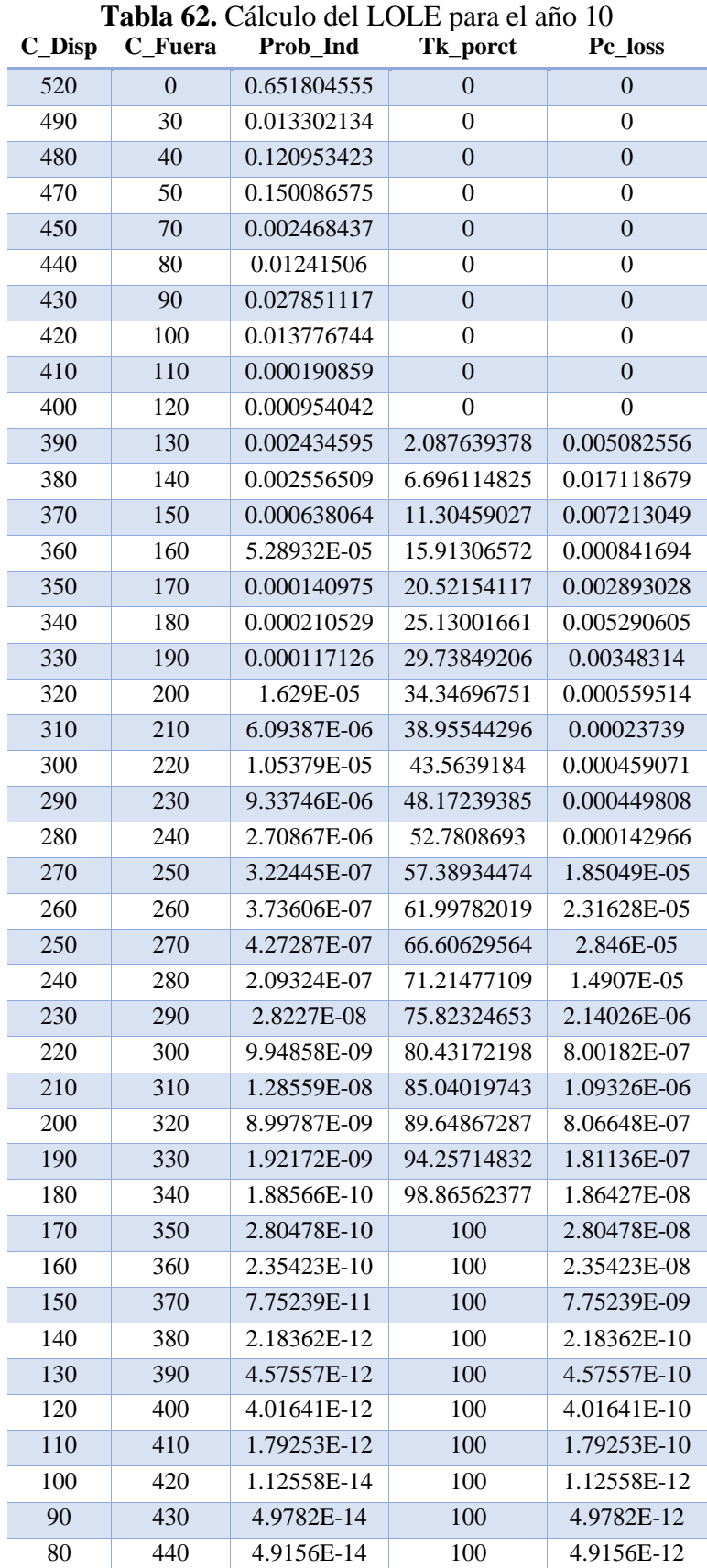

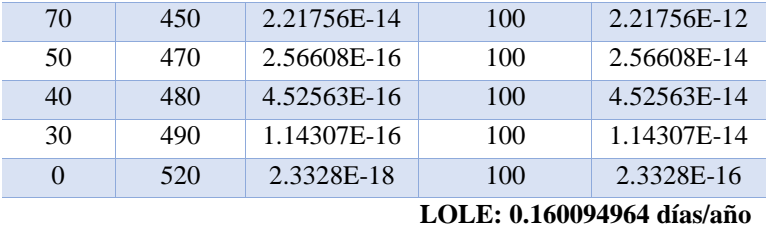

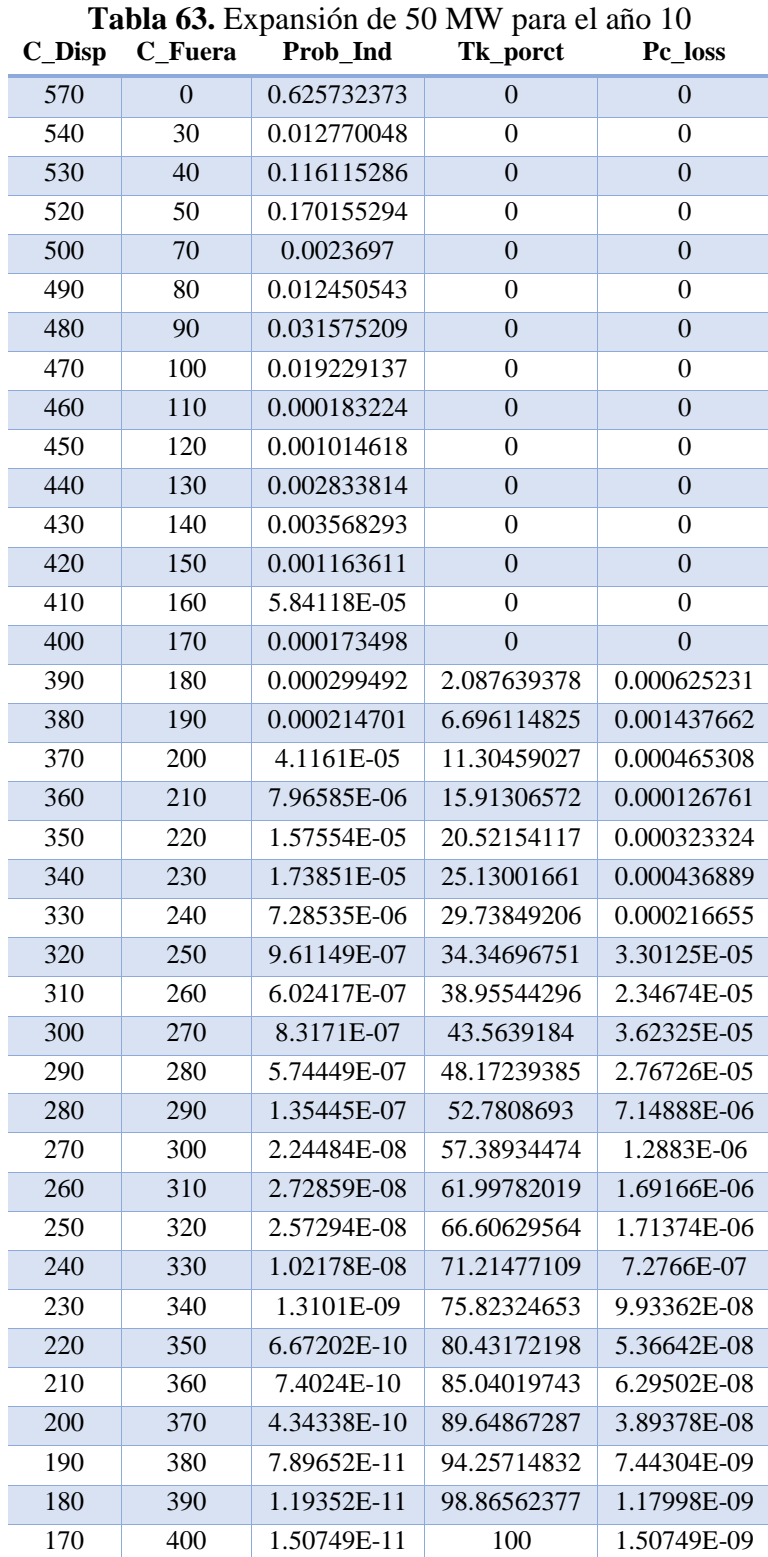

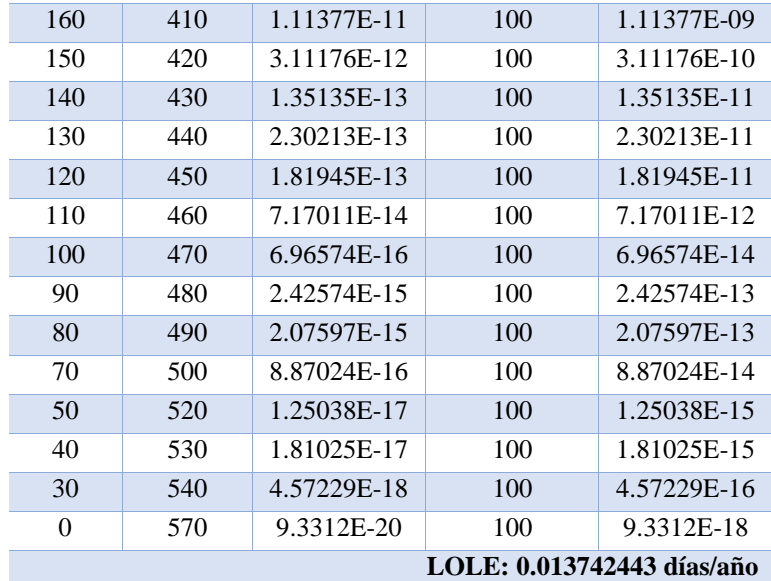

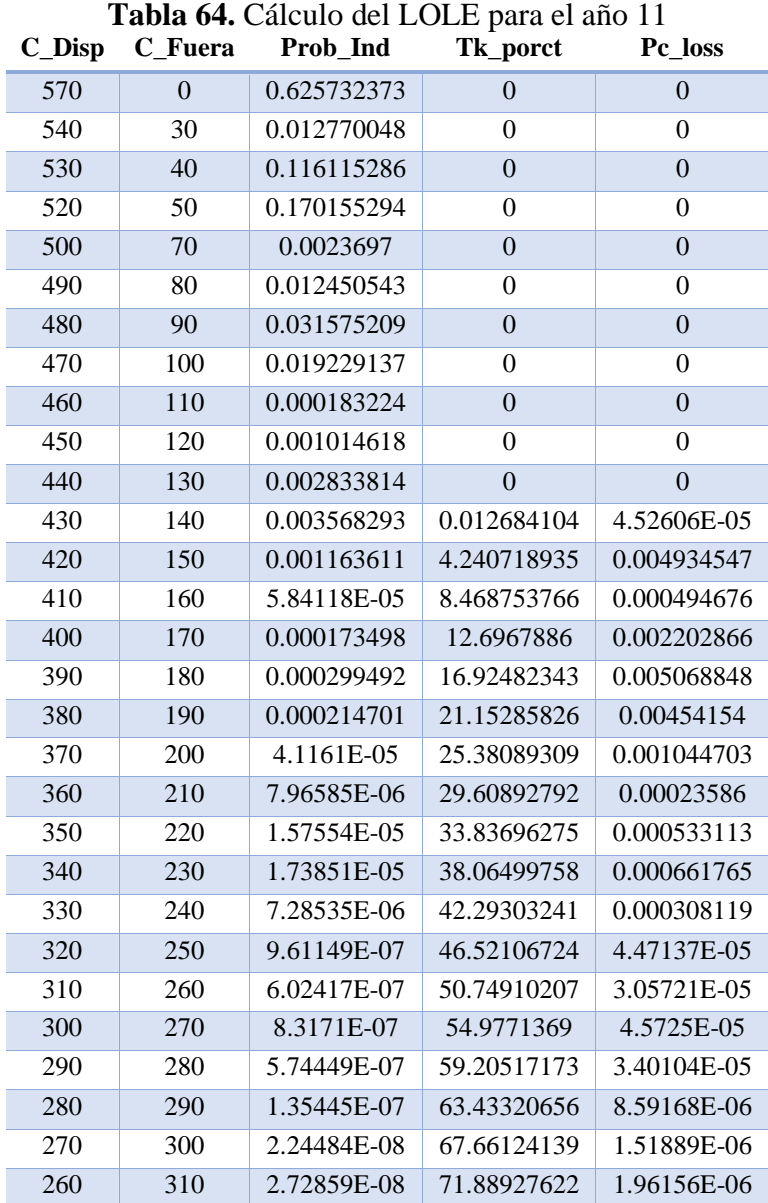

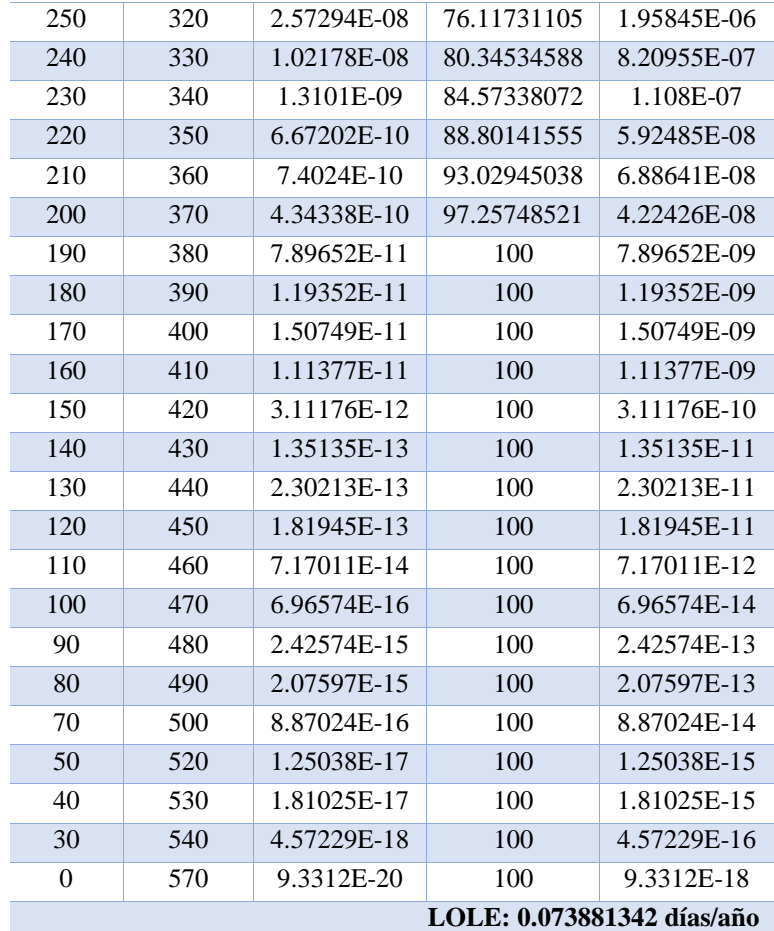

## **Tabla 65.** Cálculo del LOLE para el año 12

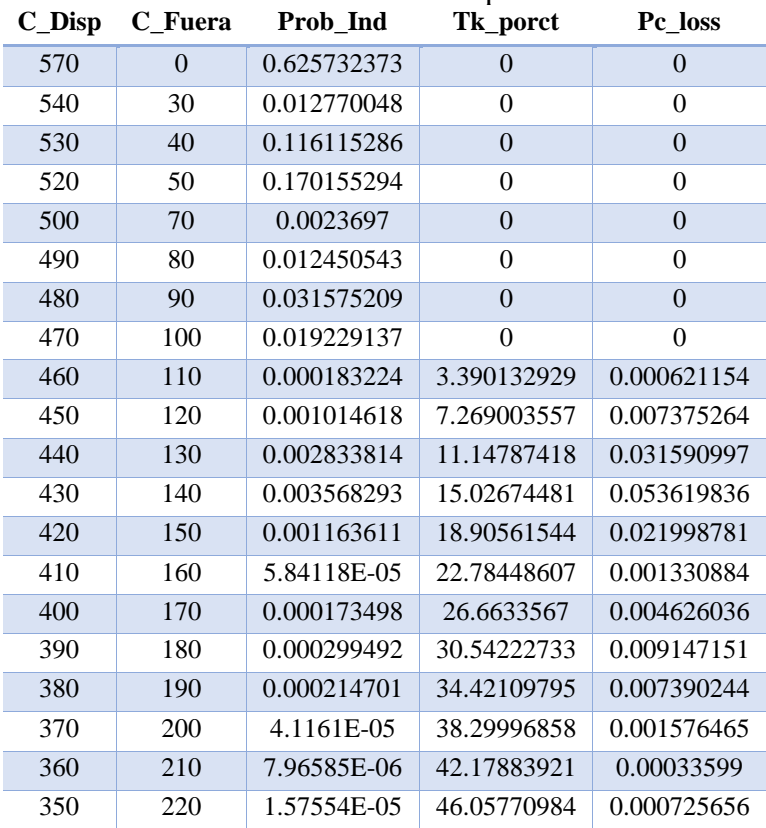

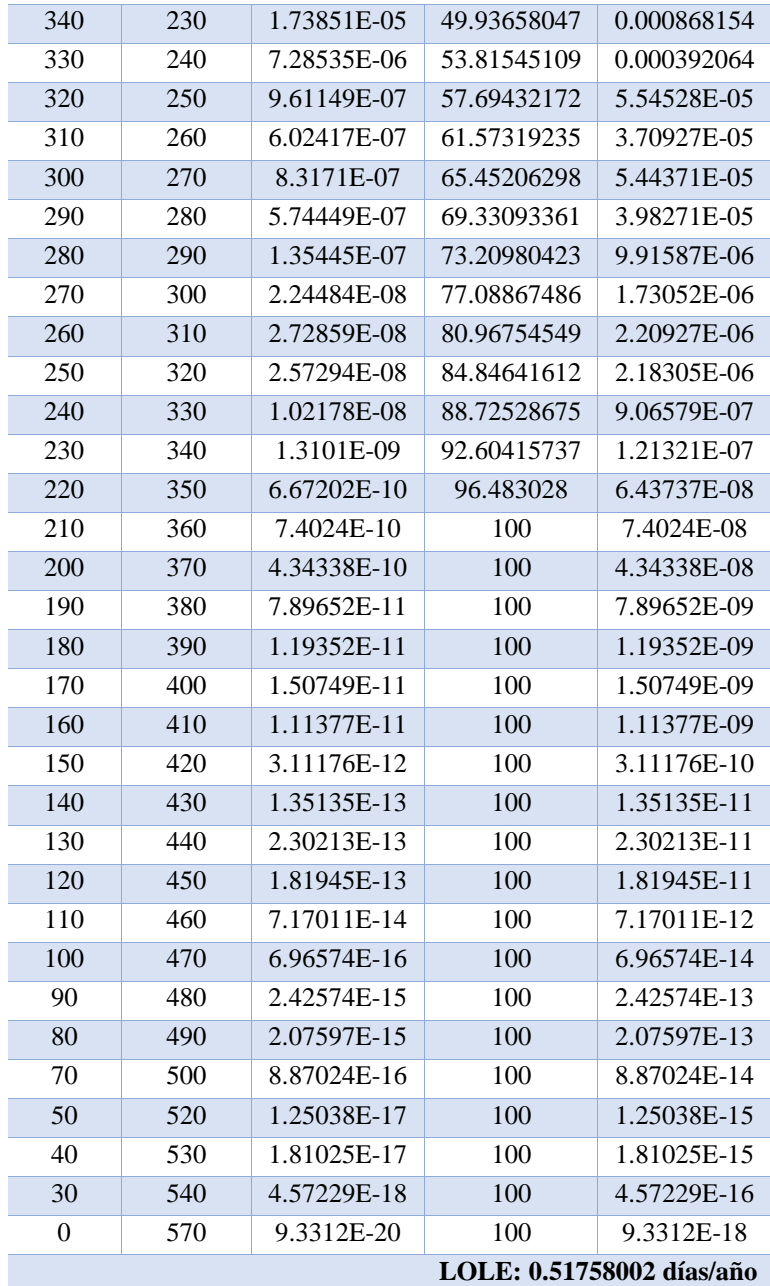

# **Tabla 66**. Expansión de 40 MW para el año 12

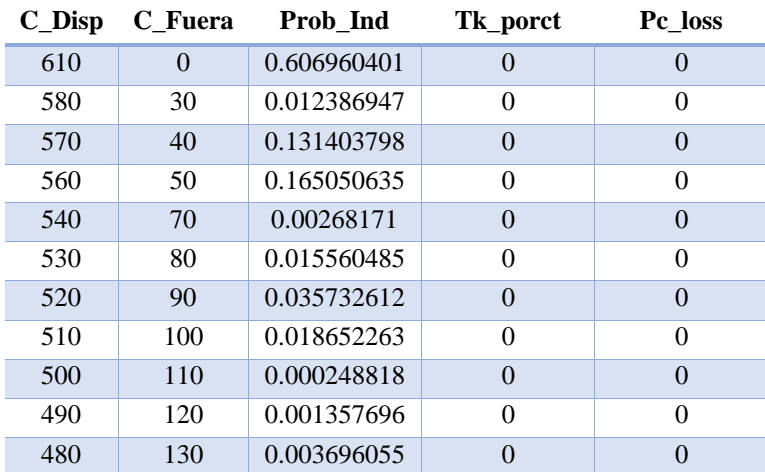

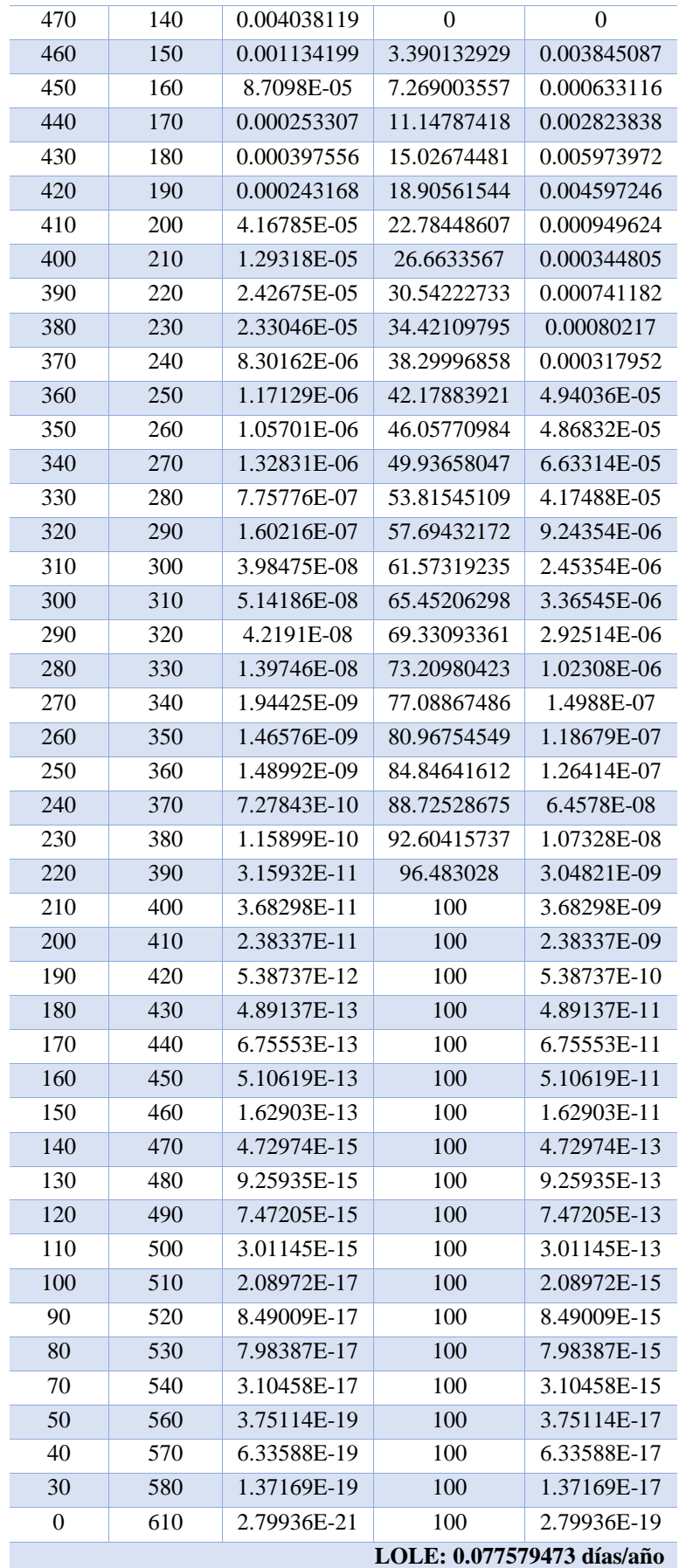

| $C_{I}$ Disp | C Fuera        | Prob Ind    | Tk_porct         | Pc_loss          |
|--------------|----------------|-------------|------------------|------------------|
| 610          | $\overline{0}$ | 0.606960401 | $\theta$         | $\overline{0}$   |
| 580          | 30             | 0.012386947 | $\overline{0}$   | $\theta$         |
| 570          | 40             | 0.131403798 | $\overline{0}$   | $\overline{0}$   |
| 560          | 50             | 0.165050635 | $\overline{0}$   | 0                |
| 540          | 70             | 0.00268171  | $\mathbf{0}$     | $\boldsymbol{0}$ |
| 530          | 80             | 0.015560485 | $\overline{0}$   | $\boldsymbol{0}$ |
| 520          | 90             | 0.035732612 | $\boldsymbol{0}$ | $\overline{0}$   |
| 510          | 100            | 0.018652263 | 0.327395145      | 0.00610666       |
| 500          | 110            | 0.000248818 | 3.886038021      | 0.000966918      |
| 490          | 120            | 0.001357696 | 7.444680896      | 0.010107613      |
| 480          | 130            | 0.003696055 | 11.00332377      | 0.040668894      |
| 470          | 140            | 0.004038119 | 14.56196665      | 0.058802951      |
| 460          | 150            | 0.001134199 | 18.12060952      | 0.020552384      |
| 450          | 160            | 8.7098E-05  | 21.6792524       | 0.00188822       |
| 440          | 170            | 0.000253307 | 25.23789528      | 0.006392944      |
| 430          | 180            | 0.000397556 | 28.79653815      | 0.011448236      |
| 420          | 190            | 0.000243168 | 32.35518103      | 0.007867754      |
| 410          | 200            | 4.16785E-05 | 35.9138239       | 0.001496835      |
| 400          | 210            | 1.29318E-05 | 39.47246678      | 0.00051045       |
| 390          | 220            | 2.42675E-05 | 43.03110966      | 0.001044255      |
| 380          | 230            | 2.33046E-05 | 46.58975253      | 0.001085756      |
| 370          | 240            | 8.30162E-06 | 50.14839541      | 0.000416313      |
| 360          | 250            | 1.17129E-06 | 53.70703828      | 6.29065E-05      |
| 350          | 260            | 1.05701E-06 | 57.26568116      | 6.05301E-05      |
| 340          | 270            | 1.32831E-06 | 60.82432404      | 8.07937E-05      |
| 330          | 280            | 7.75776E-07 | 64.38296691      | 4.99468E-05      |
| 320          | 290            | 1.60216E-07 | 67.94160979      | 1.08853E-05      |
| 310          | 300            | 3.98475E-08 | 71.50025266      | 2.84911E-06      |
| 300          | 310            | 5.14186E-08 | 75.05889554      | 3.85942E-06      |
| 290          | 320            | 4.2191E-08  | 78.61753842      | 3.31695E-06      |
| 280          | 330            | 1.39746E-08 | 82.17618129      | 1.14838E-06      |
| 270          | 340            | 1.94425E-09 | 85.73482417      | 1.6669E-07       |
| 260          | 350            | 1.46576E-09 | 89.29346704      | 1.30883E-07      |
| 250          | 360            | 1.48992E-09 | 92.85210992      | 1.38342E-07      |
| 240          | 370            | 7.27843E-10 | 96.4107528       | 7.01718E-08      |
| 230          | 380            | 1.15899E-10 | 99.96939567      | 1.15864E-08      |
| 220          | 390            | 3.15932E-11 | 100              | 3.15932E-09      |
| 210          | 400            | 3.68298E-11 | 100              | 3.68298E-09      |
| 200          | 410            | 2.38337E-11 | 100              | 2.38337E-09      |
| 190          | 420            | 5.38737E-12 | 100              | 5.38737E-10      |
| 180          | 430            | 4.89137E-13 | 100              | 4.89137E-11      |
| 170          | 440            | 6.75553E-13 | 100              | 6.75553E-11      |
| 160          | 450            | 5.10619E-13 | 100              | 5.10619E-11      |
| 150          | 460            | 1.62903E-13 | 100              | 1.62903E-11      |
| 140          | 470            | 4.72974E-15 | 100              | 4.72974E-13      |

**Tabla 67.** Cálculo del LOLE para el año 13

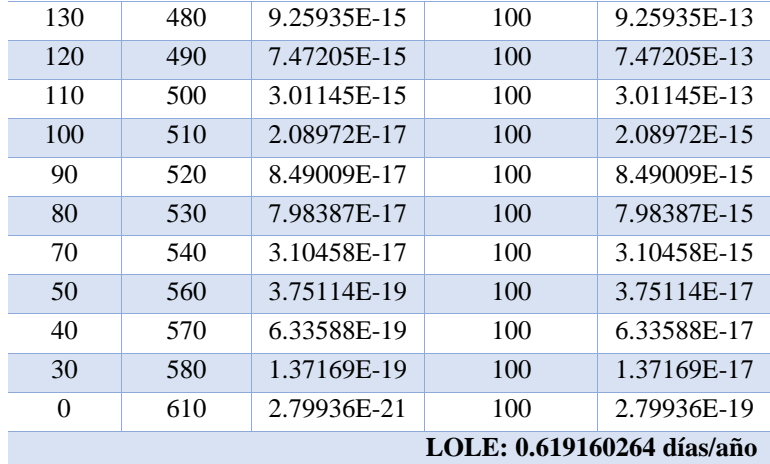

**Tabla 68.** Expansión de 50 MW para el año 13

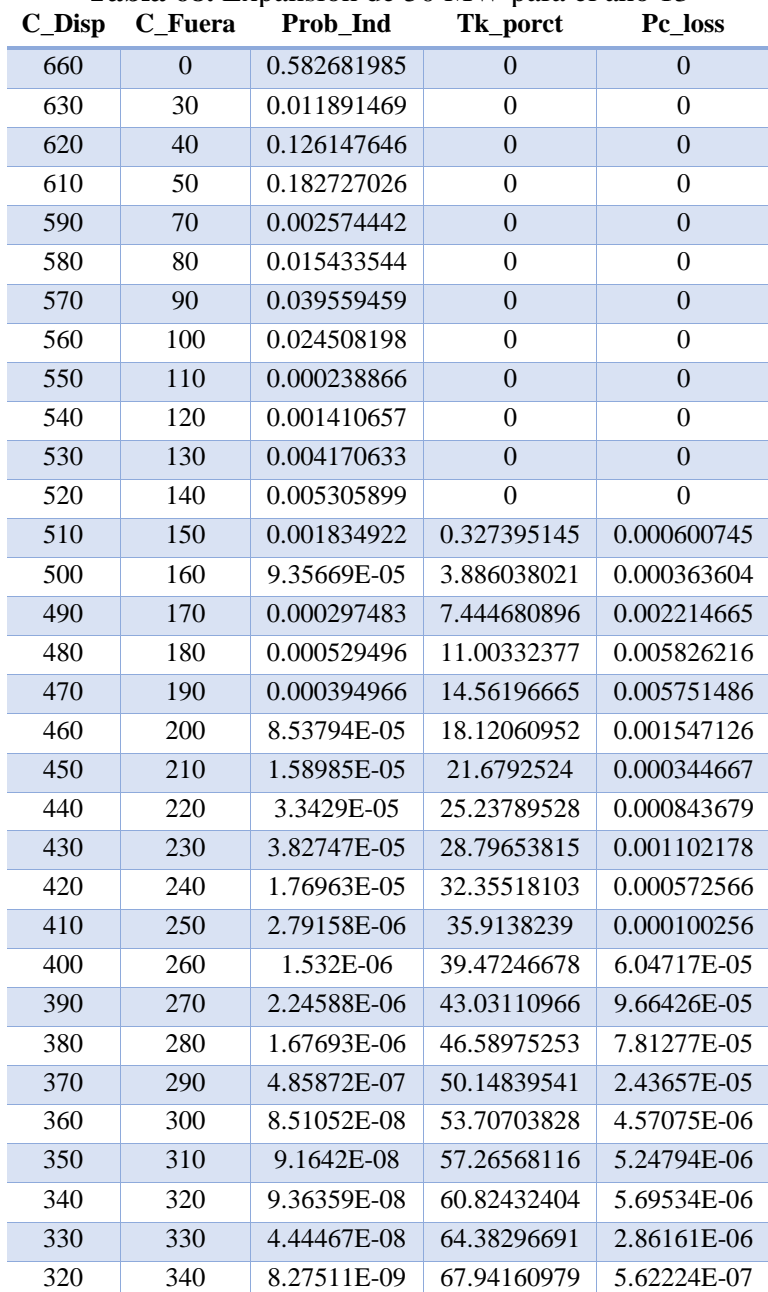

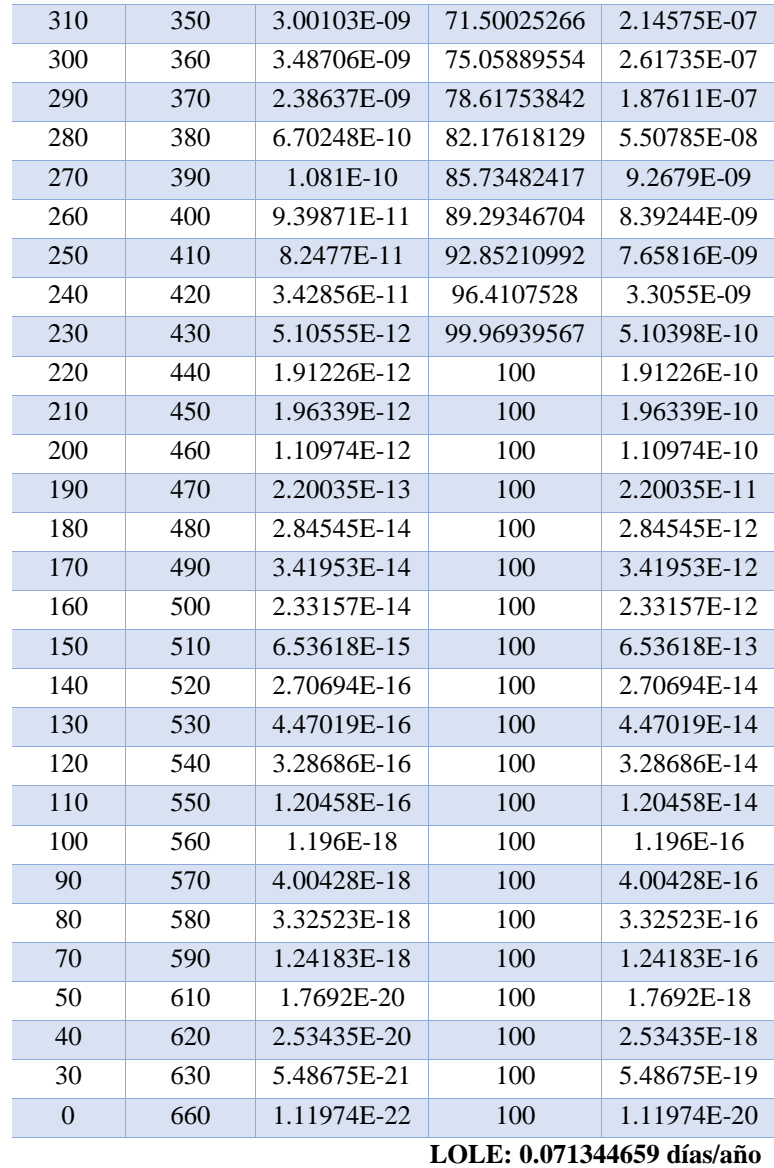

## **Tabla 69**. Cálculo del LOLE para el año 14 **C\_Disp C\_Fuera Prob\_Ind Tk\_porct Pc\_loss** 0 0.582681985 0 0 30 0.011891469 0 0 40 0.126147646 0 0 50 0.182727026 0 0 70 0.002574442 0 0 80 0.015433544 0 0

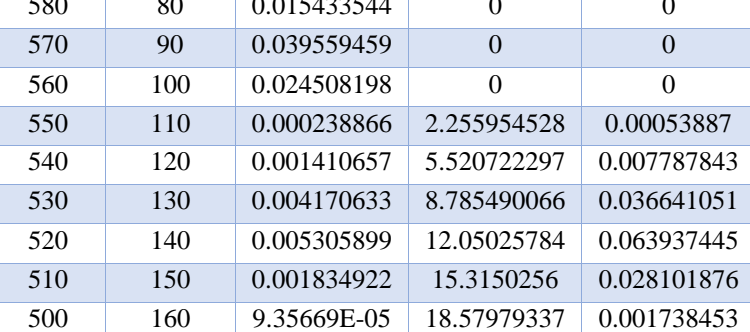

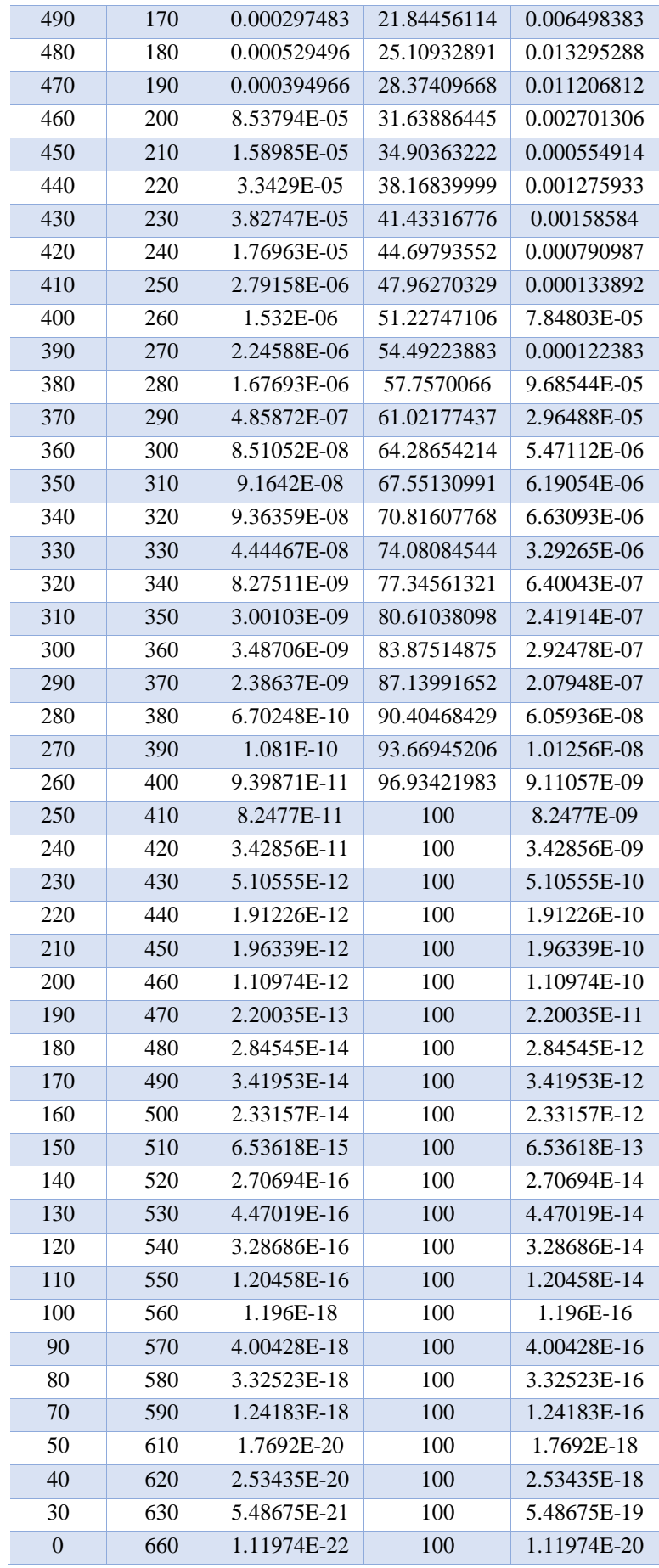

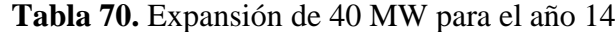

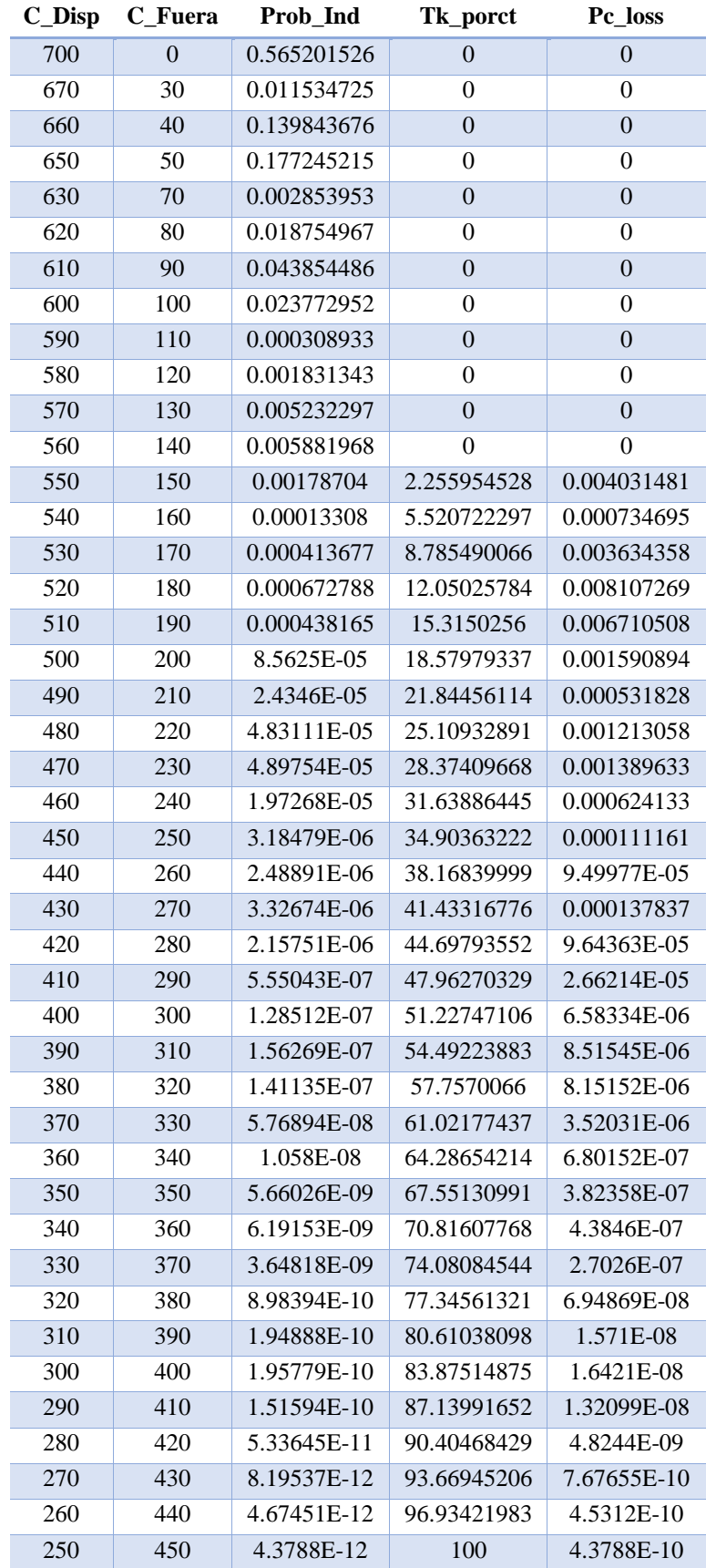

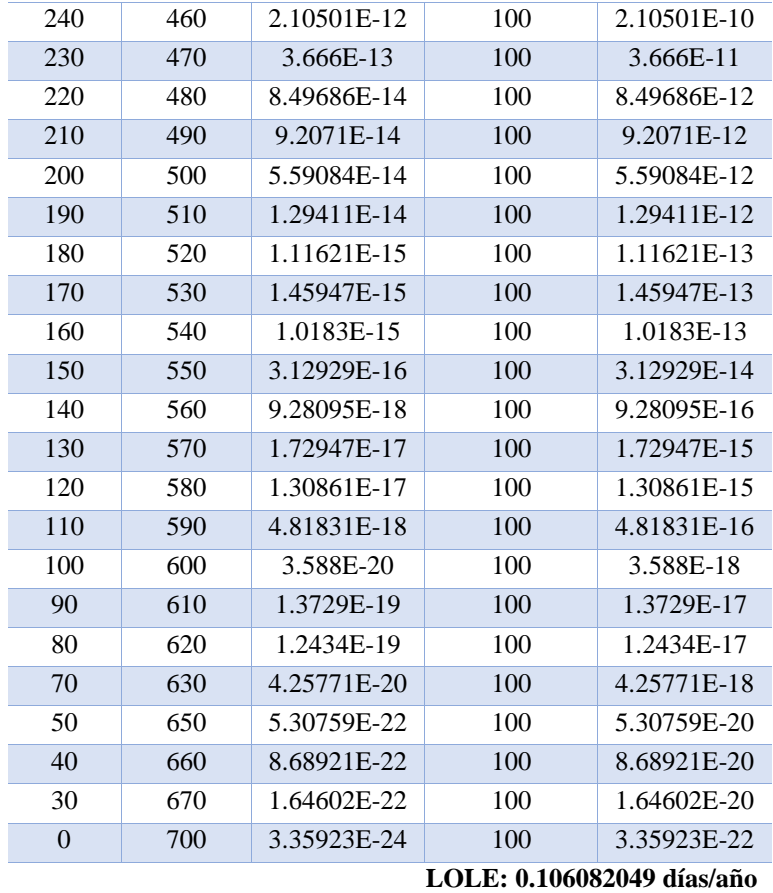

 $\overline{\phantom{a}}$ 

# **Tabla 71.** Cálculo del LOLE para el año 15

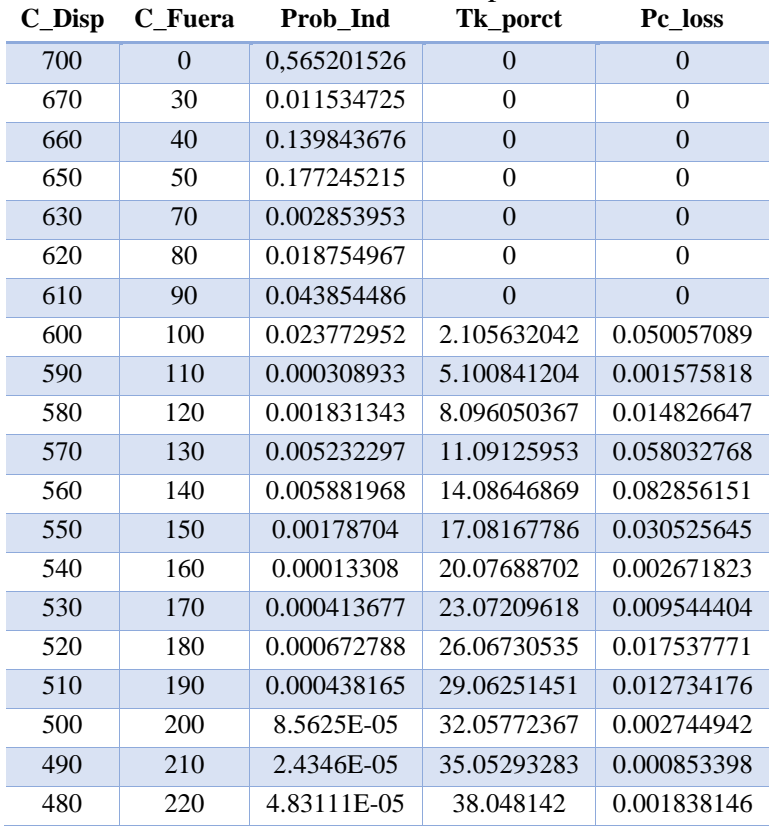

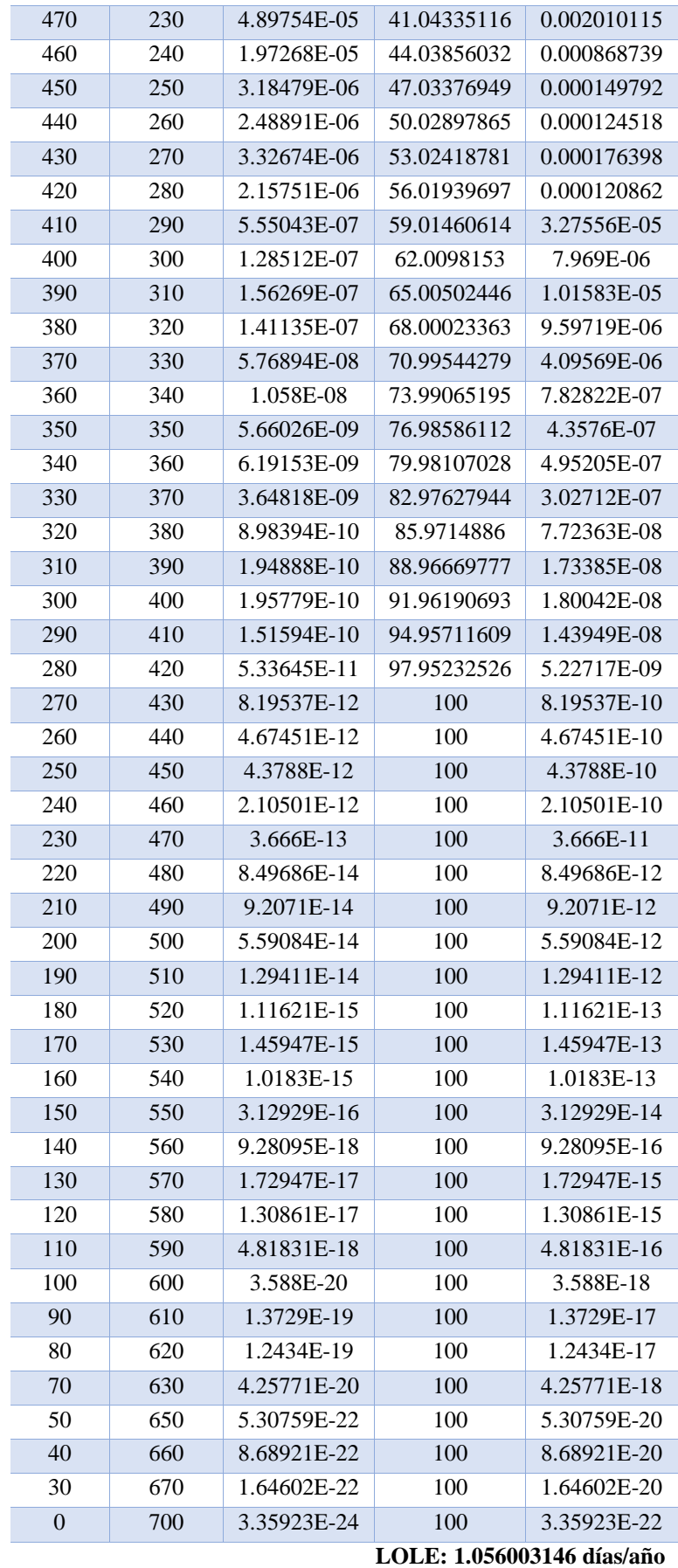

| $C_{I}$ Disp | C_Fuera          | Prob Ind    | Tk_porct         | Pc_loss          |
|--------------|------------------|-------------|------------------|------------------|
| 750          | $\boldsymbol{0}$ | 0.542593465 | $\mathbf{0}$     | $\mathbf{0}$     |
| 720          | 30               | 0.011073336 | $\boldsymbol{0}$ | $\boldsymbol{0}$ |
| 710          | 40               | 0.134249929 | $\boldsymbol{0}$ | $\boldsymbol{0}$ |
| 700          | 50               | 0.192763468 | $\theta$         | $\boldsymbol{0}$ |
| 680          | 70               | 0.002739794 | $\boldsymbol{0}$ | $\boldsymbol{0}$ |
| 670          | 80               | 0.018466157 | $\theta$         | $\overline{0}$   |
| 660          | 90               | 0.047694054 | $\boldsymbol{0}$ | $\mathbf{0}$     |
| 650          | 100              | 0.029911843 | $\theta$         | $\boldsymbol{0}$ |
| 640          | 110              | 0.000296576 | $\boldsymbol{0}$ | $\boldsymbol{0}$ |
| 630          | 120              | 0.001872248 | $\overline{0}$   | $\overline{0}$   |
| 620          | 130              | 0.005773204 | $\overline{0}$   | $\mathbf{0}$     |
| 610          | 140              | 0.007400868 | $\theta$         | $\overline{0}$   |
| 600          | 150              | 0.002666477 | 2.105632042      | 0.005614619      |
| 590          | 160              | 0.000140114 | 5.100841204      | 0.000714698      |
| 580          | 170              | 0.000470384 | 8.096050367      | 0.003808253      |
| 570          | 180              | 0.000855168 | 11.09125953      | 0.009484895      |
| 560          | 190              | 0.000655917 | 14.08646869      | 0.009239555      |
| 550          | 200              | 0.000153682 | 17.08167786      | 0.002625139      |
| 540          | 210              | 2.86953E-05 | 20.07688702      | 0.000576113      |
| 530          | 220              | 6.29257E-05 | 23.07209618      | 0.001451828      |
| 520          | 230              | 7.39279E-05 | 26.06730535      | 0.001927102      |
| 510          | 240              | 3.64643E-05 | 29.06251451      | 0.001059744      |
| 500          | 250              | 6.48239E-06 | 32.05772367      | 0.000207811      |
| 490          | 260              | 3.36319E-06 | 35.05293283      | 0.00011789       |
| 480          | 270              | 5.12611E-06 | 38.048142        | 0.000195039      |
| 470          | 280              | 4.03023E-06 | 41.04335116      | 0.000165414      |
| 460          | 290              | 1.32191E-06 | 44.03856032      | 5.82151E-05      |
| 450          | 300              | 2.50763E-07 | 47.03376949      | 1.17943E-05      |
| 440          | 310              | 2.49575E-07 | 50.02897865      | 1.2486E-05       |
| 430          | 320              | 2.68559E-07 | 53.02418781      | 1.42401E-05      |
| 420          | 330              | 1.41682E-07 | 56.01939697      | 7.93696E-06      |
| 410          | 340              | 3.23585E-08 | 59.01460614      | 1.90963E-06      |
| 400          | 350              | 1.05743E-08 | 62.0098153       | 6.55712E-07      |
| 390          | 360              | 1.21946E-08 | 65.00502446      | 7.92712E-07      |
| 380          | 370              | 9.14764E-09 | 68.00023363      | 6.22042E-07      |
| 370          | 380              | 3.17004E-09 | 70.99544279      | 2.25058E-07      |
| 360          | 390              | 6.10292E-10 | 73.99065195      | 4.51559E-08      |
| 350          | 400              | 4.14359E-10 | 76.98586112      | 3.18998E-08      |
| 340          | 410              | 3.93191E-10 | 79.98107028      | 3.14478E-08      |
| 330          | 420              | 1.97157E-10 | 82.97627944      | 1.63594E-08      |
| 320          | 430              | 4.38033E-11 | 85.9714886       | 3.76584E-09      |
| 310          | 440              | 1.2283E-11  | 88.96669777      | 1.09278E-09      |
| 300          | 450              | 1.20348E-11 | 91.96190693      | 1.10675E-09      |
| 290          | 460              | 8.08456E-12 | 94.95711609      | 7.67687E-10      |

**Tabla 72**. Expansión de 50 MW para el año 15

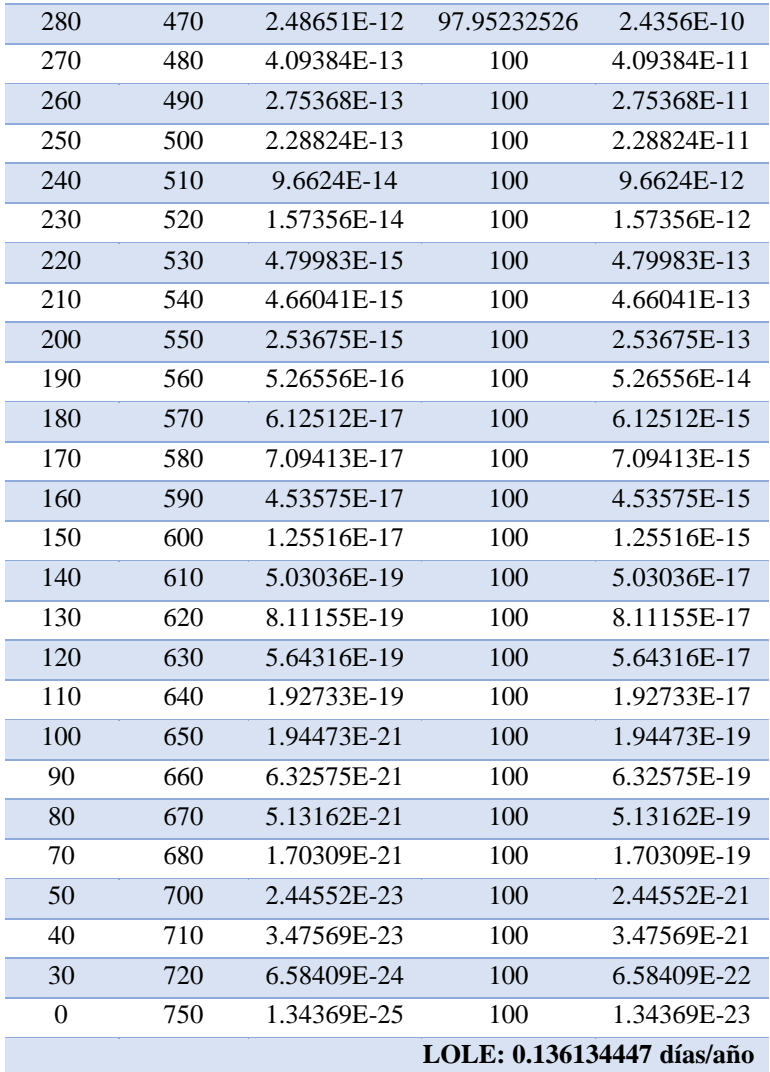

Una vez obtenidas las tablas del LOLE es posible verificar el crecimiento anual de la demanda en un 9%, mostrada en la [Tabla 73.](#page-90-0) Mientras que en la

[Tabla](#page-91-0) **74**, es posible verificar el resultado final que se logra obtener para el horizonte

<span id="page-90-0"></span>de 15 años, especificando las unidades que se necesitaron añadir para cada año.

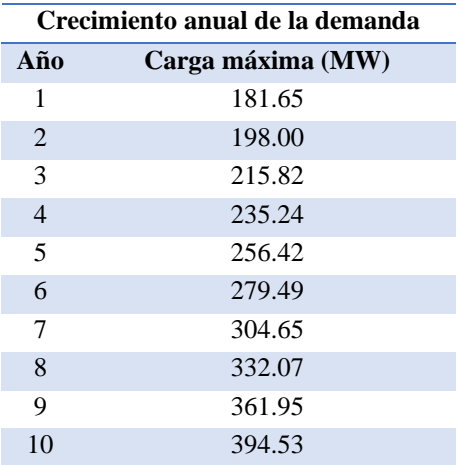

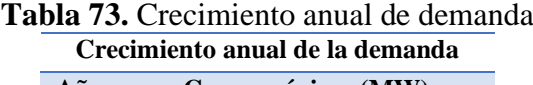

<span id="page-91-0"></span>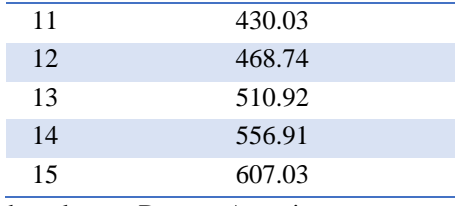

**Tabla 74**. Expansión de unidades para un horizonte de 15 años

| Año                      | <b>Unidad</b><br>añadida [MW] | Capacidad del<br>sistema [MW] | Carga máxima<br>[MW] | LOLE [días/año] |
|--------------------------|-------------------------------|-------------------------------|----------------------|-----------------|
| $\mathbf{1}$             | $\ast$                        | 210                           | 181.65               | 11.83723753     |
| 1                        | 40                            | 250                           | 181.65               | 1.232007304     |
| $\mathbf{1}$             | 50                            | 300                           | 181.65               | 0.081401467     |
| $\overline{c}$           | ∗                             | 300                           | 198.00               | 0.148789377     |
| 3                        | $\ast$                        | 300                           | 215.82               | 0.670691579     |
| 3                        | 40                            | 340                           | 215.82               | 0.066429206     |
| $\overline{4}$           | $\ast$                        | 340                           | 235.24               | 0.164823151     |
| $\overline{\mathcal{L}}$ | 50                            | 390                           | 235.24               | 0.011549324     |
| 5                        | $\ast$                        | 390                           | 256.42               | 0.05204779      |
| 6                        | $\ast$                        | 390                           | 279.49               | 0.192983369     |
| 6                        | 40                            | 430                           | 279.49               | 0.016825988     |
| 7                        | ∗                             | 430                           | 304.65               | 0.105539411     |
| $\,8$                    | $\ast$                        | 430                           | 332.07               | 0.354271615     |
| 8                        | 50                            | 480                           | 332.07               | 0.03017475      |
| 9                        | $\ast$                        | 480                           | 361.95               | 0.215515018     |
| 9                        | 40                            | 520                           | 361.95               | 0.023556439     |
| 10                       | $\ast$                        | 520                           | 394.53               | 0.160094964     |
| 10                       | 50                            | 570                           | 394.53               | 0.013742443     |
| 11                       | $\ast$                        | 570                           | 430.03               | 0.073881342     |
| 12                       | $\ast$                        | 570                           | 468.74               | 0.51758002      |
| 12                       | 40                            | 610                           | 468.74               | 0.077579473     |
| 13                       | $\boldsymbol{0}$              | 610                           | 510.92               | 0.619160264     |
| 13                       | 50                            | 660                           | 510.92               | 0.071344659     |
| 14                       | $\ast$                        | 660                           | 556.91               | 0.646558523     |
| 14                       | 40                            | 700                           | 556.91               | 0.106082049     |
| 15                       | $\ast$                        | 700                           | 607.03               | 1.056003146     |
| 15                       | 50                            | 750                           | 607.03               | 0.136134447     |

Elaborado por: Dayana Asencio

Para visualizar el resultado de una manera mas clara y detallada, se grafica los resultados obtenidos en la tabla anterior, obteniendo de esta manera la [Figura 17.](#page-92-0)

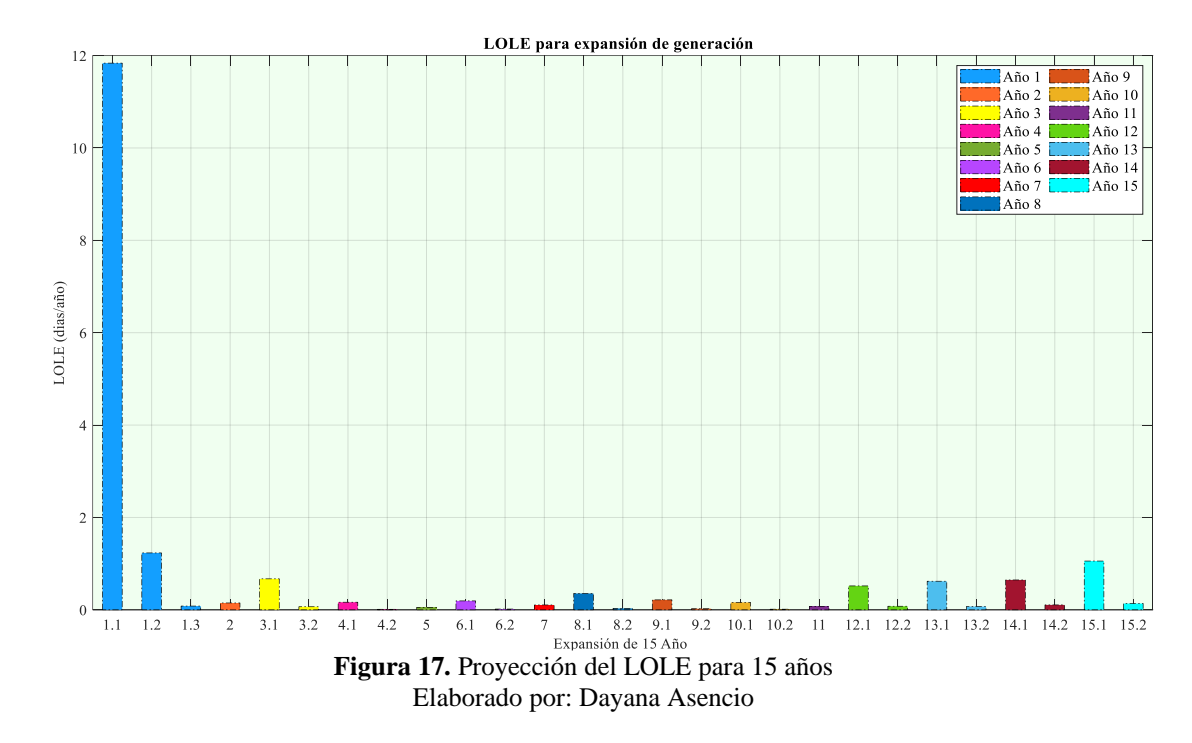

<span id="page-92-0"></span>Finalmente es posible obtener una gráfica del LOLE una vez que el mismo cumple el criterio de riesgo, es decir, manteniéndose dentro de los 0.15 establecidos con anterioridad en la [Figura 18.](#page-92-1)

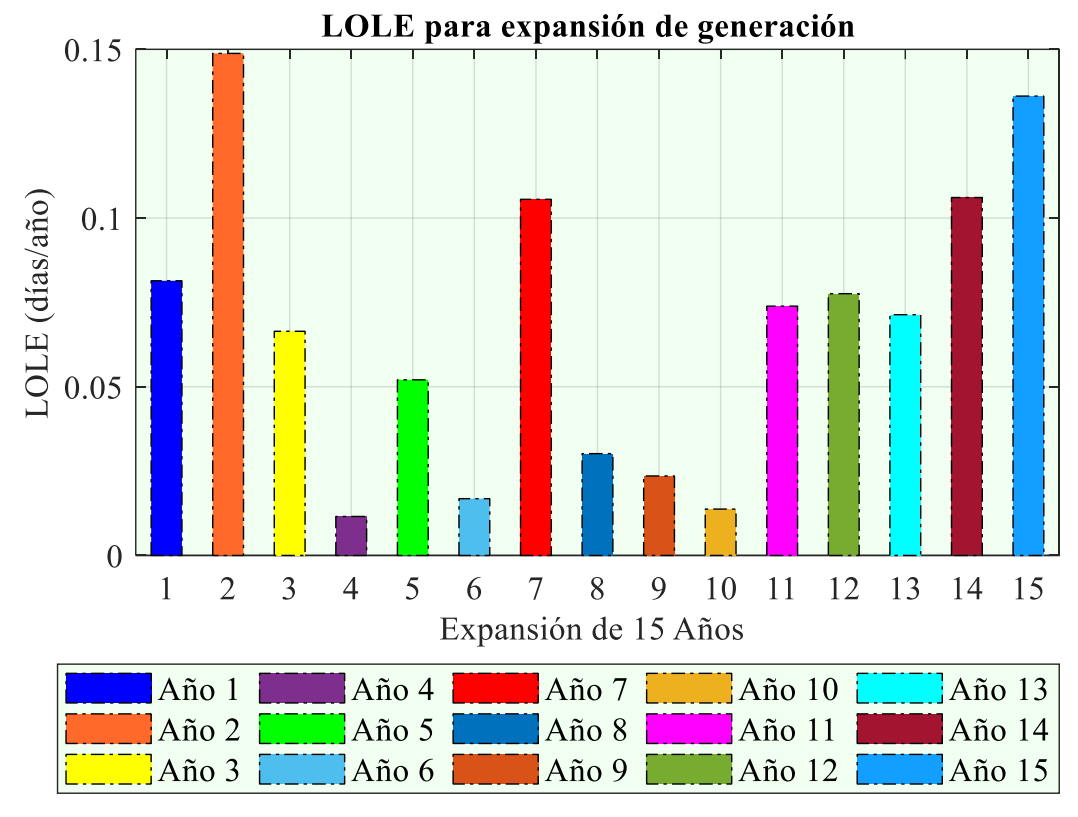

<span id="page-92-1"></span>**Figura 18.** Cumplimiento del criterio de riesgo Elaborado por: Dayana Asencio

### **CONCLUSIONES**

Para poder garantizar que un sistema eléctrico sea confiable y seguro, es necesario la ayuda de indicadores probabilisticos que permitan mantener los criterios de riesgos sugeridos en cada caso. Uno de los indicadores mas usados para estos casos es el LOLE (Loss of Load expextation), en vista que este, garantiza la confiabilidad de un equipo o elemento, medido en días por año, el cual a medida que la carga, las Tasas Forzada de Salida (FOR) y la capacidad de las unidades de generación varien; este incrementara o decrementara según amerite el caso

La modelación matemática propuesta en el presente trabajo ha permitido realizar un analisis sobre los cambios que sufre el LOLE a medida que los datos van cambiando, ademas se puede apreciar con que datos los sistemas pueden ser mas confiables y cuales son los que no cumplen con los criterios de riesgos establecidos. Es necesario considesar cuales no cumplen con dichos parametros, pues deben ser modificados mediante el incremeto de unidades de generación para que el LOLE pueda ser reducido a tal punto de que garantice su confiablidad.

Por consiguiente, el planteamieno del modelo generico establece los principales parametros con los que se va a trabajar en cada sistema y si cualesquiera de los sistemas planteados no estuviese dentro del criterio de riesgo, realizar la expansión de generación para los años que se requieran y que permitan verificar la seguridad de los elementos. Por otra parte es importante mencionar que las unidades de generación añadidas estan ligadas a factores exteriores, como el entorno en que se se realizara, el presupuesto monetario que se vaya a emplear, y en especial el tiempo que este tardara en ser construido.

En consecuencia, el estudio realizado permite garantizar operatividad de los sistemas eléctricos de potencia y determina cuando un elemento o sistema debe ser sometido a expanciones. Tomando en cuenta que la planificion realizada con anterioridad sea la adecuada para la demanda, de donde resulta la obtención de un indicador confiable, estable y seguro, que cumpla ante todo, las normativas establecidas en los sistemas.

## **RECOMENDACIONES**

En base a los resultados obtenidos en la presente investigación es recomendable verificar que los valores que tome el LOLE estén dentro del rango establecido, puesto que si este excede de sus límites es necesario utilizar expansiones de unidades hasta que el LOLE este dentro de los parámetros de criterio de riesgo. Permitiendo que los sistemas o equipos funcionen de manera segura y garanticen su confiabilidad.

Al mismo tiempo se debe considerar que producto de dichas expansiones se produce un incremento referente a los costos, debido al aumento de las unidades de generación que debe ser considerado para la realización de este tipo de trabajos.

### **REFERENCIAS**

- [1] W. Olalla, V. Orejuela, E.P. Nacional, "Optimización De Recursos En Redes De Distribución," vol. 19, 2005
- [2] A. Gary, "Evaluación de Confiabilidad en Sistemas Eléctricos de Distribución". Sistemas Electricos de Distribucion, 2008
- [3] R. Llumiquinga, "Estudio de confiabilidad el sistema de subtransmisión de la Empresa Eléctrica Quito SA utilizando el software Power Factory de Digsilent," 2011. Retrieved from: http://bibdigital.epn.edu.ec/handle/15000/4357%0Ahttp://eelalnx01.epn.edu.e c/handle/15000/4357
- [4] "IEEE guide for electric power distribution reliability indices," IEEE Std 1366- 2003 (Revision of IEEE Std 1366-1998), 2004.
- [5] C. Subcommittee, "Report to the Planning Committee Reliability Fundamentals of System Protection NERC System Protection and Control Subcommittee," December 2011.
- [6] J. Pérez, A. Edgar, and J. Roberto, "Análisis de la confiabilidad energética en estudios de suficiencia en el mercado restructurado parte I," vol. 3, no. 6, pp. 1–13, 2016.
- [7] J. Bowen, G. Canavos, and P. Hoel, "Applied Probability and Statistical Methods". Journal of the American Statistical Association. https://doi.org/10.2307/2288011.
- [8] C. J. Zapata, "Confiabilidad en Ingeniería". Universidad Tecnologica de Pereira, p.1–154. 2011. Retrieved from: http://www.feis.unesp.br/Home/departamentos/engenhariaeletrica/lapsee/curs o\_2011\_zapata\_1.pdf
- [9] C. J. Zapata, "Confiabilidad De Sistemas Eléctricos De Potencia," Confiabilidad Sist. Eléctricos Potencia, p. 85, 2011.
- [10] A. Patton, A. Ayoub, and Singh, " Power system reliability evaluation". International Journal of Electrical Power and Energy Systems, 1(3), 139–150. 1979. https://doi.org/10.1016/0142-0615(79)90001-2
- [11] A. Chowdhury, "POWER DISTRIBUTION Practical Methods and Applications." 2009. Retrieved from www.wiley.com. https://doi.org/10.1016/S0003-4975(10)62926-8.
- [12] R. Billinton and R. Allan (1978). "Reability Evaluation of Power Systems." second edition. p.154. 1996. https://doi.org/10.1016/S0003-4975(10)62926-8
- [13] C. Singh, P. Jirutitijaroen, and J. Mitra, "Electric Power Grid Reliability Evaluation." Electric Power Grid Reliability Evaluation. 2018. https://doi.org/10.1002/9781119536772.
- [14] R. Allan, E. Dialynas, and I. Homer, "Modelling and evaluating the reliability of distributions systems." (IEEE, Ed.) Trans. Power Apparatus Syst., 96(6), 2181-2189. 1979.
- [15] R. Billinton and K. Bollinger, "Transmisión System Reliability evaluation using Markov Processes." (IEEE, Ed.) Transactions Power Apparatus Syst., 87(2), 538-547. February 1968.
- [16] R. Billinton, and M. Grover, "Quantitative evaluation of permanent outages in distribution systems". Trans. Power Apparatus Syst., 94(3), 733-741. 1975.
- [17] J.Endrenyi, "Tree stage models in power system reliability evaluations". IEEE Trans. Power Apparatus Syst., 1909-1916. 1971
- [18] M. Grover, and R. Billinton, "A computerized approach to substation and switching station reliability evaluation." Trans. Power Apparatus Syst., 93(5), 1488-1497. September de 1974
- [19] F. Montmeat, D. Gaver, and A. Patton, "Power System Reliability and Methods of calculation." (IEEE, Ed.) Transactions Power Apparatus, 83, 727-737. July 1964
- [20] R. Ringlee, and S. Goode, "On procedures for reliability evaluation of transmission systemns." Trans. Power Apparatus Syst., 89(4), 527-537.
- [21] P. Issn, "Valoración De Confiabilidad De Sistemas De Generación Con Recursos Limitados De Energía Utilizando Simulación De Montecarlo." Scientia Et Technica, XI(29), 43–48. 2005. https://doi.org/10.22517/23447214.6609
- [22] R. Billinton, M. Fotuhi-Firuzabad, and L. Bertling, "Bibliography on the Application of Probability Methods in Power System Reliability Evaluation 1996–1999," IEEE Trans. Power Syst., vol. 16, no. 4, pp. 595–602, 2001.
- [23] S. Goode, "POWER DISTRIBUTION". 2011. https://doi.org/10.1016/S0003- 4975.
- [24] N.R. Karki et al. (eds.), Sustainable Power Systems, Reliable and Sustainable Electric Power and Energy Systems Management, doi 10.1007/978-981-10-

2230-2\_4

- [25] R. Billinton and C. Singh, "System Load Representation in Generating Capacity Reliability Studies Part II. Applications and Extensions," IEEE Trans. Power App. Syst., vol. PAS-91, no. 5, pp. 2133–2143, 1972. https://doi.org/10.1017/CBO9781107415324.004
- [26] Esmaili, M. (2013). Placement of minimum distributed generation units observing power losses and voltage stability with network constraints. IET Generation, Transmission and Distribution, 7(8), 813–821. https://doi.org/10.1049/iet-gtd.2013.0140
- [27] K. Jiang, and C. Singh, "New models and concepts for power system reliability evaluation including protection system failures." IEEE Transactions on Power Systems, 26(4),1845–1855. 2011. https://doi.org/10.1109/TPWRS.2011.21.
- [28] V. Venu, and A. Verma, "Reliability of electric power systems: Challenges in the deregulated environment a research perspective." International Journal of Systems Assurance Engineering and Management, 1(1), 24–31. 2010. https://doi.org/10.1007/s13198-010-0013-x.
- [29] L. Kelley Regner, "POWER SYSTEM RELIABILITY ANALYSIS APPLICATION GUIDE CIGRE WG 03 of SC 38 (Power system analysis and techniques) - 1987," Cigre, vol. 38, no. Power System Reliability, p. 139, 198

## **ANEXOS**

## **Anexo 1: Programación en MATLAB**

```
%% Autor: Dayana Asencio
  clc; clearvars; close all;
 warning ('off','all');
  %INGRESO N° GENERADORES
 Ng=xlsread('Cap.xls','Hojal');
  [n, p]=size(Nq);
  % Número de unidades de generación
 Filas = 2^n; % Número de filas
 Columnas = n;
 M_Lg = zeros(Filas, Columnas); % crea una matriz de dimensión [2^n, n]
 contador = 1:
 auxiliar = Files;valor = 1;
\Box for c=1:Columnas
    auxiliar = auxiliar/2; % Valores [4 2 1] ***[8/2 4/2 2/2]****
ĖL.
    for f=1:Filas
        M_{L}G(f,c) = valor; % Empieza en 1;
        if contador == auxiliar
            contador = 0;
            if valor == 1value = 0;
            e1sevalue = 1;end
        end
        contador = contador + 1;
    end
 end
 %% Tabla de Verdad
 FOR=Ng(:,3); \frac{1}{2} INGRESO DE FOR DESDE EXCEL
 conf=zeros(Filas, Columnas);
\Box for i=1:n
\Box for j=1:Filas
        if M_L<sub>g</sub>(j, i) == 1conf(j, i) = 1 - FOR(i);else
            conf(j, i) = FOR(i);end
     end
 end
 P_ind = prod(conf')';% Probabilidad Individual
```
80

```
% Capacidad Acumulada
  P acu=zeros(size(P ind));
  P acu(Filas)=P ind(Filas);
\Box for i=Filas-1:-1:1
      suma P = P acu(i+1) +P ind(i);
      P acu(i)=suma P;
 ^{\mathsf{L}} end
  %% CAPACIDAD FUERA Y CAPACIDAD DISPONIBLE
  V gen=Ng(:,2); % INGRESO DE EXCEL PARA CAPACIDAD DE GENERADOR ** OK**
  carr=zeros(Filas, Columnas);
\exists for i=1:n
\Box for j=1:Filas
           if M Lg(j, i)==1
               carr(j, i) = V gen(i);else
               carr(j, i) = V gen(i) - V gen(i);end
      end
 - end
  Cap disp = sum(carr'): % Capacidad Disponible ** OK**
  % ORDENADO
  carr1=zeros(Filas,Columnas);
\Box for i=1:n
      for j=1:Filas
Ė.
           if M Lg(j, i)==1;
               carr1(j, i) = V gen(i) - V gen(i);else
               \text{carr1}(j, i) = V gen(i);
           end
      end
  end
```
Cap\_fuera = sum(carr1')'; % Capacidad Fuera \*\* OK\*\*

```
%% SEGUNDA TABLA CÁLCULO DEL **LOLE**
  % Reducción de generadores
  Unida=zeros(Filas, 2);
  Unida=[Cap fuera P ind ];
  Mat = \lceil \cdot \rceil: matriz unida
\exists for i=1:Filas
      [\sim, a] = ismember (Unida(:,1), Cap fuera(i)); % Busca la capacidad fuera
     b = find(a == 1); % Encuentra las posiciones
      c = sum(Unida(b, 2));
      if i>1if \simismember (Cap fuera(i), Mat(:, 1), 'rows')
              Mat = [Mat; Cap_{t} = a(i) c];end
      else
         Mat = [Mat; Cap <i>fuera(i) c];</i>end
 end
  %disp(Mat)
  % Matriz de Capacidad Fuera y Probabilidad Inidvidual 'REDUCIDA'
  subcap_F=Mat(:,1);subpro I=Mat(:,2);
  % Cálculo del LOLE
  P inst=sum(V gen); %P. INSTALADA
  %P inst=xlsread('Cap.xls','L2:L2'); %P. INSTALADA
  Pc 100=xlsread('Cap.xls','Hoja2','B1:B1'); %P CARGA AL 100%
  Pc x=xlsread('Cap.xls','Hoja2','B2:B2'); %P CARGA AL X%
  tk=zeros(size(subcap F));
  pot inst=zeros(size(subcap F));
 pot inst(1:end)=P inst;
  rest P=pot inst-subcap F;
  rr=size(rest P);
  [Pot Fuera, Pb Ind]=sort(subcap F);
  Result Pind=subpro I(Pb Ind); % Variable
\exists for i=1:1:rr
      ccp(i) = P inst-Pot Fuera(i);
 - end
```
CCap disp = (ccp'); % Capacidad Disponible Reducible \*\* OK\*\*

```
%% Cálculo del Tk
\Box for i=1:1:rr
       if Ccap disp(i) >= Pc 100
             tk(i)=0;elseif CCap disp(i) >= PC xangle tk = (atan ((PC 100 - PC x) / 100));tk(i) = (PC_100 - CCap\_disp(i)) / (tan(angle_k));else CCap\_disp(i) \geq 0tk(i)=100;end
  end
  %disp(tk)
  % PÉRDIDA DE CARGA (%)
  Pc loss=Result Pind.*tk;
  %% TABLAS DE PÉRDIDA DE CAPACIDAD
  switch n % Número de generadores
     case 2Tl_table (M Lg(:,1), conf(:,1), M Lg(:,2), conf(:,2), P ind, P acu, Cap disp, Cap fuera,...
           'VariableNames', {'G1', 'C1', 'G2', 'C2', 'Pro_Ind', 'Pro_Acu', 'C_disp', 'C_Fuera'})
      T2_table(CCap disp, Pot Fuera, Result Pind, tk, Pc loss, 'VariableNames', {'C Disp',...
           'C_Fuera', 'Prob_Ind', 'Tk_porct', 'Pc_loss'})
      case 3
      Tl=table (M Lg(:,1), conf(:,1), M Lg(:,2), conf(:,2), M Lg(:,3), conf(:,3), P ind, P acu,...
           Cap_disp,Cap_fuera, 'VariableNames', {'G1','C1', 'G2','C2','G3','C3','<sup>T</sup>Pro_Ind',...
           'Pro Acu', 'C disp', 'C Fuera'})
      T2_table(CCap_disp, Pot_Fuera, Result_Pind, tk, Pc_loss, 'VariableNames', {'C_Disp',...
           'C_Fuera','Prob_Ind','Tk_porct','Pc_loss'})
      case 4
      T1_table (M Lg(:,1), conf(:,1), M Lg(:,2), conf(:,2), M Lg(:,3), conf(:,3), M Lg(:,4),...
           conf(:, 4), P_ind, P_acu, Cap_disp, Cap_fuera, 'VariableNames', {'G1', 'C1', 'G2',...
           'C2', 'G3', 'C3', 'G4', 'C4', 'Pro Ind', 'Pro Acu', 'C disp', 'C Fuera'})
      T2_table(CCap_disp,Pot_Fuera,Result_Pind,tk,Pc_loss,'VariableNames',{'C_Disp',...
           'C_Fuera','Prob_Ind','Tk_porct','Pc_loss'})
     case 5
     T1=table (M Lq(:,1), conf(:,1), M Lq(:,2), conf(:,2), M Lq(:,3), conf(:,3), M Lq(:,4),...
         conf(:,4), M Lg(:,5), conf(:,5), P ind, P acu, Cap disp, Cap fuera, 'VariableNames',...
          {'G1', 'C1', 'G2', 'C2', 'G3', 'C3', 'G4', 'C4', 'G5', 'C5', 'Pro Ind', 'Pro Acu', 'C disp', 'C Fuera'})
     T2_table(CCap_disp,Pot_Fuera,Result_Pind,tk,Pc_loss,'VariableNames',{'C_Disp',...
          'C Fuera', 'Prob Ind', 'Tk porct', 'Pc loss'})
      case 6
     T1=table (M Lg(:,1), conf(:,1), M Lg(:,2), conf(:,2), M Lg(:,3), conf(:,3), M Lg(:,4),...
         conf(:,4), M Lg(:, 5), conf(:, 5), M Lg(:, 6), conf(:, 6), P ind, P acu, Cap disp, Cap fuera, ...
          'VariableNames',{'G1','C1','G2','C2','G3','C3','G4','C4','G5','C5',<sup>'</sup>G6','C6',...
          'Pro Ind', 'Pro Acu', 'C disp', 'C Fuera'})
     T2_table(CCap_disp, Pot_Fuera, Result_Pind, tk, Pc_loss, 'VariableNames', {'C Disp',...
          'C_Fuera', 'Prob_Ind', 'Tk_porct', 'Pc_loss'})
      case 7
     T1=table (M_Lg(:,1), conf(:,1), M_Lg(:,2), conf(:,2), M_Lg(:,3), conf(:,3), M_Lg(:,4),...
         \text{conf}(:,4) , M_Lg(:,5), \text{conf}(:,5) , M_Lg(:,6), \text{conf}(:,6) , M_Lg(:,7), \text{conf}(:,7) , P_ind, \ldotsP_acu,Cap_disp,Cap_fuera,'VariableNames',{'G1','C1','G2','C2','G3',<sup>'</sup>C3','G4',...
          'C4', 'G5', 'C5', 'G6', 'C6', 'G7', 'C7', 'Pro_Ind', 'Pro_Acu', 'C_disp', 'C_Fuera'})
```

```
T2_table(CCap_disp,Pot_Fuera,Result_Pind,tk,Pc_loss,'VariableNames',{'C_Disp',...
    'C Fuera', 'Prob Ind', 'Tk porct', 'Pc loss'})
```
#### $C = C = \frac{1}{2}$

T1=table (M Lq(:,1), conf(:,1), M Lq(:,2), conf(:,2), M Lq(:,3), conf(:,3), M Lq(:,4),... conf(:,4), M Lg(:,5), conf(:,5), M Lg(:,6), conf(:,6), M Lg(:,7), conf(:,7),.. M\_Lg(:,8), conf(:,8), P\_ind, P\_acu, Cap\_disp, Cap\_fuera, VariableNames', {'G1',... "C1", "G2", "C2", "G3", "C3", "G4", "C4", "G5", "C5", "G6", "C6", "G7", "C7", "G8", "C8", ... 'Pro Ind', 'Pro Acu', 'C disp', 'C Fuera'})

T2\_table(CCap disp, Pot Fuera, Result Pind, tk, Pc loss, 'VariableNames', {'C Disp',... 'C Fuera', 'Prob Ind', 'Tk porct', 'Pc loss'})

#### case 9

T1=table (M Lq(:,1), conf(:,1), M Lq(:,2), conf(:,2), M Lq(:,3), conf(:,3), M Lq(:,4),... conf(:,4), M Lq(:,5), conf(:,5), M Lq(:,6), conf(:,6), M Lq(:,7), conf(:,7), M Lq(:,8),... conf(:,8), M\_Lg(:,9), conf(:,9), P\_ind, P\_acu, Cap\_disp, Cap\_fuera, 'VariableNames',...  ${^{16}G1', {^{16}G1', {^{16}G2', {^{16}G3', {^{16}G3', {^{16}G4', {^{16}G4', {^{16}G5', {^{16}G1', {^{16}G1', {^{16}T', {^{16}G1', {^{16}G8', \ldots }}}}}}}}}$ 'C8', 'G9', 'C9', 'Pro Ind', 'Pro Acu', 'C disp', 'C Fuera'})

T2\_table(CCap disp, Pot Fuera, Result Pind, tk, Pc loss, 'VariableNames', {'C Disp',... 'C Fuera', 'Prob Ind', 'Tk porct', 'Pc loss'})

#### $case 10$

Tl\_table(M Lg(:,1), conf(:,1), M Lg(:,2), conf(:,2), M Lg(:,3), conf(:,3), M Lg(:,4), ... conf(:,4), M Lg(:,5), conf(:,5), M Lg(:,6), conf(:,6), M Lg(:,7), conf(:,7), M Lg(:,8), ...  $conf(:,8), M_Ig(:,9), conf(:,9), M_Ig(:,10), conf(:,10), P_ind, P_accu, Cap_disp, Cap_tear, ...$ 'VariableNames',{'G1','C1','G2','C2','G3','C3','G4','C4','G5','C5',<sup>'</sup>C6','C6',... 'G7', 'C7', 'G8', 'C8', 'G9', 'C9', 'G10', 'C10', 'Pro Ind', 'Pro Acu', 'C disp', 'C Fuera'}) T2\_table(CCap disp, Pot Fuera, Result Pind, tk, Pc loss, 'VariableNames', {'C Disp',...

'C Fuera', 'Prob Ind', 'Tk porct', 'Pc loss'})

case 11

- T1=table (M Lg(:,1), conf(:,1), M Lg(:,2), conf(:,2), M Lg(:,3), conf(:,3), M Lg(:,4),... conf(:, 4), M Lg(:, 5), conf(:, 5), M Lg(:, 6), conf(:, 6), M Lg(:, 7), conf(:, 7), M Lg(:, 8), ...  $\text{conf}(:,\theta)$ ,  $M \text{ Lq}(:,9)$ ,  $\text{conf}(:,9)$ ,  $M \text{ Lq}(:,10)$ ,  $\text{conf}(:,10)$ ,  $M \text{ Lq}(:,11)$ ,  $\text{conf}(:,11)$ ,  $\text{P} \text{ ind}$ , ... P acu, Cap disp, Cap fuera, 'VariableNames', {'G1', 'C1', 'G2', 'C2', 'G3', 'C3', 'G4',... TC41, 1G51, 1C51, 1G61, 1C61, 1G71, 1C71, 1G81, 1C81, 1G91, 1C91, 1G101, 1C101, 1G111, 1C111,... 'Pro\_Ind', 'Pro\_Acu', 'C\_disp', 'C\_Fuera'})
- T2\_table(CCap disp, Pot Fuera, Result Pind, tk, Pc loss, 'VariableNames', {'C Disp',... 'C\_Fuera','Prob\_Ind','Tk\_porct','Pc\_loss'})

#### $case 12$

Tl\_table (M\_Lg(:,1), conf(:,1), M\_Lg(:,2), conf(:,2), M\_Lg(:,3), conf(:,3), M\_Lg(:,4),...  $\text{conf}(:, 4)$ ,  $M \text{ Lg}(:, 5)$ ,  $\text{conf}(:, 5)$ ,  $M \text{ Lg}(:, 6)$ ,  $\text{conf}(:, 6)$ ,  $M \text{ Lg}(:, 7)$ ,  $\text{conf}(:, 7)$ ,  $M \text{ Lg}(:, 8)$ , ...  $conf(:,8)$ , M  $Lg(:,9)$ ,  $conf(:,9)$ , M  $Lg(:,10)$ ,  $conf(:,10)$ , M  $Lg(:,11)$ ,  $conf(:,11)$ , ... M Lg(:,12),  $\overline{C}$ onf(:,12), P ind, P acu, Cap disp, Cap fuera, VariableNames', {'G1',... TC11, 1G21, 1C21, 1G31, 1C31, 1G41, 1C41, 1G51, 1C51, 1G61, 1C61, 1G71, 1C71, 1G81, 1C81, ... '69', 'C9', 'G10', 'C10', 'G11', 'C11', 'G12', 'C12', 'Pro Ind', 'Pro Acu', 'C disp', 'C Fuera'}) T2\_table(CCap\_disp,Pot\_Fuera,Result\_Pind,tk,Pc\_loss,'VariableNames',{'C\_Disp',... 'C Fuera', 'Prob Ind', 'Tk porct', 'Pc loss'})

#### case 13

Tl=table (M Lg(:,1), conf(:,1), M Lg(:,2), conf(:,2), M Lg(:,3), conf(:,3), M Lg(:,4),...  $conf(:,4), M_Lg(:,5), conf(:,5), M_Lg(:,6), conf(:,6), M_Lg(:,7), conf(:,7), M_Lg(:,8),...$  $\text{conf}(:,8)$ , M Lg(:,9),  $\text{conf}(:,9)$ , M Lg(:,10),  $\text{conf}(:,10)$ , M Lg(:,11),  $\text{conf}(:,11)$  $M_L$ Lg(:,12), conf(:,12),  $M_L$ Lg(:,13), conf(:,13), P\_ind, P\_acu, Cap\_disp, Cap\_fuera, ... 'VariableNames',{'G1','C1','G2','C2','G3','C3','G4','C4','C5','C5','C5','G6','C6',... "G7", "C7", "G8", "C8", "G9", "G10", "C10", "G11", "C11", "G12", "C12", "G13", "C13", ... 'Pro Ind', 'Pro Acu', 'C disp', 'C Fuera'})

T2=table(CCap\_disp,Pot\_Fuera,Result\_Pind,tk,Pc\_loss,'VariableNames',{'C\_Disp',... 'C Fuera', 'Prob Ind', 'Tk porct', 'Pc loss'})

#### $case 14$

T1=table (M Lq(:,1), conf(:,1), M Lq(:,2), conf(:,2), M Lq(:,3), conf(:,3), M Lq(:,4), ...  $conf(:,4)$ ,  $M \text{ Lq}(:,5)$ ,  $conf(:,5)$ ,  $M \text{ Lq}(:,6)$ ,  $conf(:,6)$ ,  $M \text{ Lq}(:,7)$ ,  $conf(:,7)$ ,  $M \text{ Lq}(:,8)$ , ...  $conf(:,8)$ , M Lg(:,9), conf(:,9), M Lg(:,10), conf(:,10), M Lg(:,11), conf(:,11),...  $M \text{ Lq}(:,12), \text{conf}(:,12), M \text{ Lq}(:,13), \text{conf}(:,13), M \text{ Lq}(:,14), \text{conf}(:,14), P \text{ ind}, P \text{ acu}, ...$ Cap disp, Cap fuera, 'VariableNames', {'G1', 'C1', 'G2', 'C2', 'G3', 'C3', 'G4', 'C4', ... "G5", "C5", "G6", "C6", "G7", "C7", "G8", "C8", "G9", "C9", "G10", "C10", "G11", "C11", ... 'G12', 'C12', 'G13', 'C13', 'G14', 'C14', 'Pro Ind', 'Pro Acu', 'C disp', 'C Fuera'}) T2\_table(CCap disp, Pot Fuera, Result Pind, tk, Pc loss, 'VariableNames', {'C Disp',...

'C Fuera', 'Prob Ind', 'Tk porct', 'Pc loss'})

#### case 15

T1=table (M Lg(:,1), conf(:,1), M Lg(:,2), conf(:,2), M Lg(:,3), conf(:,3), M Lg(:,4), ... conf(:, 4), M Lg(:, 5), conf(:, 5), M Lg(:, 6), conf(:, 6), M Lg(:, 7), conf(:, 7), M Lg(:, 8), ...  $conf(:, 8), Mlg(:, 9), conf(:, 9), Mlg(:, 10), conf(:, 10), Mlg(:, 11), conf(:, 11), ...$  $M$  Lq(:,12), conf(:,12),  $M$  Lq(:,13), conf(:,13),  $M$  Lq(:,14), conf(:,14),  $M$  Lq(:,15),... conf(:,15), P ind, P acu, Cap disp, Cap fuera, 'VariableNames', {'G1', 'C1', 'G2', 'C2',... "G3", "C3", "G4", "C4", "G5", "C5", "G6", "C6", "G7", "C7", "G8", "C8", "G9", "G9", "G10",... 'C10','G11','C11','G12','C12','G13','C13','G14','C14','G15','C15','Pro Ind',... 'Pro Acu', 'C disp', 'C Fuera'})

T2\_table(CCap disp, Pot Fuera, Result Pind, tk, Pc loss, 'VariableNames', {'C Disp',... 'C Fuera', 'Prob Ind', 'Tk porct', 'Pc loss'})

#### $case 16$

Tl\_table (M Lg(:,1), conf(:,1), M Lg(:,2), conf(:,2), M Lg(:,3), conf(:,3), M Lg(:,4), ...  $conf(:, 4), M \lg(:, 5), conf(:, 5), M \lg(:, 6), conf(:, 6), M \lg(:, 7), conf(:, 7), M \lg(:, 8), \ldots$  $conf(:, 8)$ , M  $Lg(:, 9)$ , conf(:,9), M  $Lg(:, 10)$ , conf(:,10), M  $Lg(:, 11)$ , conf(:,11),...  $M \text{ Lq}(:,12)$ , conf(:,12),  $M \text{ Lq}(:,13)$ , conf(:,13),  $M \text{ Lq}(:,14)$ , conf(:,14),  $M \text{ Lq}(:,15)$ , ...  $conf(:,15)$ , M Lg(:,16), conf(:,16), P ind, P acu, Cap disp, Cap fuera, 'VariableNames', ...  ${151, 162, 162, 162, 163, 163, 164, 164, 165, 165, 165, 166, 166, 167, 167, 168, 168, ...}$ "G9", "C9", "G10", "C10", "G11", "C11", "G12", "C12", "G13", "C13", "G14", "C14", "G15", "C15", ... 'G16', 'C16', 'Pro\_Ind', 'Pro\_Acu', 'C\_disp', 'C\_Fuera'})

T2=table(CCap disp, Pot Fuera, Result Pind, tk, Pc loss, 'VariableNames', {'C Disp',... 'C Fuera', 'Prob Ind', 'Tk porct', 'Pc loss'})

#### $case 17$

T1=table (M Lq(:,1), conf(:,1), M Lq(:,2), conf(:,2), M Lq(:,3), conf(:,3), M Lq(:,4),...  $conf(:, 4), M \text{ Lq}(:, 5), conf(:, 5), M \text{ Lq}(:, 6), conf(:, 6), M \text{ Lq}(:, 7), conf(:, 7), M \text{ Lq}(:, 8), \dots$ conf(:,8), M Lg(:,9), conf(:,9), M Lg(:,10), conf(:,10), M Lg(:,11), conf(:,11), ...  $M_{L}g(:,12)$ , conf(:,12),  $M_{L}g(:,13)$ , conf(:,13),  $M_{L}g(:,14)$ , conf(:,14),  $M_{L}g(:,15)$ , ...  $\text{conf}(:,15)$ , M Lg $(:,16)$ ,  $\text{conf}(:,16)$ , M Lg $(:,17)$ ,  $\text{conf}(:,17)$ , P ind, P acu, Cap disp, Cap fuera, ... "VariableNames", {'G1', 'C1', 'G2', 'C2', 'G3', 'C3', 'G4', 'C4', 'G5', 'C5', 'G6', 'C6', 'G7',... "C7", "G8", "C8", "G9", "C9", "G10", "C10", "G11", "C11", "G12", "C12", "G13", "C13", "G14", ... 'C14', 'G15', 'C15', 'G16', 'C16', 'G17', 'C17', 'Pro Ind', 'Pro Acu', 'C disp', 'C Fuera'}) T2\_table(CCap disp, Pot Fuera, Result Pind, tk, Pc loss, 'VariableNames', {'C Disp',... 'C Fuera', 'Prob Ind', 'Tk porct', 'Pc loss'})

#### end

```
%% LOLE
lole=sum(Pc loss);
T_lole=lole*(365/100); % lole= días/año
l= sprintf('El valor del LOLE es de: %d días/año', T lole);
disp(1)T3=table(T_lole,'VariableNames',{'LOLE'});
% excel
pp='LOLE.xlsx'; % Eliminar Excel para no reescribir valores
writetable(T1, pp, 'Sheet', 1, 'Range', 'A1');
writetable(T2, pp, 'Sheet', 2, 'Range', 'A1');
writetable(T3, pp, 'Sheet', 2, 'Range', 'G1');
```